# Package 'irtplay'

August 16, 2022

<span id="page-0-0"></span>Type Package

Title Unidimensional Item Response Theory Modeling

Version 1.6.5

Description Fit unidimensional item response theory (IRT) models to a mixture of dichotomous and polytomous data, calibrate online item parameters (i.e., pretest and operational items), estimate examinees' abilities, and examine the IRT model-data fit on item-level in different ways as well as provide useful functions related to unidimensional IRT models. For the item parameter estimation, the marginal maximum likelihood estimation via the expectation-maximization (MMLE-EM) algorithm (Bock & Aitkin (1981) [<doi:10.1007/BF02294168>](https://doi.org/10.1007/BF02294168)) is used. For the online calibration, the fixed item parameter calibration method  $(Kim (2006) <$ doi:10.1111/j.1745-3984.2006.00021.x>) and the fixed ability parameter calibration method (Ban, Hanson, Wang, Yi, & Harris (2011) [<doi:10.1111/j.1745-3984.2001.tb01123.x>](https://doi.org/10.1111/j.1745-3984.2001.tb01123.x)) are provided. For the ability estimation, several popular scoring methods (e.g., MLE, EAP, and MAP) are implemented. In terms of assessing the IRT model-data fit, one of distinguished features of this package is that it gives not only well-known item fit statistics (e.g., chi-square (X2), likelihood ratio chi-square (G2), infit and oufit statistics, and S-X2 statistic (Ames & Penfield (2015) [<doi:10.1111/emip.12067>](https://doi.org/10.1111/emip.12067))) but also graphical displays to look at residuals between the observed data and model-based predictions (Hambleton, Swaminathan, & Rogers (1991, ISBN:9780803936478)). In addition, there are many useful functions such as analyzing differential item functioning, computing asymptotic variance-covariance matrices of item parameter estimates (Li & Lissitz (2004) [<doi:10.1111/j.1745-3984.2004.tb01109.x>](https://doi.org/10.1111/j.1745-3984.2004.tb01109.x)), importing item and/or ability parameters from popular IRT software, running 'flexMIRT' (Cai, 2017) through R, generating simulated data, computing the conditional distribution of observed scores using the Lord-Wingersky recursion formula (Lord & Wingersky (1984) [<doi:10.1177/014662168400800409>](https://doi.org/10.1177/014662168400800409)), computing the loglikelihood of individual items, computing the loglikelihood of abilities, computing item and test information functions, computing item and test characteristic curve functions, and plotting item and test characteristic curves and item and test information functions. See Lim and Wells (2022) [<doi:10.18637/jss.v103.i12>](https://doi.org/10.18637/jss.v103.i12) for more details.

2 R topics documented:

Depends  $R$  ( $>= 4.2$ ) License GPL  $(>= 2)$ Encoding UTF-8 LazyData true Imports stats, statmod, utils, reshape2, dplyr, tidyr, purrr, ggplot2, rlang, gridExtra, parallel, Matrix, janitor, RoxygenNote 7.2.0 Suggests mirt URL <https://github.com/hwangQ/irtplay> BugReports <https://github.com/hwangQ/irtplay/issues> NeedsCompilation no Author Hwanggyu Lim [aut, cre], Craig S. Wells [ctb] Maintainer Hwanggyu Lim <hglim83@gmail.com> Repository CRAN Date/Publication 2022-08-16 07:10:06 UTC

## R topics documented:

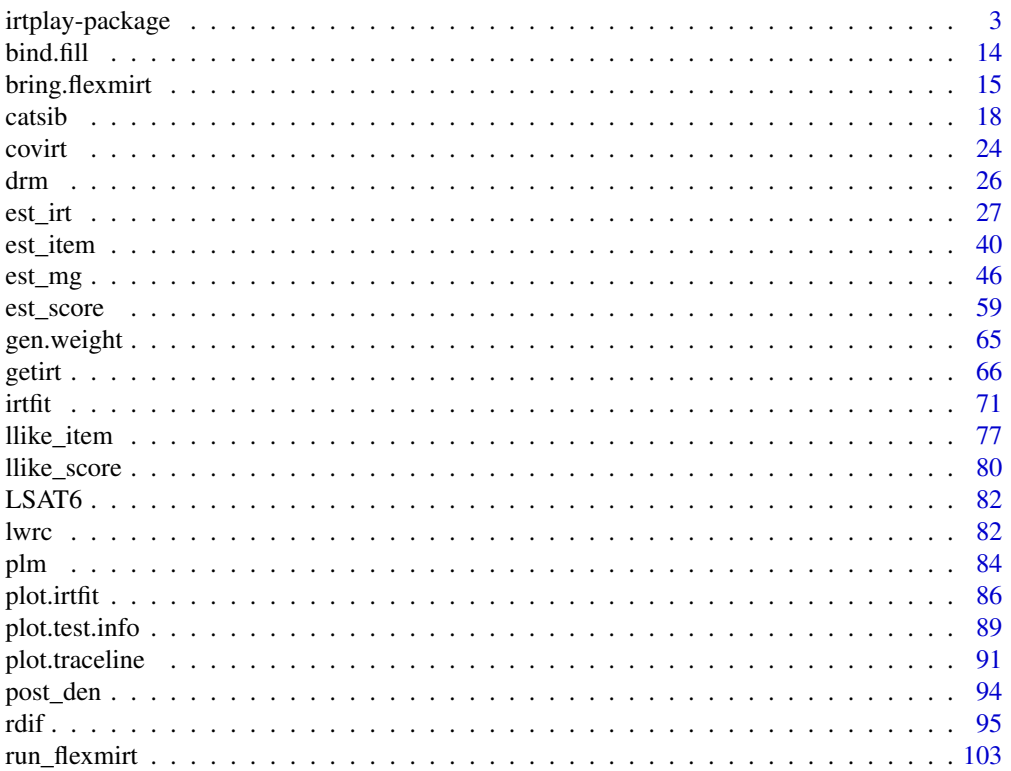

#### <span id="page-2-0"></span>irtplay-package 3

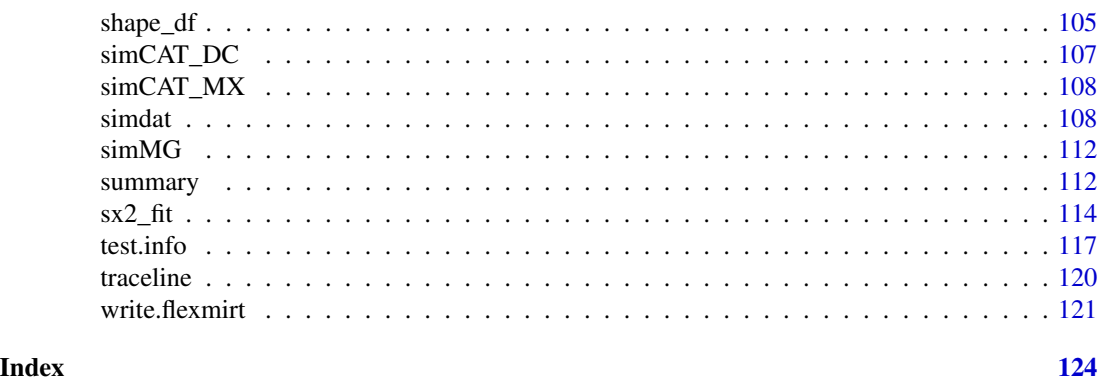

<span id="page-2-1"></span>irtplay-package *irtplay: Unidimensional Item Response Theory Modeling*

#### Description

Fit unidimensional item response theory (IRT) models to a mixture of dichotomous and polytomous data, calibrate online item parameters (i.e., pretest and operational items), estimate examinees' abilities, and examine the IRT model-data fit on item-level in different ways as well as provide useful functions related to unidimensional IRT.

For the item parameter estimation, the marginal maximum likelihood estimation via the expectationmaximization (MMLE-EM) algorithm (Bock & Aitkin, 1981) is used. For the online calibration, the fixed item parameter calibration (FIPC) method (Kim, 2006) and the fixed ability parameter calibration (FAPC) method, (Ban, Hanson, Wang, Yi, & Harris, 2001; stocking, 1988), often called Stocking's Method A, are provided. For the ability estimation, several popular scoring methods (e.g., MLE, EAP, and MAP) are implemented. In terms of assessing the IRT model-data fit, one of distinguished features of this package is that it gives not only item fit statistics (e.g.,  $\chi^2$  fit statistic (e.g., Bock, 1960; Yen, 1981), likelihood ratio  $\chi^2$  fit statistic ( $G^2$ ; McKinley & Mills, 1985), infit and outfit statistics (Ames et al., 2015), and  $S - X^2$  (Orlando & Thissen, 2000, 2003)) but also graphical displays to look at residuals between the observed data and model-based predictions (Hambleton, Swaminathan, & Rogers, 1991).

In addition, there are many useful functions such as analyzing differential item functioning (DIF), computing asymptotic variance-covariance matrices of item parameter estimates,importing item and/or ability parameters from popular IRT software, running flexMIRT (Cai, 2017) through R, generating simulated data, computing the conditional distribution of observed scores using the Lord-Wingersky recursion formula, computing the loglikelihood of individual items, computing the loglikelihood of abilities, computing item and test information functions, computing item and test characteristic curve functions, and plotting item and test characteristic curves and item and test information functions.

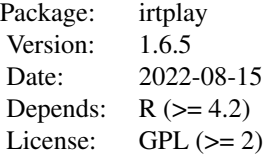

#### Details

Following five sections describe a) how to implement the online item calibration using FIPC, a) how to implement the online item calibration using Method A, b) the process of evaluating the IRT model-data fit, c) two examples for the online calibration and evaluating the IRT model-data fit, and d) IRT Models used in *irtplay* package.

#### Online item calibration with the fixed item parameter calibration method (e.g., Kim, 2006)

The fixed item parameter calibration (FIPC) is one of useful online item calibration methods for computerized adaptive testing (CAT) to put the parameter estimates of pretest items on the same scale of operational item parameter estimates without post hoc linking/scaling (Ban, Hanson, Wang, Yi, & Harris, 2001; Chen & Wang, 2016). In FIPC, the operational item parameters are fixed to estimate the characteristic of the underlying latent variable prior distribution when calibrating the pretest items. More specifically, the underlying latent variable prior distribution of the operational items is estimated during the calibration of the pretest items to put the item parameters of the pretest items on the scale of the operational item parameters (Kim, 2006). In the irtplay package, FIPC is implemented with two main steps:

- 1. Prepare a response data set and the item metadata of the fixed (or operational) items.
- 2. Implement FIPC to estimate the item parameters of pretest items using the [est\\_irt](#page-26-1) function.

1. Preparing a data set To run the [est\\_irt](#page-26-1) function, it requires two data sets:

- 1. Item metadata set (i.e., model, score category, and item parameters. see the desciption of the argument x in the function [est\\_irt](#page-26-1)).
- 2. Examinees' response data set for the items. It should be a matrix format where a row and column indicate the examinees and the items, respectively. The order of the columns in the response data set must be exactly the same as the order of rows of the item metadata.
- 2. Estimating the pretest item parameters When FIPC is implemented in est<sub>rief</sub> function, the pretest item parameters are estimated by fixing the operational item parameters. To estimate the item parameters, you need to provide the item metadata in the argument x and the response data in the argument data.

It is worthwhile to explain about how to prepare the item metadata set in the argument x. A specific form of a data frame should be used for the argument x. The first column should have item IDs, the second column should contain the number of score categories of the items, and the third column should include IRT models. The available IRT models are "1PLM", "2PLM", "3PLM", and "DRM" for dichotomous items, and "GRM" and "GPCM" for polytomous items. Note that "DRM" covers all dichotomous IRT models (i.e, "1PLM", "2PLM", and "3PLM") and "GRM" and "GPCM" represent the graded response model and (generalized) partial credit model, respectively. From the fourth column, item parameters should be included. For dichotomous items, the fourth, fifth, and sixth columns represent the item discrimination (or slope), item difficulty, and item guessing parameters, respectively. When "1PLM" or "2PLM" is specified for any items in the third column, NAs should be inserted for the item guessing parameters. For polytomous items, the item discrimination (or slope) parameters should be contained in the fourth column and the item threshold (or step) parameters should be included from the fifth to the last columns. When the number of categories differs between items, the empty cells of item parameters should be filled with NAs. See 'est irt' for more details about the item metadata.

Also, you should specify in the argument fipc = TRUE and a specific FIPC method in the argument fipc.method. Finally, you should provide a vector of the location of the items to be fixed in the argument fix.loc. For more details about implementing FIPC, see the description of the function [est\\_irt](#page-26-1).

When implementing FIPC, you can estimate both the emprical histogram and the scale of latent variable prior distribution by setting EmpHist = TRUE. If EmpHist = FALSE, the normal prior distribution is used during the item parameter estimation and the scale of the normal prior distribution is updated during the EM cycle.

The [est\\_item](#page-39-1) function requires a vector of the number of score categories for the items in the argument cats. For example, a dichotomous item has two score categories. If a single numeric value is specified, that value will be recycled across all items. If NULL and all items are binary items (i.e., dichotomous items), it assumes that all items have two score categories.

If necessary, you need to specify whether prior distributions of item slope and guessing parameters (only for the IRT 3PL model) are used in the arguments of use.aprior and use.gprior, respectively. If you decide to use the prior distributions, you should specify what distributions will be used for the prior distributions in the arguments of aprior and gprior, respectively. Currently three probability distributions of Beta, Log-normal, and Normal distributions are available.

In addition, if the response data include missing values, you must indicate the missing value in argument missing.

Once the [est\\_irt](#page-26-1) function has been implemented, you'll get a list of several internal objects such as the item parameter estimates, standard error of the parameter estimates.

#### Online item calibration with the fixed ability parameter calibration method (e.g., Stocking, 1988)

In CAT, the fixed ability parameter calibration (FAPC), often called Stocking's Method A, is the relatively simplest and most straightforward online calibration method, which is the maximum likelihood estimation of the item parameters given the proficiency estimates. In CAT, FAPC can be used to put the parameter estimates of pretest items on the same scale of operational item parameter estimates and recalibrate the operational items to evaluate the parameter drifts of the operational items (Chen & Wang, 2016; Stocking, 1988). Also, FAPC is known to result in accurate, unbiased item parameters calibration when items are randomly rather than adaptively administered to examinees, which occurs most commonly with pretest items (Ban, Hanson, Wang, Yi, & Harris, 2001; Chen & Wang, 2016). Using **irtplay** package, the FAPC is implemented to calibrate the items with two main steps:

- 1. Prepare a data set for the calibration of item parameters (i.e., item response data and ability estimates).
- 2. Implement the FAPC to estimate the item parameters using the [est\\_item](#page-39-1) function.
- 1. Preparing a data set To run the [est\\_item](#page-39-1) function, it requires two data sets:
	- 1. Examinees' ability (or proficiency) estimates. It should be in the format of a numeric vector.
	- 2. response data set for the items. It should be in the format of matrix where a row and column indicate the examinees and the items, respectively. The order of the examinees in the response data set must be exactly the same as that of the examinees' ability estimates.

2. Estimating the pretest item parameters The [est\\_item](#page-39-1) function estimates the pretest item parameters given the proficiency estimates. To estimate the item parameters, you need to provide the response data in the argument data and the ability estimates in the argument score.

Also, you should provide a string vector of the IRT models in the argument model to indicate what IRT model is used to calibrate each item. Available IRT models are "1PLM", "2PLM", "3PLM", and "DRM" for dichotomous items, and "GRM" and "GPCM" for polytomous items. "GRM" and "GPCM" represent the graded response model and (generalized) partial credit model, respectively. Note that "DRM" is considered as "3PLM" in this function. If a single character of the IRT model is specified, that model will be recycled across all items.

The [est\\_item](#page-39-1) function requires a vector of the number of score categories for the items in the argument cats. For example, a dichotomous item has two score categories. If a single numeric value is specified, that value will be recycled across all items. If NULL and all items are binary items (i.e., dichotomous items), it assumes that all items have two score categories. If necessary, you need to specify whether prior distributions of item slope and guessing parameters (only for the IRT 3PL model) are used in the arguments of use, aprior and use, gprior, respectively. If you decide to use the prior distributions, you should specify what distributions will be used for the prior distributions in the arguments of aprior and gprior, respectively. Currently three probability distributions of Beta, Log-normal, and Normal distributions are available.

In addition, if the response data include missing values, you must indicate the missing value in argument missing.

Once the [est\\_item](#page-39-1) function has been implemented, you'll get a list of several internal objects such as the item parameter estimates, standard error of the parameter estimates.

#### The process of evaluating the IRT model-data fit

One way to assess goodness of IRT model-data fit is through an item fit analysis by examining the traditional item fit statistics and looking at the discrepancy between the observed data and modelbased predictions. Using **irtplay** package, the traditional approach of evaluating the IRT model-data fit on item-level can be implemented with three main steps:

- 1. Prepare a data set for the IRT item fit analysis (i.e., item metadata, ability estimates, and response data).
- 2. Obtain the IRT fit statistics such as  $\chi^2$ ,  $G^2$ , infit, and outfit statistics using the function inthit.
- 3. Based on the results of IRT model fit analysis (i.e., an object of class [irtfit](#page-70-1)) obtained in step 2, draw the IRT residual plots (i.e., raw residual and standardized residual plots) using the function [plot.irtfit](#page-85-1).
- 1. Preparing a data set Before conducting the IRT model fit analysis, it is necessary to prepare a data set. To run the function [irtfit](#page-70-1), it requires three data sets:
	- 1. Item metadata including the item ID, number of score categories, IRT models, and item parameters. The item metadata should be in the format of data frame. You can prepare the data either by using the function [shape\\_df](#page-104-1) or by creating a data frame of the item metadata by yourself. If you have output files of item parameter estimates obtained from one of the IRT software such as BILOG-MG 3, PARSCALE 4, flexMIRT, and mirt (R package), the item metadata can be easily obtained using the functions of [bring.bilog](#page-14-1), [bring.parscale](#page-14-1), [bring.flexmirt](#page-14-2), and [bring.mirt](#page-14-1). See [irtfit](#page-70-1), [test.info](#page-116-1), or [simdat](#page-107-1) for more details about the item metadata format.
- 2. Examinees' ability (or proficiency) estimates. It should be in the format of a numeric vector.
- 3. Examinees' response data set for the items. It should be in the format of matrix where a row and column indicate the examinees and the items, respectively. The order of the examinees in the response data set must be exactly the same as that of the examinees' ability estimates. The order of the items in the response data set must be exactly the same as that of the items in the item metadata.
- 2. Computing the IRT model-data fit statistics The function intertation computes the traditional IRT item fit statistics such as  $\chi^2$ ,  $G^2$ , infit, and outfit statistics. To calculate the  $\chi^2$  and  $G^2$  statistics, two methods are available to divide the ability scale into several groups. The two methods are "equal.width" for dividing the scale by an equal length of the interval and "equal.freq" for dividing the scale by an equal frequency of examinees. Also, you need to specify the location of ability point at each group (or interval) where the expected probabilities of score categories are calculated from the IRT models. Available locations are "average" for computing the expected probability at the average point of examinees' ability estimates in each group and "middle" for computing the expected probability at the midpoint of each group.

To use the function [irtfit](#page-70-1), you need to insert the item metadata in the argument x, the ability estimates in the argument score, and the response data in the argument data. If you want to divide the ability scale into other than ten groups, you need to specify the number of groups in the argument n.width. In addition, if the response data include missing values, you must indicate the missing value in argument missing.

Once the function [irtfit](#page-70-1) has been implemented, you'll get the fit statistic results and the contingency tables for every item used to calculate the  $\chi^2$  and  $G^2$  fit statistics.

3. Drawing the IRT residual [plot](#page-0-0)s Using the saved object of class intitit, you can use the plot method to evaluate the IRT raw residual and standardized residual plots.

Because the [plot](#page-0-0) method can draw the residual plots for an item at a time, you have to indicate which item will be examined. For this, you can specify an integer value, which is the location of the studied item, in the argument item.loc.

In terms of the raw residual plot, the argument ci.method is used to select a method to estimate the confidence intervals among four methods. Those methods are "wald" for the Wald interval, which is based on the normal approximation (Laplace, 1812), "cp" for Clopper-Pearson interval (Clopper & Pearson, 1934), "wilson" for Wilson score interval (Wilson, 1927), and "wilson.cr" for Wilson score interval with continuity correction (Newcombe, 1998).

#### Three examples of R script

The example code below shows how to implement the online calibration and how to evaluate the IRT model-data fit:

```
##---------------------------------------------------------------
# Attach the packages
library(irtplay)
##----------------------------------------------------------------------------
# 1. The example code below shows how to prepare the data sets and how to
# implement the fixed item parameter calibration (FIPC):
##----------------------------------------------------------------------------
```

```
## Step 1: prepare a data set
## In this example, we generated examinees' true proficiency parameters and simulated
## the item response data using the function "simdat".
## import the "-prm.txt" output file from flexMIRT
flex_sam <- system.file("extdata", "flexmirt_sample-prm.txt", package = "irtplay")
# select the item metadata
x <- bring.flexmirt(file=flex_sam, "par")$Group1$full_df
# generate 1,000 examinees' latent abilities from N(0.4, 1.3)
set.seed(20)
score <- rnorm(1000, mean=0.4, sd=1.3)
# simulate the response data
sim.dat <- simdat(x=x, theta=score, D=1)
## Step 2: Estimate the item parameters
# fit the 3PL model to all dichotmous items, fit the GRM model to all polytomous data,
# fix the five 3PL items (1st - 5th items) and three GRM items (53th to 55th items)
# also, estimate the empirical histogram of latent variable
fix.loc <- c(1:5, 53:55)(mod.fix1 <- est_irt(x=x, data=sim.dat, D=1, use.gprior=TRUE,
             gprior=list(dist="beta", params=c(5, 16)), EmpHist=TRUE, Etol=1e-3,
                    fipc=TRUE, fipc.method="MEM", fix.loc=fix.loc))
summary(mod.fix1)
# plot the estimated empirical histogram of latent variable prior distribution
(emphist <- getirt(mod.fix1, what="weights"))
plot(emphist$weight ~ emphist$theta, xlab="Theta", ylab="Density")
##----------------------------------------------------------------------------
# 2. The example code below shows how to prepare the data sets and how to estimate
# the item parameters using Method A:
##----------------------------------------------------------------------------
## Step 1: prepare a data set
## In this example, we generated examinees' true proficiency parameters and simulated
## the item response data using the function "simdat". Because, the true
## proficiency parameters are not known in reality, however, the true proficiencies
## would be replaced with the proficiency estimates for the calibration.
# import the "-prm.txt" output file from flexMIRT
flex_sam <- system.file("extdata", "flexmirt_sample-prm.txt", package = "irtplay")
```

```
# select the item metadata
```

```
x <- bring.flexmirt(file=flex_sam, "par")$Group1$full_df
# modify the item metadata so that some items follow 1PLM, 2PLM and GPCM
x[c(1:3, 5), 3] <- "1PLM"
x[c(1:3, 5), 4] < -1x[c(1:3, 5), 6] < -0x[c(4, 8:12), 3] < - "2PLM"
x[c(4, 8:12), 6] < -0x[54:55, 3] <- "GPCM"
# generate examinees' abilities from N(0, 1)
set.seed(23)
score <- rnorm(500, mean=0, sd=1)
# simulate the response data
data <- simdat(x=x, theta=score, D=1)
## Step 2: Estimate the item parameters
# 1) item parameter estimation: constrain the slope parameters of the 1PLM to be equal
(mod1 <- est_item(x, data, score, D=1, fix.a.1pl=FALSE, use.gprior=TRUE,
                gprior=list(dist="beta", params=c(5, 17)), use.startval=FALSE))
summary(mod1)
# 2) item parameter estimation: fix the slope parameters of the 1PLM to 1
(mod2 <- est_item(x, data, score, D=1, fix.a.1pl=TRUE, a.val.1pl=1, use.gprior=TRUE,
                gprior=list(dist="beta", params=c(5, 17)), use.startval=FALSE))
summary(mod2)
# 3) item parameter estimation: fix the guessing parameters of the 3PLM to 0.2
(mod3 <- est_item(x, data, score, D=1, fix.a.1pl=TRUE, fix.g=TRUE, a.val.1pl=1, g.val=.2,
                 use.startval=FALSE))
summary(mod3)
##----------------------------------------------------------------------------
# 3. The example code below shows how to prepare the data sets and how to conduct
# the IRT model-data fit analysis:
##----------------------------------------------------------------------------
## Step 1: prepare a data set for IRT
## In this example, we use the simulated mixed-item format of CAT Data
## But, only items that have examinees' responses more than 1,000 are assessed.
# find the location of items that have more than 1,000 item responses
over1000 <- which(colSums(simCAT_MX$res.dat, na.rm=TRUE) > 1000)
# (1) item metadata
x <- simCAT_MX$item.prm[over1000, ]
```

```
# (2) examinee's ability estimates
score <- simCAT_MX$score
# (3) response data
data <- simCAT_MX$res.dat[, over1000]
## Step 2: Compute the IRT mode-data fit statistics
# (1) the use of "equal.width"
fit1 <- irtfit(x=x, score=score, data=data, group.method="equal.width",
               n.width=10, loc.theta="average", range.score=NULL, D=1,
               alpha=0.05, missing=NA)
# what kinds of internal objects does the results have?
names(fit1)
# show the results of the fit statistics
fit1$fit_stat[1:10, ]
# show the contingency tables for the first item (dichotomous item)
fit1$contingency.fitstat[[1]]
# (2) the use of "equal.freq"
fit2 <- irtfit(x=x, score=score, data=data, group.method="equal.freq",
               n.width=10, loc.theta="average", range.score=NULL, D=1,
               alpha=0.05, missing=NA)
# show the results of the fit statistics
fit2$fit_stat[1:10, ]
# show the contingency table for the fourth item (polytomous item)
fit2$contingency.fitstat[[4]]
## Step 3: Draw the IRT residual plots
# 1. for the dichotomous item
# (1) both raw and standardized residual plots using the object "fit1"
plot(x=fit1, item.loc=1, type = "both", ci.method = "wald",ylim.sr.adjust=TRUE)
# (2) the raw residual plots using the object "fit1"
plot(x=fit1, item.loc=1, type = "icc", ci.method = "wald",
     ylim.sr.adjust=TRUE)
# (3) the standardized residual plots using the object "fit1"
plot(x=fit1, item.loc=113, type = "sr", ci.method = "wald",
     ylim.sr.adjust=TRUE)
# 2. for the polytomous item
```

```
# (1) both raw and standardized residual plots using the object "fit1"
plot(x=fit1, item.loc=113, type = "both", ci.method = "wald",ylim.sr.adjust=TRUE)
# (2) the raw residual plots using the object "fit1"
plot(x=fit1, item.loc=113, type = "icc", ci.method = "wald",
     layout.col=2, ylim.sr.adjust=TRUE)
# (3) the standardized residual plots using the object "fit1"
plot(x=fit1, item.loc=113, type = "sr", ci.method = "wald",
     layout.col=4, ylim.sr.adjust=TRUE)
```
#### IRT Models

In the irtplay package, both dichotomous and polytomous IRT models are available. For dichotomous items, IRT one-, two-, and three-parameter logistic models (1PLM, 2PLM, and 3PLM) are used. For polytomous items, the graded response model (GRM) and the (generalized) partial credit model (GPCM) are used. Note that the item discrimination (or slope) parameters should be fixed to 1 when the partial credit model is fit to data.

In the following, let Y be the response of an examinee with latent ability  $\theta$  on an item and suppose that there are  $K$  unique score categories for each polytomous item.

**IRT 1-3PL models** For the IRT 1-3PL models, the probability that an examinee with  $\theta$  provides a correct answer for an item is given by,

$$
P(Y = 1 | \theta) = g + \frac{(1 - g)}{1 + exp(-Da(\theta - b))},
$$

where  $\alpha$  is the item discrimination (or slope) parameter,  $\dot{b}$  represents the item difficulty parameter, q refers to the item guessing parameter.  $D$  is a scaling factor in IRT models to make the logistic function as close as possible to the normal ogive function when  $D = 1.702$ . When the 1PLM is used, a is either fixed to a constant value (e.g.,  $a = 1$ ) or constrained to have the same value across all 1PLM item data. When the IRT 1PLM or 2PLM is fit to data,  $g = 0$  is set to 0.

GRM For the GRM, the probability that an examinee with latent ability  $\theta$  responds to score category  $k (k = 0, 1, ..., K)$  of an item is a given by,

$$
P(Y = k|\theta) = P^*(Y \ge k|\theta) - P^*(Y \ge k+1|\theta),
$$
  

$$
P^*(Y \ge k|\theta) = \frac{1}{1 + exp(-Da(\theta - b_k))}, and
$$
  

$$
P^*(Y \ge k+1|\theta) = \frac{1}{1 + exp(-Da(\theta - b_{k+1}))},
$$

where  $P^*(Y \ge k | \theta)$  refers to the category boundary (threshold) function for score category  $k$  of an item and its formula is analogous to that of 2PLM.  $b_k$  is the difficulty (or threshold) parameter for category boundary k of an item. Note that  $P(Y = 0|\theta) = 1 - P^*(Y \ge 1|\theta)$ and  $P(Y = K - 1 | \theta) = P^*(Y \ge K - 1 | \theta)$ .

**GPCM** For the GPCM, the probability that an examinee with latent ability  $\theta$  responds to score category  $k$  ( $k = 0, 1, ..., K$ ) of an item is a given by,

$$
P(Y = k|\theta) = \frac{exp(\sum_{v=0}^{k} Da(\theta - b_v))}{\sum_{h=0}^{K-1} exp(\sum_{v=0}^{h} Da(\theta - b_v))},
$$

where  $b_v$  is the difficulty parameter for category boundary  $v$  of an item. In other contexts, the difficulty parameter  $b_v$  can also be parameterized as  $b_v = \beta - \tau_v$ , where  $\beta$  refers to the location (or overall difficulty) parameter and  $\tau_{j\nu}$  represents a threshold parameter for score category v of an item. In the **irtplay** package,  $K - 1$  difficulty parameters are necessary when an item has K unique score categories because  $b_0 = 0$ . When a partial credit model is fit to data,  $a$  is fixed to 1.

#### Author(s)

Hwanggyu Lim <hglim83@gmail.com>

#### References

Ames, A. J., & Penfield, R. D. (2015). An NCME Instructional Module on Item-Fit Statistics for Item Response Theory Models. *Educational Measurement: Issues and Practice, 34*(3), 39-48.

Baker, F. B., & Kim, S. H. (2004). *Item response theory: Parameter estimation techniques.* CRC Press.

Ban, J. C., Hanson, B. A., Wang, T., Yi, Q., & Harris, D., J. (2001) A comparative study of on-line pretest item calibration/scaling methods in computerized adaptive testing. *Journal of Educational Measurement, 38*(3), 191-212.

Birnbaum, A. (1968). Some latent trait models and their use in inferring an examinee's ability. In F. M. Lord & M. R. Novick (Eds.), *Statistical theories of mental test scores* (pp. 397-479). Reading, MA: Addison-Wesley.

Bock, R.D. (1960), *Methods and applications of optimal scaling*. Chapel Hill, NC: L.L. Thurstone Psychometric Laboratory.

Bock, R. D., & Aitkin, M. (1981). Marginal maximum likelihood estimation of item parameters: Application of an EM algorithm. *Psychometrika, 46*, 443-459.

Bock, R. D., & Mislevy, R. J. (1982). Adaptive EAP estimation of ability in a microcomputer environment. *Psychometrika, 35*, 179-198.

Cai, L. (2017). flexMIRT 3.5 Flexible multilevel multidimensional item analysis and test scoring [Computer software]. Chapel Hill, NC: Vector Psychometric Group.

Chalmers, R. P. (2012). mirt: A multidimensional item response theory package for the R environment. *Journal of Statistical Software, 48*(6), 1-29.

Chen, P., & Wang, C. (2016). A new online calibration method for multidimensional computerized adaptive testing. *Psychometrika, 81*(3), 674-701.

Clopper, C. J., & Pearson, E. S. (1934). The use of confidence or fiducial limits illustrated in the case of the binomial. *Biometrika, 26*(4), 404-413.

Hambleton, R. K., & Swaminathan, H., & Rogers, H. J. (1991) *Fundamentals of item response theory*. Newbury Park, CA: Sage.

Han, K. T. (2016). Maximum likelihood score estimation method with fences for short-length tests and computerized adaptive tests. *Applied psychological measurement, 40*(4), 289-301.

Kang, T., & Chen, T. T. (2008). Performance of the generalized S-X2 item fit index for polytomous IRT models. *Journal of Educational Measurement, 45*(4), 391-406.

Kim, S. (2006). A comparative study of IRT fixed parameter calibration methods. *Journal of Educational Measurement, 43*(4), 355-381.

Kolen, M. J. & Brennan, R. L. (2004) *Test Equating, Scaling, and Linking* (2nd ed.). New York: Springer.

Kolen, M. J. & Tong, Y. (2010). Psychometric properties of IRT proficiency estimates. *Educational Measurement: Issues and Practice, 29*(3), 8-14.

Laplace, P. S. (1820).*Theorie analytique des probabilites* (in French). Courcier.

Li, Y. & Lissitz, R. (2004). Applications of the analytically derived asymptotic standard errors of item response theory item parameter estimates. *Journal of educational measurement, 41*(2), 85-117.

Lim, H., Choe, E. M., & Han, K. T. (2022). A residual-based differential item functioning detection framework in item response theory. *Journal of Educational Measurement, 59*(1). [doi:doi.org/](https://doi.org/doi.org/10.1111/jedm.12313) [10.1111/jedm.12313.](https://doi.org/doi.org/10.1111/jedm.12313)

Lim, H., Choe, E. M., Han, K. T., Lee, S., & Hong, M. (2021, June). *IRT residual approach to detecting DIF.* Paper presented at the Annual Meeting of the National Council on Measurement in Education. Online.

Lim, H., & Wells, C.S. (2022). irtplay: An R package for unidimensional item response theory modeling. *Journal of Statistical Software, 103*(12), 1-42. [doi:10.18637/jss.v103.i12.](https://doi.org/10.18637/jss.v103.i12)

Lim, H., Davey, T., & Wells, C. S. (2020). A recursion-based analytical approach to evaluate the performance of MST. *Journal of Educational Measurement*. DOI: 10.1111/jedm.12276.

Lord, F. & Wingersky, M. (1984). Comparison of IRT true score and equipercentile observed score equatings. *Applied Psychological Measurement, 8*(4), 453-461.

McKinley, R., & Mills, C. (1985). A comparison of several goodness-of-fit statistics. *Applied Psychological Measurement, 9*, 49-57.

Meilijson, I. (1989). A fast improvement to the EM algorithm on its own terms. *Journal of the Royal Statistical Society: Series B (Methodological), 51*, 127-138.

Muraki, E. & Bock, R. D. (2003). PARSCALE 4: IRT item analysis and test scoring for rating scale data [Computer Program]. Chicago, IL: Scientific Software International. URL http://www.ssicentral.com

Newcombe, R. G. (1998). Two-sided confidence intervals for the single proportion: comparison of seven methods. *Statistics in medicine, 17*(8), 857-872.

Orlando, M., & Thissen, D. (2000). Likelihood-based item-fit indices for dichotomous item response theory models. *Applied Psychological Measurement, 24*(1), 50-64.

Orlando, M., & Thissen, D. (2003). Further investigation of the performance of S-X2: An item fit index for use with dichotomous item response theory models. *Applied Psychological Measurement, 27*(4), 289-298.

Pritikin, J. (2018). *rpf: Response Probability Functions*. R package version 0.59. https://CRAN.Rproject.org/package=rpf.

Stocking, M. L. (1996). An alternative method for scoring adaptive tests. *Journal of Educational and Behavioral Statistics, 21*(4), 365-389.

<span id="page-13-0"></span>Stocking, M. L. (1988). *Scale drift in on-line calibration* (Research Rep. 88-28). Princeton, NJ: ETS.

Thissen, D. (1982). Marginal maximum likelihood estimation for the one-parameter logistic model. *Psychometrika, 47*, 175-186.

Thissen, D. & Wainer, H. (1982). Weighted likelihood estimation of ability in item response theory. *Psychometrika, 54*(3), 427-450.

Thissen, D., Pommerich, M., Billeaud, K., & Williams, V. S. (1995). Item Response Theory for Scores on Tests Including Polytomous Items with Ordered Responses. *Applied Psychological Measurement, 19*(1), 39-49.

Thissen, D. & Orlando, M. (2001). Item response theory for items scored in two categories. In D. Thissen & H. Wainer (Eds.), *Test scoring* (pp.73-140). Mahwah, NJ: Lawrence Erlbaum.

Wainer, H., & Mislevy, R. J. (1990). Item response theory, item calibration, and proficiency estimation. In H. Wainer (Ed.), *Computer adaptive testing: A primer* (Chap. 4, pp.65-102). Hillsdale, NJ: Lawrence Erlbaum.

Weeks, J. P. (2010). plink: An R Package for Linking Mixed-Format Tests Using IRT-Based Methods. *Journal of Statistical Software, 35*(12), 1-33. URL http://www.jstatsoft.org/v35/i12/.

Wells, C. S., & Bolt, D. M. (2008). Investigation of a nonparametric procedure for assessing goodness-of-fit in item response theory. *Applied Measurement in Education, 21*(1), 22-40.

Wilson, E. B. (1927). Probable inference, the law of succession, and statistical inference. *Journal of the American Statistical Association, 22*(158), 209-212.

Woods, C. M. (2007). Empirical histograms in item response theory with ordinal data. *Educational and Psychological Measurement, 67*(1), 73-87.

Yen, W. M. (1981). Using simulation results to choose a latent trait model. *Applied Psychological Measurement, 5*, 245-262.

Zimowski, M. F., Muraki, E., Mislevy, R. J., & Bock, R. D. (2003). BILOG-MG 3: Multiple-group IRT analysis and test maintenance for binary items [Computer Program]. Chicago, IL: Scientific Software International. URL http://www.ssicentral.com

bind.fill *Bind Fill*

#### **Description**

This function creates a cbind matrix or rbind matrix using a list containing different length of numeric vectors.

#### Usage

bind.fill(List, type = c("rbind", "cbind"))

#### Arguments

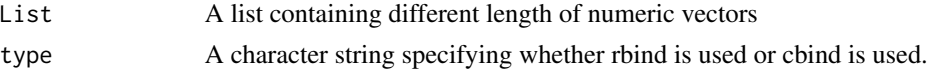

#### <span id="page-14-0"></span>bring.flexmirt 15

#### Value

A matrix.

#### Author(s)

Hwanggyu Lim <hglim83@gmail.com>

#### Examples

```
# sample list
score_list <- list(item1=c(0:3), item2=c(0:2), item3=c(0:5), item3=c(0:4))
# examples
# 1) create a rbind with the sample score list
bind.fill(score_list, type="rbind")
# 2) create a cbind with the sample score list
bind.fill(score_list, type="cbind")
```
<span id="page-14-2"></span>bring.flexmirt *Import Item and Ability Parameters from IRT Software*

#### <span id="page-14-1"></span>Description

These functions import item and/or ability parameters from BILOG-MG 3, PARSCALE 4, flexMIRT, and mirt (R package).

#### Usage

```
bring.flexmirt(
  file,
  type = c("par", "sco"),
  refrm = TRUE,rePrm.gpc = TRUE,
  n.factor = 1
\mathcal{L}bring.bilog(file, type = c("par", "sco"))
bring.parscale(file, type = c("par", "sco"))
bring.mirt(x)
```
#### Arguments

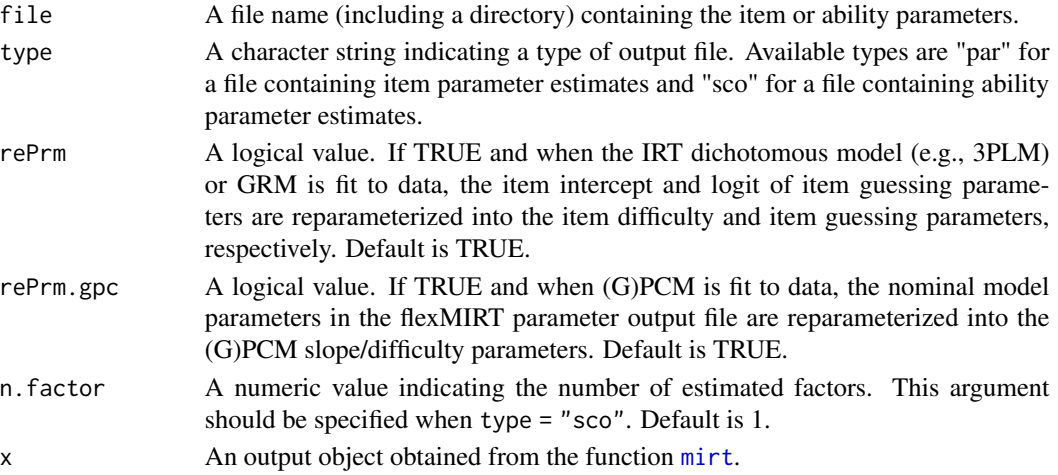

#### Details

The [bring.flexmirt](#page-14-2) was written by modifying the function read.flexmirt (Pritikin, 2018). The functions [bring.bilog](#page-14-1) and [bring.parscale](#page-14-1) were written by modifying the functions read.bilog and read.parscale (Weeks, 2017), respectively.

The file extensions for item parameter and ability files, respectively, are: ".par" and ".sco" for BILOG-MG and PARSCALE, and "-prm.txt" and "-sco.txt" for flexMIRT. For mirt, the name of the output object is specified by the user.

Although bring. flexmirt is able to extract multidimensional item and ability parameter estimates, this package only deals with unidimensional IRT methods.

For polytomous item parameters, [bring.flexmirt](#page-14-2) and [bring.mirt](#page-14-1) are able to import the item parameters of the graded response model and the (generalized) partial credit model.

#### Value

These functions return a list including several objects. Only for the output of flexMIRT, the results of multiple group analysis can be returned. In that case, each element of the list contains the estimation results for each group.

#### Sample Output Files of IRT software

To illustrate how to import the item parameter estimate files of PARSCALE 4 and flexMIRT using [bring.parscale](#page-14-1) and [bring.flexmirt](#page-14-2), two item parameter estimate output files are included in this package.

Among the two output files, one of them is from PARSCALE 4 with a file extension of ".PAR" (i.e., "parscale\_sample.PAR") and another one is from flexMIRT with a file extension of "-prm.txt" (i.e., "flexmirt\_sample-prm.txt").

For the two item parameter estimate output files, both are mixed-format tests with 55 items consisting of fifty dichotomous items following the IRT 3PL model and five polytomous items with five categories following the graded response model. The examples below show how to import those output files.

#### bring.flexmirt 17

#### **Note**

Regarding the item parameter files for any IRT software, only the internal object "full\_df" in the returned list is necessary for the IRT linking. The object "full\_df" is a data frame containing the item metadata in a test form (e.g., item parameters, number of categories, models). See [test.info](#page-116-1) or [simdat](#page-107-1) for more details about the item metadata.

Also, when item parameters are estimated using the partial credit or the generalized partial credit model, item step parameters are returned in the object "full\_df". Item step parameters are the overall item difficulty (or location) parameter subtracted by the difficulty (or threshold) parameter for each category. See [irtfit](#page-70-1) for more details about the parameterization of the (generalized) partial credit model.

#### Author(s)

Hwanggyu Lim <hglim83@gmail.com>

#### References

Cai, L. (2017). flexMIRT 3.5 Flexible multilevel multidimensional item analysis and test scoring [Computer software]. Chapel Hill, NC: Vector Psychometric Group.

Chalmers, R. P. (2012). mirt: A multidimensional item response theory package for the R environment. *Journal of Statistical Software, 48*(6), 1-29.

Weeks, J. P. (2010). plink: An R Package for Linking Mixed-Format Tests Using IRT-Based Methods. *Journal of Statistical Software, 35*(12), 1-33. URL http://www.jstatsoft.org/v35/i12/.

Pritikin, J. (2018). *rpf: Response Probability Functions*. R package version 0.59. https://CRAN.Rproject.org/package=rpf

Muraki, E. & Bock, R. D. (2003). PARSCALE 4: IRT item analysis and test scoring for rating scale data [Computer Program]. Chicago, IL: Scientific Software International. URL http://www.ssicentral.com

Zimowski, M. F., Muraki, E., Mislevy, R. J., & Bock, R. D. (2003). BILOG-MG 3: Multiple-group IRT analysis and test maintenance for binary items [Computer Program]. Chicago, IL: Scientific Software International. URL http://www.ssicentral.com

#### See Also

[irtfit](#page-70-1)

#### Examples

```
## example 1
# import the "-prm.txt" output file from flexMIRT
flex_sam <- system.file("extdata", "flexmirt_sample-prm.txt", package = "irtplay")
# read item parameters and transform them to item meta data
bring.flexmirt(file=flex_sam, "par")$Group1$full_df
## example 2
## import the ".par" output file from PARSCALE
pscale_sam <- system.file("extdata", "parscale_sample.PAR", package = "irtplay")
```
18 catsib

# read item parameters and transform them to item meta data bring.parscale(file=pscale\_sam, "par")\$full\_df

#### <span id="page-17-1"></span>catsib *CATSIB DIF detection procedure*

#### Description

This function analyzes DIF on an item using CATSIB procedure (Nandakumar & Roussos, 2004), which is a modified version of SIBTEST (Shealy & Stout, 1993). The CATSIB procedure can be applied to a computerized adaptive testing (CAT) environment for differential item functioning (DIF) detection. In CATSIB, examinees are matched on IRT-based ability estimates adjusted by employing a regression correction method (Shealy & Stout, 1993) to reduce a statistical bias of the CATSIB statistic due to impact.

#### Usage

```
catsib(
  x = NULL,data,
  score = NULL,
  se = NULL,
  group,
  focal.name,
  D = 1,n. \text{bin} = c(80, 10),min.binsize = 3,max. del = 0.075,weight.group = c("comb", "foc", "ref"),
  alpha = 0.05,
  missing = NA,
  purity = FALSE,max.iter = 10,
  min.resp = NULL,
  method = "MLE",range = c(-4, 4),
  norm.prior = c(\emptyset, 1),
  nquad = 41,
  weights = NULL,ncore = 1,
  verbose = TRUE
)
```
<span id="page-17-0"></span>

#### catsib<sup>19</sup>

### Arguments

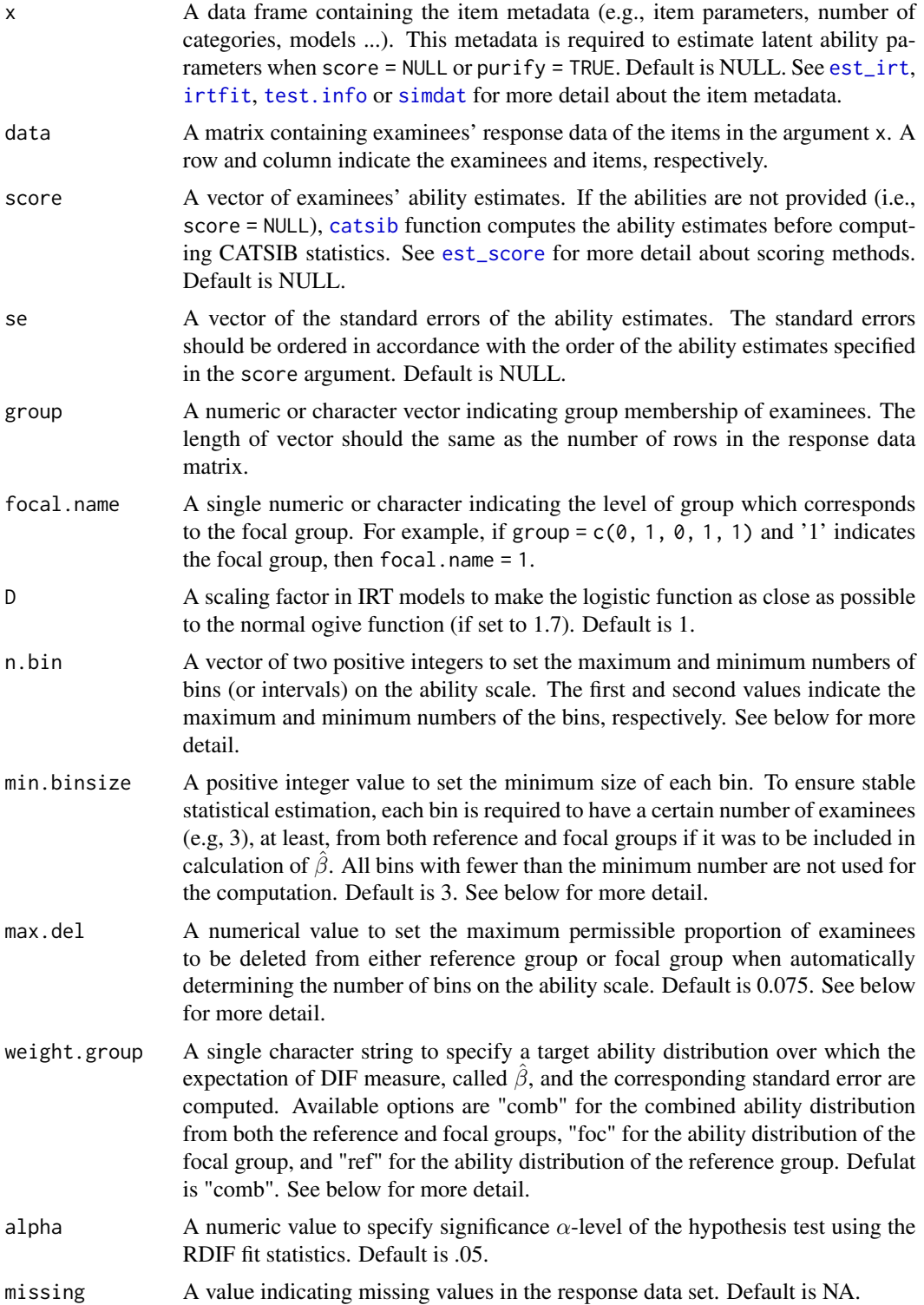

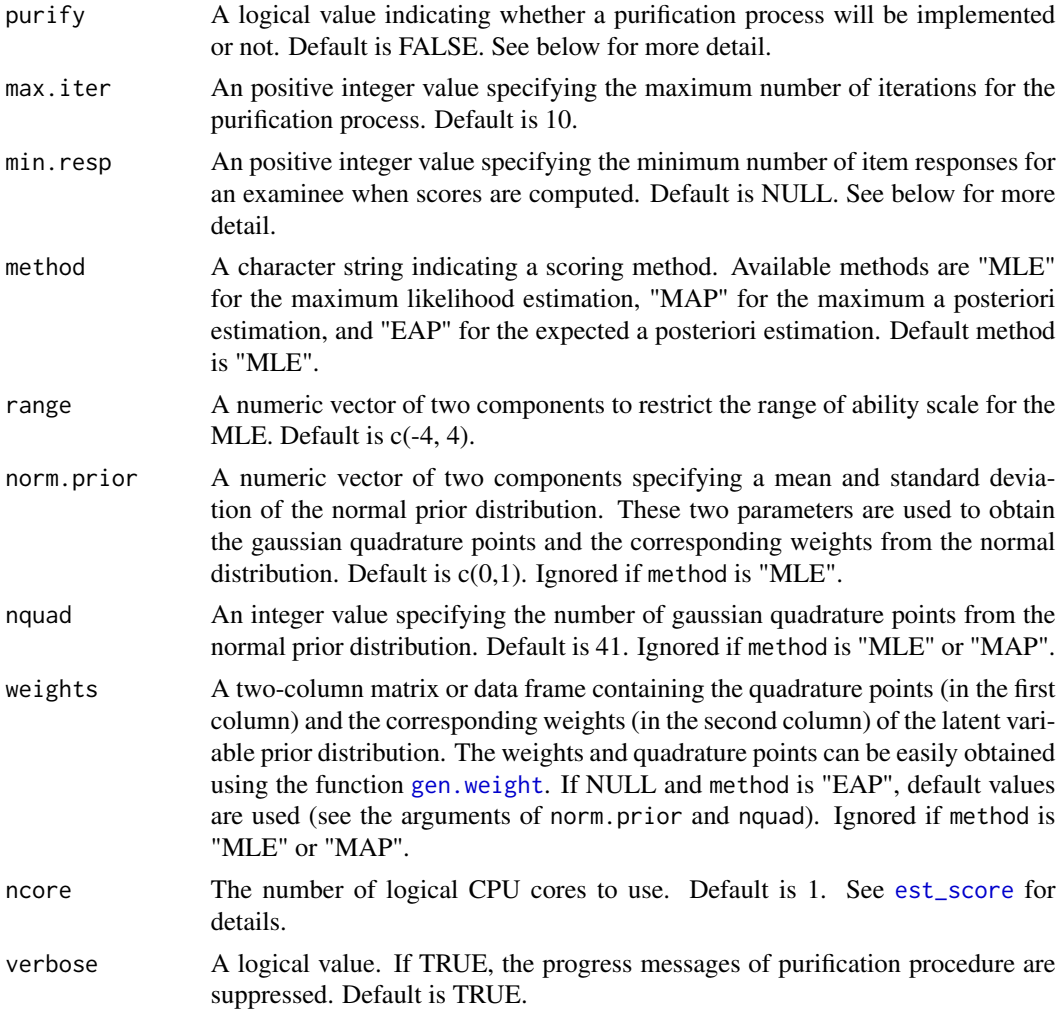

#### Details

In CATSIB procedure (Nandakumar & Roussos, 2004), because  $\hat{\beta}^*$ , which is the expected  $\theta$  regressed on  $\hat{\beta}$ , is a continuous variable, the range of  $\hat{\beta}^*$  is divided into K equal intervals and examinees are classified into one of K intervals on the basis of their  $\hat{\beta}^*$ . Then, any intervals that contain less than three examinees in either reference or focal groups were excluded from the computation of  $\hat{\beta}$ , which is a measure of the amount of DIF, to ensure stable statistical estimation. According to Nandakumar and Roussos (2004), a default minimum size of each bin is set to 3 in min.binsize.

To carefully choose the number of intervals (K), the [catsib](#page-17-1) automatically determines it by gradually decreasing K from a larger to smaller numbers based the rule used in Nandakumar and Roussos (2004). Specifically, beginning with an arbitrary large number (e.g., 80), if more than a certain permissible percentage, let's say 7.5%, of examinees in either the reference or focal groups were removed, the [catsib](#page-17-1) automatically decreases the number of bins by one unit until a total number of examinees in each group reaches to more than or equal to 92.5%. However, Nandakumar and Roussos (2004) recommended setting the minimum K to 10 to avoid a situation that extremely a few intervals are left, even if the number of remaining examinees in each group is less than 92.5%.

#### catsib<sup>21</sup>

Thus, the maximum and minimum number of bins are set to 80 and 10, respectively, as default in n.bin. Also, a default maximum permissible proportion of examinees to be deleted from either reference group or focal group is set to 0.075 in max.del.

When it comes to the target ability distribution used to compute  $\hat{\beta}$ , Li and Stout (1996) and Nandakumar and Roussos (2004) used the combined-group target ability distribution, which is a default option in weight.group. See Nandakumar and Roussos (2004) for more detail about the CATSIB method.

Although Nandakumar and Roussos (2004) did not propose a purification procedure for DIF analysis using CATSIB, the [catsib](#page-17-1) can implement an iterative purification process in a similar way as in Lim, Choe, and Han (2022). Simply, at each iterative purification, examinees' latent abilities are computed using purified items and scoring method specified in the method argument. The iterative purification process stops when no further DIF items are found or the process reaches a predetermined limit of iteration, which can be specified in the max.iter argument. See Lim et al. (2022) for more details about the purification procedure.

Scoring with a few items entails large standard errors which in turn could compromise DIF detection with CATSIB procedure. The min.resp argument can be used to avoid using scores with large standard errors when computing  $\hat{\beta}$ , especially during the purification process. For example, if min. resp is not NULL (e.g., min.resp=5), item responses of examinees whose tally of item responses are less than the specified minimum number are treated as missing values (i.e., NA). Accordingly, their ability estimates become missing values and are not used for computing  $\hat{\beta}$ . If min.resp=NULL, an examinee's score will be computed as long as there exists, at least, 1 item response for the examinee.

#### Value

This function returns a list of four internal objects. The four objects are:

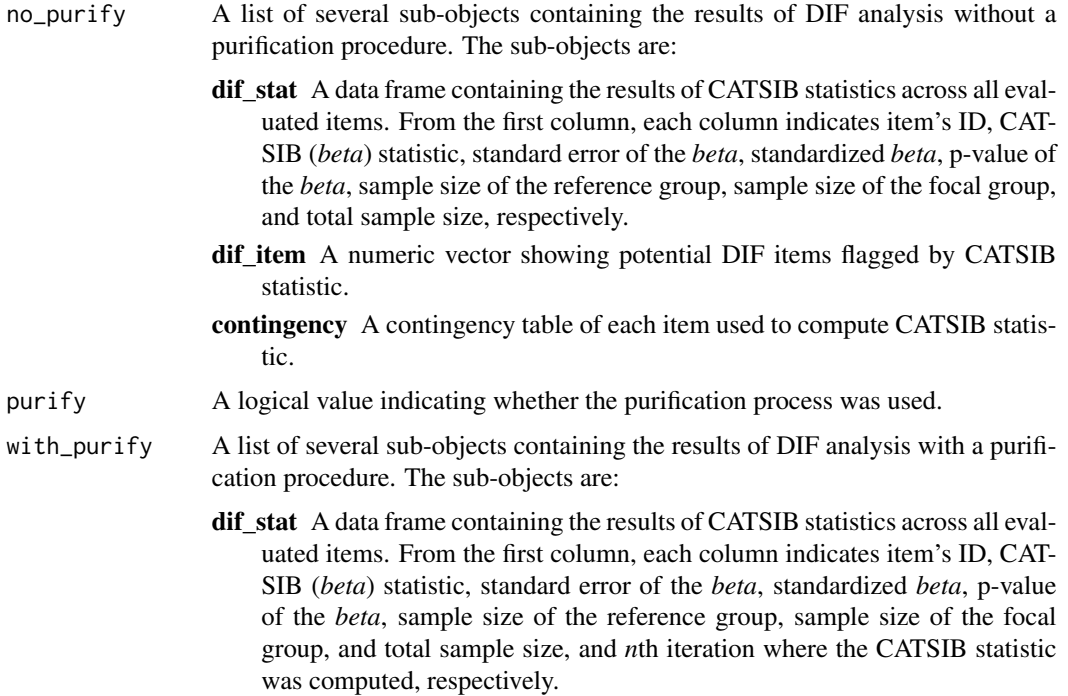

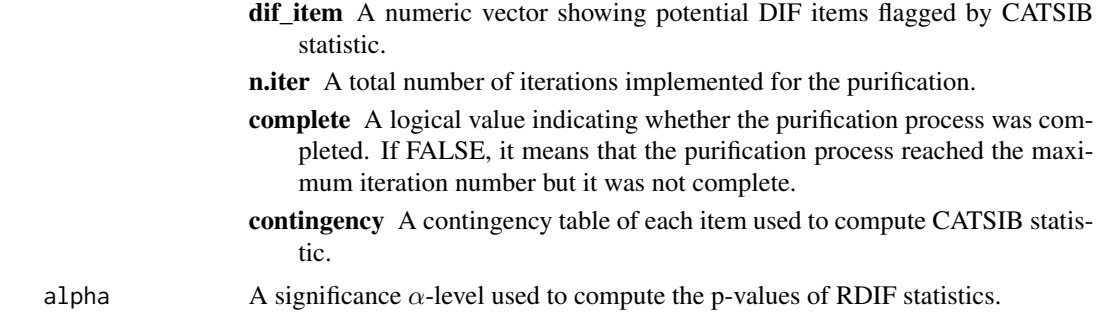

#### Author(s)

Hwanggyu Lim <hglim83@gmail.com>

#### References

Li, H. H., & Stout, W. (1996). A new procedure for detection of crossing DIF. *Psychometrika, 61*(4), 647-677.

Lim, H., Choe, E. M., & Han, K. T. (2022). A residual-based differential item functioning detection framework in item response theory. *Journal of Educational Measurement*.

Nandakumar, R., & Roussos, L. (2004). Evaluation of the CATSIB DIF procedure in a pretest setting. *Journal of Educational and Behavioral Statistics, 29*(2), 177-199.

Shealy, R. T., & Stout, W. F. (1993). A model-based standardization approach that separates true bias/DIF from group ability differences and detects test bias/DIF as well as item bias/DIF. *Psychometrika, 58*, 159–194.

#### See Also

[rdif](#page-94-1), [est\\_item](#page-39-1), [test.info](#page-116-1), [simdat](#page-107-1), [shape\\_df](#page-104-1), [gen.weight](#page-64-1), [est\\_score](#page-58-1)

#### Examples

```
# call library
library("dplyr")
## Uniform DIF detection
###############################################
# (1) manipulate true uniform DIF data
###############################################
# import the "-prm.txt" output file from flexMIRT
flex_sam <- system.file("extdata", "flexmirt_sample-prm.txt", package = "irtplay")
# select 36 of 3PLM items which are non-DIF items
par_nstd <-
 bring.flexmirt(file=flex_sam, "par")$Group1$full_df %>%
 dplyr::filter(.data$model == "3PLM") %>%
 dplyr::filter(dplyr::row_number() %in% 1:36) %>%
 dplyr::select(1:6)
```
#### catsib 23

```
par_nstd$id <- paste0("nondif", 1:36)
# generate four new items to inject uniform DIF
difpar_ref <-
  shape_df(par.dc=list(a=c(0.8, 1.5, 0.8, 1.5), b=c(0.0, 0.0, -0.5, -0.5), g=0.15),
           item.id=paste0("dif", 1:4), cats=2, model="3PLM")
# manipulate uniform DIF on the four new items by adding constants to b-parameters
# for the focal group
difpar_foc <-
  difpar_ref %>%
  dplyr::mutate_at(.vars="par.2", .funs=function(x) x + rep(0.7, 4))
# combine the 4 DIF and 36 non-DIF items for both reference and focal groups
# thus, the first four items have uniform DIF
par_ref <- rbind(difpar_ref, par_nstd)
par_foc <- rbind(difpar_foc, par_nstd)
# generate the true thetas
set.seed(123)
theta_ref <- rnorm(500, 0.0, 1.0)
theta_foc <- rnorm(500, 0.0, 1.0)
# generate the response data
resp_ref <- simdat(par_ref, theta=theta_ref, D=1)
resp_foc <- simdat(par_foc, theta=theta_foc, D=1)
data <- rbind(resp_ref, resp_foc)
###############################################
# (2) estimate the item and ability parameters
# using the aggregate data
###############################################
# estimate the item parameters
est_mod <- est_irt(data=data, D=1, model="3PLM")
est_par <- est_mod$par.est
# estimate the ability parameters using MLE
theta_est <- est_score(x=est_par, data=data, method="MLE")
score <- theta_est$est.theta
se <- theta_est$se.theta
###############################################
# (3) conduct DIF analysis
###############################################
# create a vector of group membership indicators
# where '1' indicates the focal group
group <- c(rep(0, 500), rep(1, 500))
# (a)-1 compute SIBTEST statistic by providing scores,
# and without a purification
dif_1 <- catsib(x=NULL, data=data, D=1, score=score, se=se, group=group, focal.name=1,
 weight.group="comb", alpha=0.05, missing=NA, purify=FALSE)
print(dif_1)
```

```
# (a)-2 compute SIBTEST statistic by providing scores,
# and with a purification
dif_2 <- catsib(x=est_par, data=data, D=1, score=score, se=se, group=group, focal.name=1,
weight.group="comb", alpha=0.05, missing=NA, purify=TRUE)
print(dif_2)
```
covirt *Asymptotic variance-covariance matrices of item parameter estimates*

#### Description

This function calculates the analytical asymptotic variance-covariance matrices (e.g., Li & Lissitz, 2004; Thissen & Wainer, 1982) of item parameter estimates for dichotomous and polytomous IRT Models without examinee's responses to test items, given a set of item parameter estimates and sample size. The square roots of variance terms in the matrices can be used as the asymptotic standard errors of maximum likelihood item parameter estimates.

#### Usage

```
covirt(
  x,
  D = 1,
  nstd = 1000.
  pcm.loc = NULL,
  norm.prior = c(\emptyset, 1),
  nquad = 41,
  weights = NULL
\lambda
```
#### Arguments

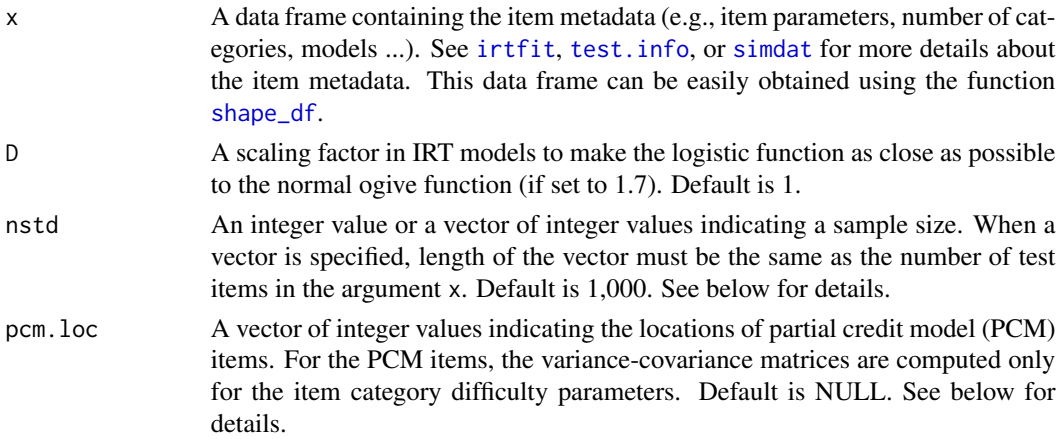

#### covirt 25

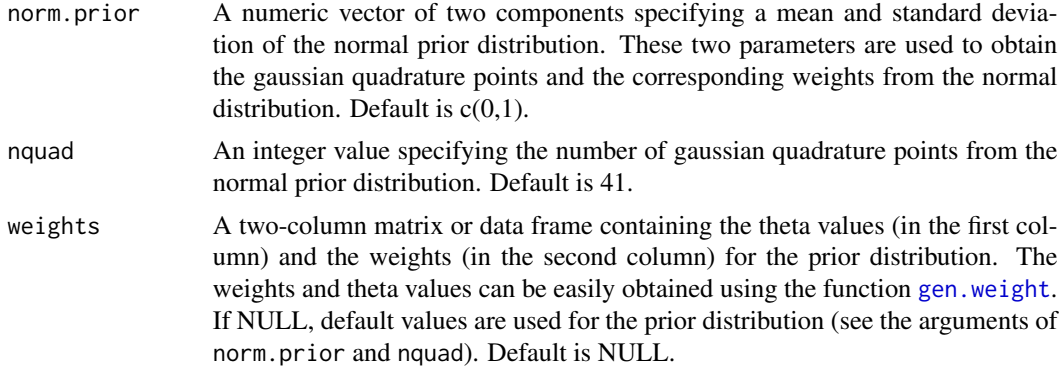

#### Details

The standard errors obtained from the analytical approach are likely to represent lower bounds for the actual standard errors (Thissen & Wainer, 1982). Therefore, they may be useful for assessing the degree of precision of a set of item parameter estimates when the corresponding standard errors of the estimates are not presented in literature or research reports.

Sometimes item parameters need to be estimated using different sample size. If the item parameters in the argument x were calibrated with different number of examinees, a vector of different sample sizes should be specified in the argument nstd. Suppose that you want to compute the variancecovariance matrices of five IRT 3PLM items and the five items were calibrated with 500, 600, 1,000, 2,000, and 700 examinees, respectively. Then, nstd = c(500, 600, 1000, 2000, 700) must be specified.

Because you can specify only "GPCM" for both the partial credit model (PCM) or the generalized partial credit model (GPCM) in the item metadata, you must indicate which items are the PCM items through the argument pcm.loc. This is because the item category difficulty parameters are estimated from the PCM, meaning that the variance-covariance of item parameter estimates must be computed for the item category difficulty parameters. Suppose that you want to compute the variance-covariance matrices of five polytomous items and the last two items were calibrated with the PCM. Then, pcm.  $loc = c(4, 5)$  must be specified.

#### Value

A list of two internal objects. The first internal object contains a list of the variance-covariance matrices of item parameter estimates. The second internal object contains a list of the standard errors of item parameter estimates.

#### Author(s)

Hwanggyu Lim <hglim83@gmail.com>

#### References

Li, Y. & Lissitz, R. (2004). Applications of the analytically derived asymptotic standard errors of item response theory item parameter estimates. *Journal of educational measurement, 41*(2), 85-117. Lim, H., & Wells, C.S. (2022). irtplay: An R package for unidimensional item response theory modeling. *Journal of Statistical Software, 103*(12), 1-42. [doi:10.18637/jss.v103.i12.](https://doi.org/10.18637/jss.v103.i12)

<span id="page-25-0"></span>Thissen, D. & Wainer, H. (1982). Weighted likelihood estimation of ability in item response theory. *Psychometrika, 54*(3), 427-450.

#### See Also

[irtfit](#page-70-1), [test.info](#page-116-1), [simdat](#page-107-1), [shape\\_df](#page-104-1), [gen.weight](#page-64-1)

#### Examples

```
## the use of a "-prm.txt" file obtained sfrom a flexMIRT
flex_prm <- system.file("extdata", "flexmirt_sample-prm.txt", package = "irtplay")
# select the first two dichotomous items and last polytomous item
x <- bring.flexmirt(file=flex_prm, "par")$Group1$full_df[c(1:2, 55), ]
# compute the var-covariance matrices with sample size of 2,000
covirt(x, D=1, nstd=2000, norm.prior=c(0, 1), nquad=40)
```
drm *Dichotomous Response Model Probabilities*

#### Description

This function computes the probability of correct answers for one or more items for a given set of theta values using the IRT 1PL, 2PL, and 3PL models.

#### Usage

drm(theta, a, b,  $g = NULL$ ,  $D = 1$ )

#### Arguments

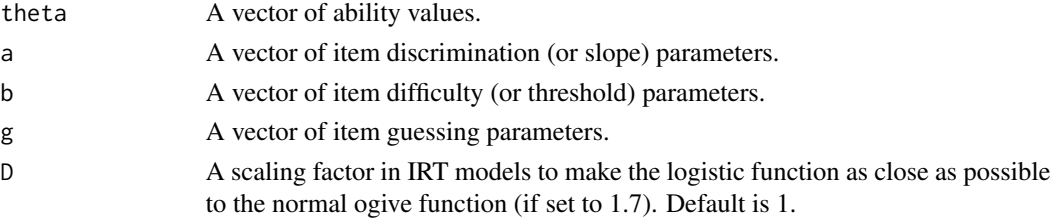

#### Details

g does not need to be specified when the response probabilities of the 1PL and 2PL models are computed.

#### Value

This function returns a vector or matrix. When a matrix is returned, rows indicate theta values and columns represent items.

<span id="page-26-0"></span>est\_irt 27

#### Author(s)

Hwanggyu Lim <hglim83@gmail.com>

#### See Also

[plm](#page-83-1)

#### Examples

```
## when vectors are used for both theta values and item parameters (3PLM)
drm(c(-0.1, 0.0, 1.5), a=c(1, 2), b=c(0, 1), g=c(0.2, 0.1), D=1)
## when vectors are only used for item parameters (2PLM)
drm(0.0, a=c(1, 2), b=c(0, 1), D=1)
## when vectors are only used for theta values (3PLM)
drm(c(-0.1, 0.0, 1.5), a=1, b=1, g=0.2, D=1)
```
<span id="page-26-1"></span>est\_irt *Item parameter estimation using MMLE-EM algorithm*

#### **Description**

This function fits unidimensional item response (IRT) models to a mixture of dichotomous and polytomous data using the marginal maximum likelihood estimation via the expectation-maximization (MMLE-EM) algorithm (Bock & Aitkin, 1981). This function also implements the fixed item parameter calibration (FIPC; Kim, 2006). As Method A (Stocking, 1988), FIPC is one of useful online item calibration methods for computerized adaptive testing (CAT) to put the parameter estimates of pretest items on the same scale of operational item parameter estimates (Ban, Hanson, Wang, Yi, & Harris, 2001). For dichotomous items, IRT one-, two-, and three-parameter logistic models are available. For polytomous items, the graded response model (GRM) and the (generalized) partial credit model (GPCM) are available.

#### Usage

```
est_irt(
  x = NULL,data,
  D = 1,model = NULL,cats = NULL,
  item.id = NULL,fix.a.1p1 = FALSE,fix.a.gpcm = FALSE,
  fix.g = FALSE,a.val.1pl = 1,a.val.gpcm = 1,
```

```
g.val = 0.2,
 use.aprior = FALSE,
 use.bprior = FALSE,
 use.gprior = TRUE,
 aprior = list(dist = "Inorm", params = c(0, 0.5)),bprior = list(dist = "norm", params = c(0, 1)),
 gprior = list(dist = "beta", params = c(5, 16)),missing = NA,
 Quadrature = c(49, 6),
 weights = NULL,
 group.mean = 0,
 group.var = 1,
 EmpHist = FALSE,use.startval = FALSE,
 Etol = 1e-04,MaxE = 500,control = list(iter.max = 200),
 fipc = FALSE,fipc.method = "MEM",
 fix.loc = NULL,fix.id = NULL,se = TRUE,verbose = TRUE
\mathcal{L}
```
#### Arguments

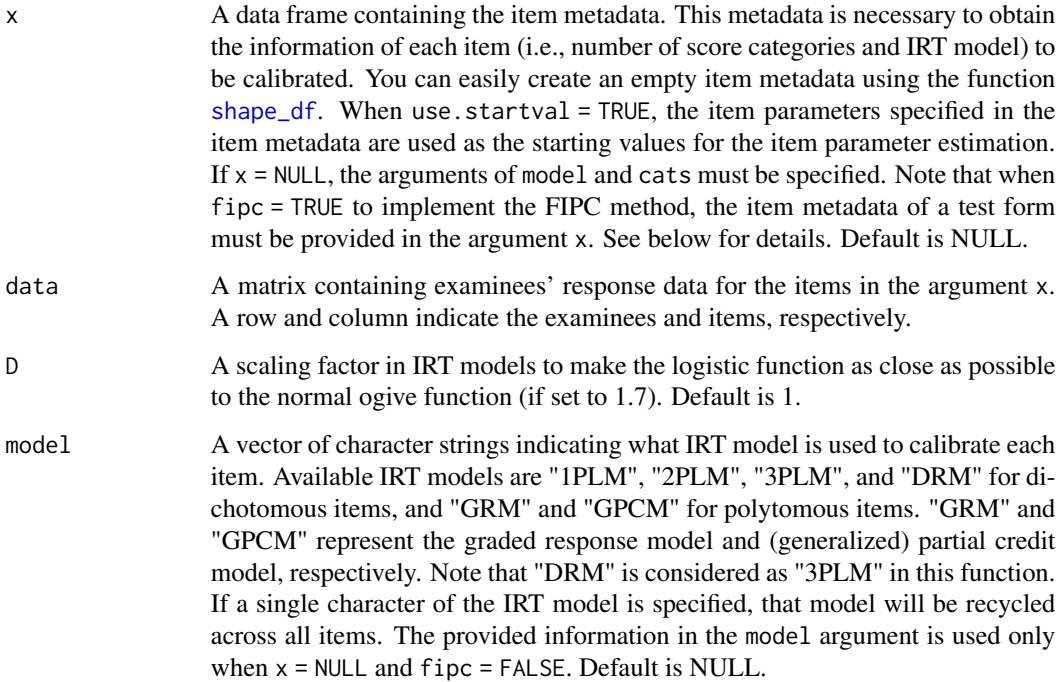

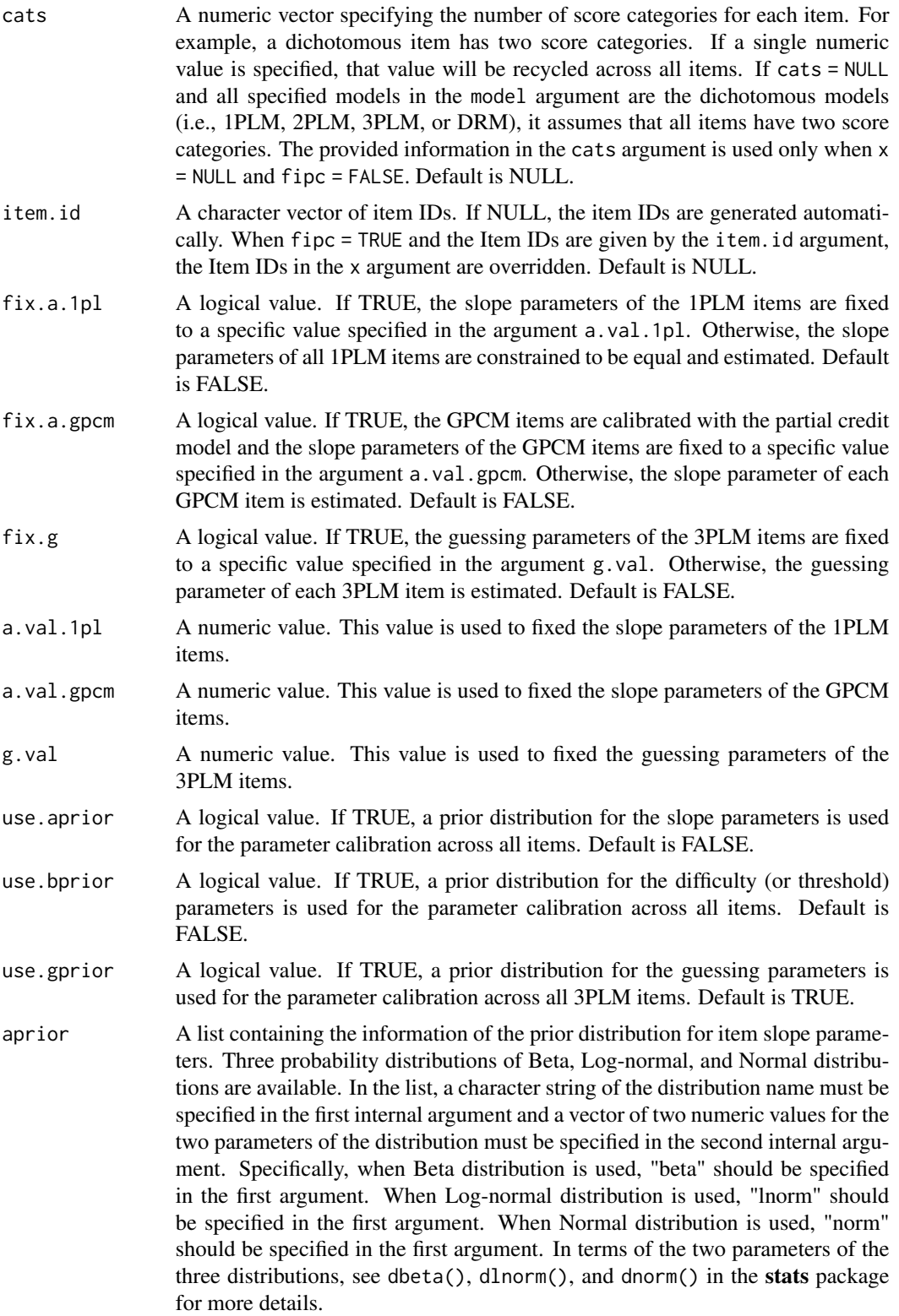

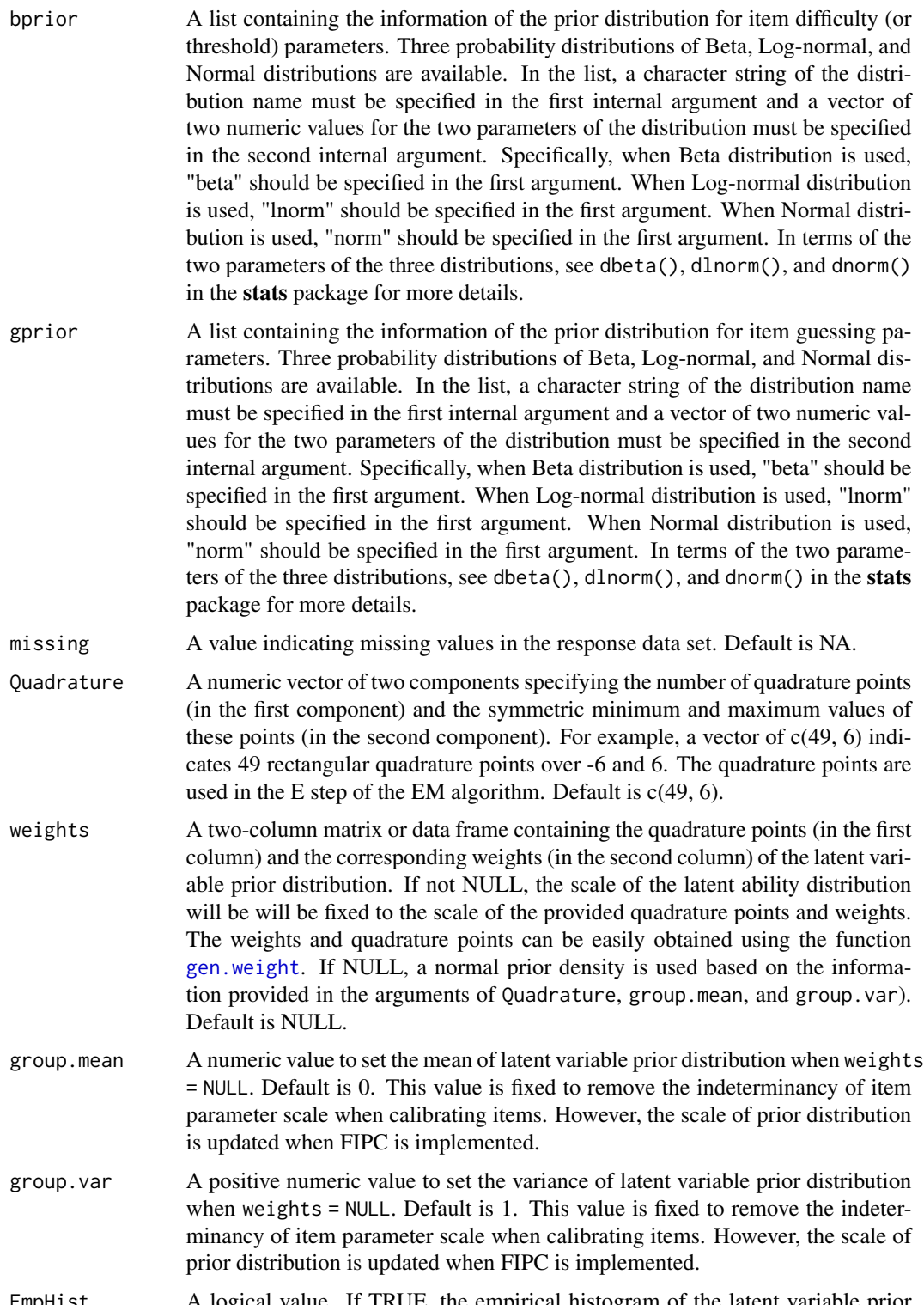

EmpHist A logical value. If TRUE, the empirical histogram of the latent variable prior distribution is simultaneously estimated with the item parameters using Woods's

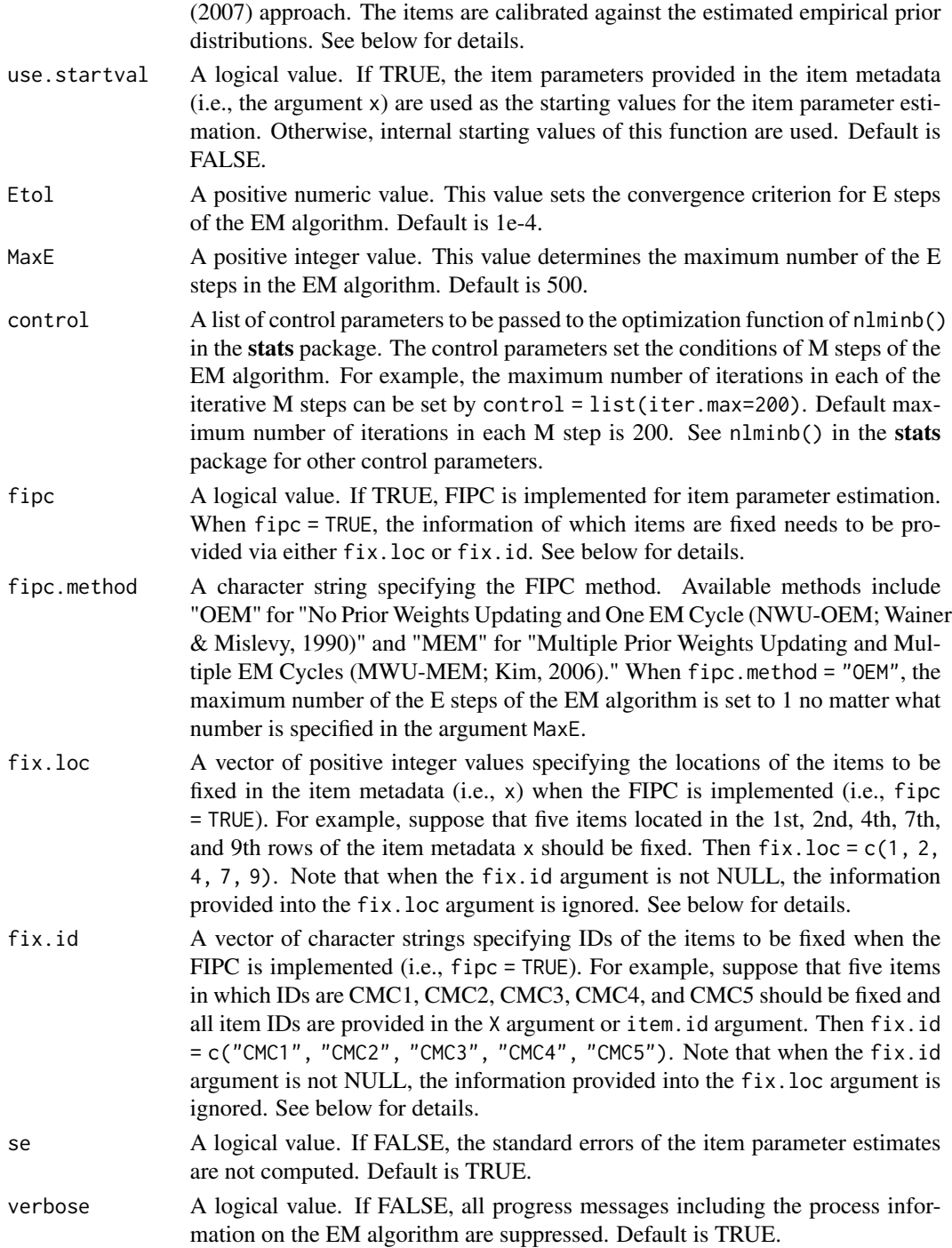

#### Details

A specific form of a data frame should be used for the argument x. The first column should have item IDs, the second column should contain unique score category numbers of the items, and the third column should include IRT models being fit to the items. The available IRT models are "1PLM", "2PLM", "3PLM", and "DRM" for dichotomous item data, and "GRM" and "GPCM" for polytomous item data. Note that "DRM" covers all dichotomous IRT models (i.e, "1PLM", "2PLM", and "3PLM") and "GRM" and "GPCM" represent the graded response model and (generalized) partial credit model, respectively. The next columns should include the item parameters of the fitted IRT models. For dichotomous items, the fourth, fifth, and sixth columns represent the item discrimination (or slope), item difficulty, and item guessing parameters, respectively. When "1PLM" and "2PLM" are specified in the third column, NAs should be inserted in the sixth column for the item guessing parameters. For polytomous items, the item discrimination (or slope) parameters should be included in the fourth column and the item difficulty (or threshold) parameters of category boundaries should be contained from the fifth to the last columns. When the number of unique score categories differs between items, the empty cells of item parameters should be filled with NAs. In the **irtplay** package, the item difficulty (or threshold) parameters of category boundaries for GPCM are expressed as the item location (or overall difficulty) parameter subtracted by the threshold parameter for unique score categories of the item. Note that when an GPCM item has *K* unique score categories, *K-1* item difficulty parameters are necessary because the item difficulty parameter for the first category boundary is always 0. For example, if an GPCM item has five score categories, four item difficulty parameters should be specified. An example of a data frame with a single-format test is as follows:

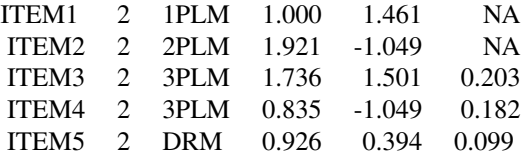

And an example of a data frame for a mixed-format test is as follows:

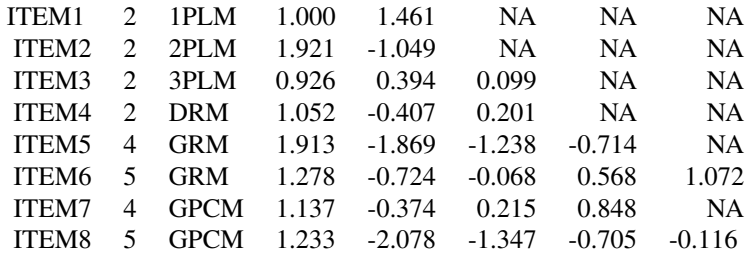

See IRT Models section in the page of [irtplay-package](#page-2-1) for more details about the IRT models used in the **irtplay** package. An easier way to create a data frame for the argument x is by using the function [shape\\_df](#page-104-1).

To fit the IRT models to data, the IRT model and the number of score category information for the estimated items must be provided as well as the item response data. There are two way to provide the IRT model and score category information. The first way is to provide the item metadata to the argument x. As explained above, the item metadata can be easily created by the function [shape\\_df](#page-104-1). The second way is specify the IRT models and the score category information into the arguments of model and cats. Thus, if x=NULL, the specified information in model and cats are used.

To implement FIPC, however, the item metadata must be provided in the argument x. This is because the item parameters of the fixed items in the item metadata are used to estimate the characteristic of the underlying latent variable prior distribution when calibrating the rest of freely estimated items. More specifically, the underlying latent variable prior distribution of the fixed items is estimated during the calibration of the freely estimated items to put the item parameters of the freely estimated items on the scale of the fixed item parameters (Kim, 2006).

In terms of approaches for FIPC, Kim (2006) described five different methods. Among them, two methods are available in the function [est\\_irt](#page-26-1). The first method is "NWU-OEM" where uses just one E step in the EM algorithm, involving data from only the fixed items, and just one M step, involving data from only non-fixed items. This method is suggested by Wainer and Mislevy (1990) in the context of online calibration. This method can be implemented by setting fipc.method = "OEM". The second method is "MWU-MEM" which iteratively updates the latent variable prior distribution and finds the parameter estimates of the non-fixed items. In this method, the same procedure of NWU-OEM method is applied to the first EM cycle. From the second EM cycle, both the parameters of non-fixed items and the weights of the prior distribution are concurrently updated. This method can be implemented by setting fipc.method = "MEM". See Kim (2006) for more details.

When  $f$ ipc = TRUE, the information of which items are fixed needs to be provided via either  $f$ ix.loc or fix.id. For example, suppose that five items in which IDs are CMC1, CMC2, CMC3, CMC4, and CMC5 should be fixed and all item IDs are provided in X or item.id. Also, the five items are located in the 1st through 5th rows of the item metadata (i.e., x). Then the item parameters of the five items can be fixed by setting  $fix.loc = c(1, 2, 3, 4, 5)$  or  $fix.id = c("CMC1", "CMC2",$ "CMC3", "CMC4", "CMC5"). Note that if both arguments are not NULL, the information provided into the fix.loc argument is ignored.

When EmpHist = TRUE, the empirical histogram (i.e., densities at the quadrature points) of latent variable prior distribution is simultaneously estimated with the item parameters. If fipc = TRUE given EmpHist = TRUE, the scale parameters (e.g., mean and variance) of the empirical prior distribution are estimated as well. If fipc = FALSE given EmpHist = TRUE, the scale parameters of the empirical prior distribution are fixed to the values specified in the arguments of group. mean and group.var. When EmpHist = FALSE, the normal prior distribution is used during the item parameter estimation. If fipc = TRUE given EmpHist = FALSE, the scale parameters of the normal prior distribution are estimated as well as the item parameters. If fipc = FALSE given EmpHist = FALSE, the scale parameters of the normal prior distribution are fixed to the values specified in the arguments of group.mean and group.var.

See Lim and Wells (2022) for more details.

#### Value

This function returns an object of class [est\\_irt](#page-26-1). Within this object, several internal objects are contained such as:

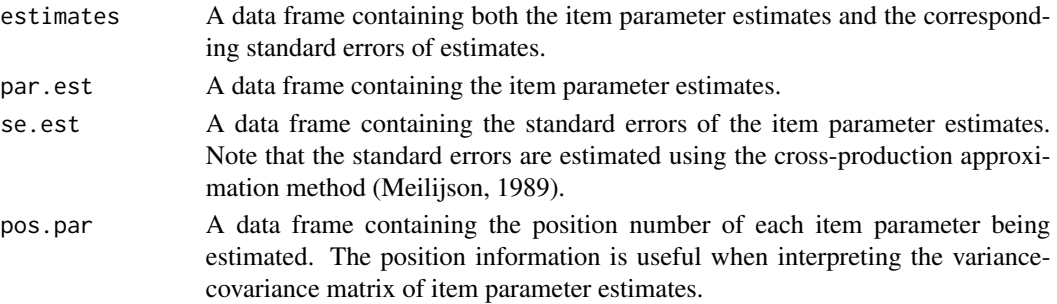

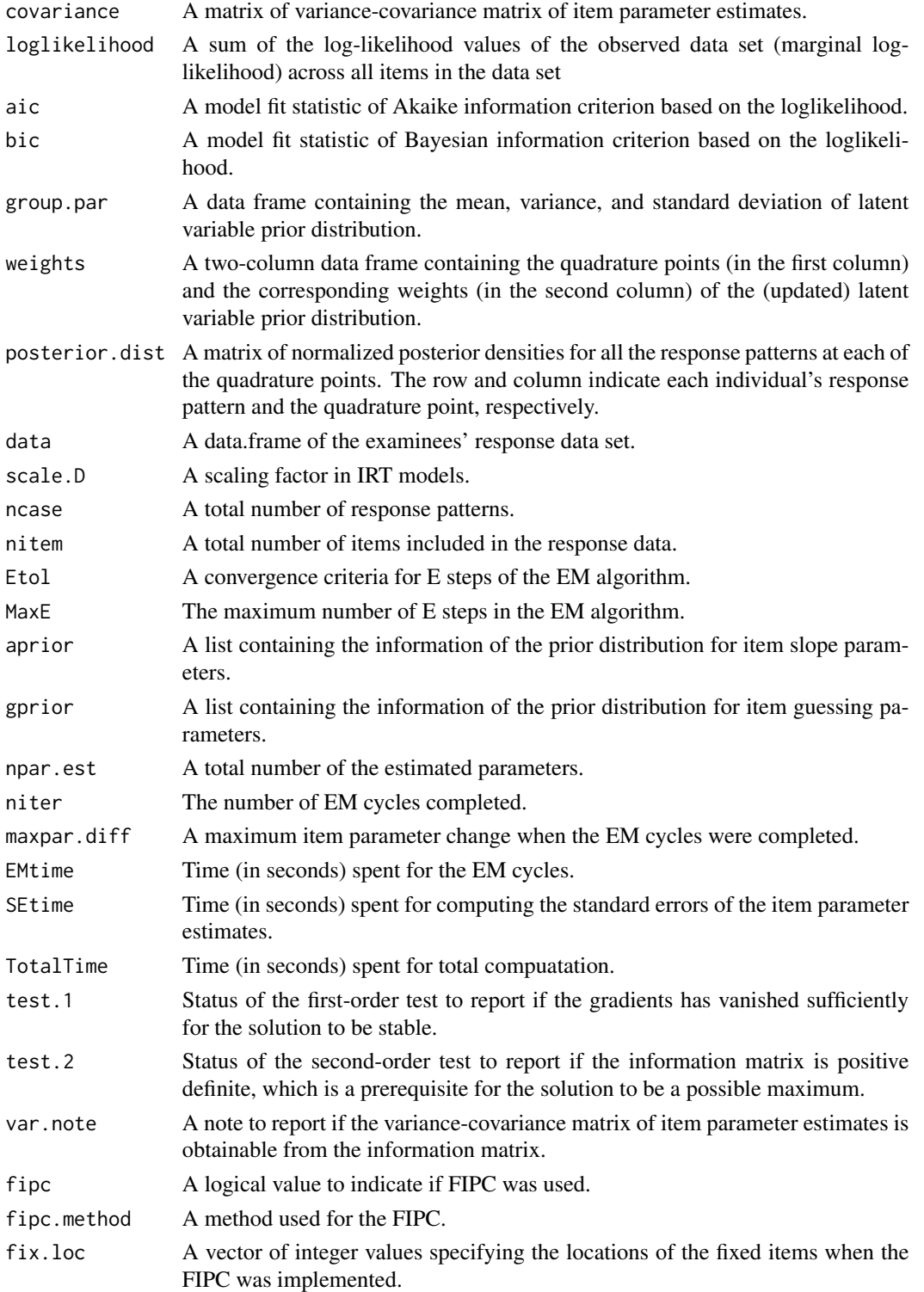

The internal objects can be easily extracted using the function [getirt](#page-65-1).

#### est\_irt 35

#### Author(s)

Hwanggyu Lim <hglim83@gmail.com>

#### References

Ban, J. C., Hanson, B. A., Wang, T., Yi, Q., & Harris, D., J. (2001) A comparative study of on-line pretest item calibration/scaling methods in computerized adaptive testing. *Journal of Educational Measurement, 38*(3), 191-212.

Bock, R. D., & Aitkin, M. (1981). Marginal maximum likelihood estimation of item parameters: Application of an EM algorithm. *Psychometrika, 46*, 443-459.

Kim, S. (2006). A comparative study of IRT fixed parameter calibration methods. *Journal of Educational Measurement, 43*(4), 355-381.

Lim, H., & Wells, C.S. (2022). irtplay: An R package for unidimensional item response theory modeling. *Journal of Statistical Software, 103*(12), 1-42. [doi:10.18637/jss.v103.i12.](https://doi.org/10.18637/jss.v103.i12)

Meilijson, I. (1989). A fast improvement to the EM algorithm on its own terms. *Journal of the Royal Statistical Society: Series B (Methodological), 51*, 127-138.

Stocking, M. L. (1988). *Scale drift in on-line calibration* (Research Rep. 88-28). Princeton, NJ: ETS.

Wainer, H., & Mislevy, R. J. (1990). Item response theory, item calibration, and proficiency estimation. In H. Wainer (Ed.), *Computer adaptive testing: A primer* (Chap. 4, pp.65-102). Hillsdale, NJ: Lawrence Erlbaum.

Woods, C. M. (2007). Empirical histograms in item response theory with ordinal data. *Educational and Psychological Measurement, 67*(1), 73-87.

#### See Also

[est\\_item](#page-39-1), [irtfit](#page-70-1), [test.info](#page-116-1), [simdat](#page-107-1), [shape\\_df](#page-104-1), [sx2\\_fit](#page-113-1), [traceline.est\\_item](#page-119-1), [getirt](#page-65-1)

#### Examples

```
##------------------------------------------------------------------------------
# 1. item parameter estimation for the dichotomous item data (LSAT6)
##------------------------------------------------------------------------------
# fit the 1PL model to LSAT6 data and constrain the slope parameters to be equal
(mod.1pl.c <- est_irt(data=LSAT6, D=1, model="1PLM", cats=2, fix.a.1pl=FALSE))
# summary of the estimation
summary(mod.1pl.c)
# extract the item parameter estimates
getirt(mod.1pl.c, what="par.est")
# extract the standard error estimates
getirt(mod.1pl.c, what="se.est")
# fit the 1PL model to LSAT6 data and fix the slope parameters to 1.0
```

```
(mod.1pl.f <- est_irt(data=LSAT6, D=1, model="1PLM", cats=2, fix.a.1pl=TRUE, a.val.1pl=1))
# summary of the estimation
summary(mod.1pl.f)
# fit the 2PL model to LSAT6 data
(mod.2pl <- est_irt(data=LSAT6, D=1, model="2PLM", cats=2))
# summary of the estimation
summary(mod.2pl)
# assess the fit of the 2PL model to the LSAT5 data using S-X2 fit statistic
(sx2fit.2pl <- sx2_fit(x=mod.2pl))
# compute the item and test information at several theta points
theta \leq seq(-4, 4, 0.1)
(info.2pl <- test.info(x=mod.2pl, theta=theta))
# draw the test characteristic curve plot
(trace.2pl <- traceline(x=mod.2pl, theta=theta))
plot(trace.2pl)
# draw the item characteristic curve for the 1st item
plot(trace.2pl, item.loc=1)
# fit the 2PL model to LSAT6 data and
# estimate the empirical histogram of latent variable prior distribution
# also use a less stringent convergence criterion for E-step
(mod.2pl.hist <- est_irt(data=LSAT6, D=1, model="2PLM", cats=2, EmpHist=TRUE, Etol=0.001))
(emphist <- getirt(mod.2pl.hist, what="weights"))
plot(emphist$weight ~ emphist$theta, type="h")
# fit the 3PL model to LSAT6 data and use the Beta prior distribution for
# the guessing parameters
(mod.3pl <- est_irt(data=LSAT6, D=1, model="3PLM", cats=2, use.gprior=TRUE,
                    gprior=list(dist="beta", params=c(5, 16))))
# summary of the estimation
summary(mod.3pl)
# fit the 3PL model to LSAT6 data, but fix the guessing parameters to be 0.2
(mod.3pl.f <- est_irt(data=LSAT6, D=1, model="3PLM", cats=2, fix.g=TRUE, g.val=0.2))
# summary of the estimation
summary(mod.3pl.f)
# fit the differnt dichotomous models to each item of LSAT6 data
# fit the constrained 1PL model to the 1st, 2nd, and 3rd items, fit the 2PL model to
# the 4th item, and fit the 3PL model to the 5th item with the Beta prior of
# the guessing parameter
(mod.drm.mix <- est_irt(data=LSAT6, D=1, model=c("1PLM", "1PLM", "1PLM", "2PLM", "3PLM"),
                        cats=2, fix.a.1pl=FALSE, use.gprior=TRUE,
                        gprior=list(dist="beta", params=c(5, 16))))
```
#### est\_irt 37

```
# summary of the estimation
summary(mod.drm.mix)
##------------------------------------------------------------------------------
# 2. item parameter estimation for the mixed-item format data (simulation data)
##------------------------------------------------------------------------------
## import the "-prm.txt" output file from flexMIRT
flex_sam <- system.file("extdata", "flexmirt_sample-prm.txt", package = "irtplay")
# select the item metadata
x <- bring.flexmirt(file=flex_sam, "par")$Group1$full_df
# modify the item metadata so that the 39th and 40th items follow GPCM
x[39:40, 3] <- "GPCM"
# generate 1,000 examinees' latent abilities from N(0, 1)
set.seed(37)
score1 <- rnorm(1000, mean=0, sd=1)
# simulate the response data
sim.dat1 <- simdat(x=x, theta=score1, D=1)
# fit the 3PL model to all dichotomous items, fit the GPCM model to 39th and 40th items,
# and fit the GRM model to the 53th, 54th, 55th items.
# use the beta prior distribution for the guessing parameters, use the log-normal
# prior distribution for the slope parameters, and use the normal prior distribution
# for the difficulty (or threshold) parameters.
# also, specify the argument 'x' to provide the IRT model and score category information
# for items
item.meta <- shape_df(item.id=x$id, cats=x$cats, model=x$model, empty.par=TRUE)
(mod.mix1 <- est_irt(x=item.meta, data=sim.dat1, D=1, use.aprior=TRUE, use.bprior=TRUE,
                     use.gprior=TRUE,
                     aprior=list(dist="lnorm", params=c(0.0, 0.5)),
                     bprior=list(dist="norm", params=c(0.0, 2.0)),
                     gprior=list(dist="beta", params=c(5, 16))))
# summary of the estimation
summary(mod.mix1)
# estimate examinees' latent scores given the item parameter estimates using the MLE
(score. mle < -est\_score(x=mod.mix1, method = "MLE", range = c(-4, 4), nocre=2))# compute the traditional fit statistics
(fit.mix1 <- irtfit(x=mod.mix1, score=score.mle$est.theta, group.method="equal.width",
                    n.width=10, loc.theta="middle"))
# residual plots for the first item (dichotomous item)
plot(x=fit.mix1, item.loc=1, type = "both", ci.method = "wald",
     show.table=TRUE, ylim.sr.adjust=TRUE)
# residual plots for the last item (polytomous item)
plot(x=fit.mix1, item.loc=55, type = "both", ci.method = "wald",
     show.table=FALSE, ylim.sr.adjust=TRUE)
```

```
# fit the 2PL model to all dichotomous items, fit the GPCM model to 39th and 40th items,
# and fit the GRM model to the 53th, 54th, 55th items.
# also, specify the arguments of 'model' and 'cats' to provide the IRT model and
# score category information for items
(mod.mix2 <- est_irt(data=sim.dat1, D=1,
                model=c(rep("2PLM", 38), rep("GPCM", 2), rep("2PLM", 12), rep("GRM", 3)),
                     cats=c(rep(2, 38), rep(5, 2), rep(2, 12), rep(5, 3))))
# summary of the estimation
summary(mod.mix2)
# fit the 2PL model to all dichotomous items, fit the GPCM model to 39th and 40th items,
# fit the GRM model to the 53th, 54th, 55th items, and estimate the empirical histogram
# of latent variable prior distribution.
# also, specify the arguments of 'model' and 'cats' to provide the IRT model and
# score category information for items
(mod.mix3 <- est_irt(data=sim.dat1, D=1,
                model=c(rep("2PLM", 38), rep("GPCM", 2), rep("2PLM", 12), rep("GRM", 3)),
                    cats=c(rep(2, 38), rep(5, 2), rep(2, 12), rep(5, 3)), EmpHist=TRUE))
(emphist <- getirt(mod.mix3, what="weights"))
plot(emphist$weight ~ emphist$theta, type="h")
# fit the 2PL model to all dichotomous items,
# fit the PCM model to 39th and 40th items by fixing the slope parameters to 1,
# and fit the GRM model to the 53th, 54th, 55th items.
# also, specify the arguments of 'model' and 'cats' to provide the IRT model and
# score category information for items
(mod.mix4 <- est_irt(data=sim.dat1, D=1,
                model=c(rep("2PLM", 38), rep("GPCM", 2), rep("2PLM", 12), rep("GRM", 3)),
                     cats=c(rep(2, 38), rep(5, 2), rep(2, 12), rep(5, 3)),
                     fix.a.gpcm=TRUE, a.val.gpcm=1))
# summary of the estimation
summary(mod.mix4)
##------------------------------------------------------------------------------
# 3. fixed item parameter calibration (FIPC) for the mixed-item format data
# (simulation data)
##------------------------------------------------------------------------------
## import the "-prm.txt" output file from flexMIRT
flex_sam <- system.file("extdata", "flexmirt_sample-prm.txt", package = "irtplay")
# select the item metadata
x <- bring.flexmirt(file=flex_sam, "par")$Group1$full_df
# generate 1,000 examinees' latent abilities from N(0.4, 1.3)
set.seed(20)
score2 <- rnorm(1000, mean=0.4, sd=1.3)
# simulate the response data
sim.dat2 <- simdat(x=x, theta=score2, D=1)
```

```
# fit the 3PL model to all dichotomous items, fit the GRM model to all polytomous data,
# fix the five 3PL items (1st - 5th items) and three GRM items (53rd to 55th items)
# also, estimate the empirical histogram of latent variable
# use the MEM method.
fix.loc <- c(1:5, 53:55)
(mod.fix1 <- est_irt(x=x, data=sim.dat2, D=1, use.gprior=TRUE,
                     gprior=list(dist="beta", params=c(5, 16)), EmpHist=TRUE,
                     Etol=1e-3, fipc=TRUE, fipc.method="MEM", fix.loc=fix.loc))
(prior.par <- mod.fix1$group.par)
(emphist <- getirt(mod.fix1, what="weights"))
plot(emphist$weight ~ emphist$theta, type="h")
# summary of the estimation
summary(mod.fix1)
# or the same five items can be fixed by providing their item IDs to the 'fix.id' argument
# in this case, set fix.loc = NULL
fix.id <- c(x$id[1:5], x$id[53:55])
(mod.fix1 <- est_irt(x=x, data=sim.dat2, D=1, use.gprior=TRUE,
                     gprior=list(dist="beta", params=c(5, 16)), EmpHist=TRUE,
                     Etol=1e-3, fipc=TRUE, fipc.method="MEM", fix.loc=NULL,
                     fix.id=fix.id))
# summary of the estimation
summary(mod.fix1)
# fit the 3PL model to all dichotomous items, fit the GRM model to all polytomous data,
# fix the five 3PL items (1st - 5th items) and three GRM items (53rd to 55th items)
# at this moment, do estimate the empirical histogram of latent variable.
# instead, estimate the scale of normal prior distribution of latent variable
# use the MEM method.
fix.loc <- c(1:5, 53:55)
(mod.fix2 <- est_irt(x=x, data=sim.dat2, D=1, use.gprior=TRUE,
                     gprior=list(dist="beta", params=c(5, 16)), EmpHist=FALSE,
                     Etol=1e-3, fipc=TRUE, fipc.method="MEM", fix.loc=fix.loc))
(prior.par <- mod.fix2$group.par)
(emphist <- getirt(mod.fix2, what="weights"))
plot(emphist$weight ~ emphist$theta, type="h")
# fit the 3PL model to all dichotomous items, fit the GRM model to all polytomous data,
# at this moment fix only the five 3PL items (1st - 5th items)
# and estimate the empirical histogram of latent variable.
# use the OEM method. Thus, only 1 EM cycle is used.
fix.loc \leq c(1:5)
(mod.fix3 <- est_irt(x=x, data=sim.dat2, D=1, use.gprior=TRUE,
                     gprior=list(dist="beta", params=c(5, 16)), EmpHist=TRUE,
                     Etol=1e-3, fipc=TRUE, fipc.method="OEM", fix.loc=fix.loc))
(prior.par <- mod.fix3$group.par)
(emphist <- getirt(mod.fix3, what="weights"))
plot(emphist$weight ~ emphist$theta, type="h")
# summary of the estimation
summary(mod.fix3)
```

```
# fit the 3PL model to all dichotomous items, fit the GRM model to all polytomous data,
# at this moment fix all 55 items and estimate only the latent ability distribution
# using the MEM method.
fix.loc \leq -c(1:55)(mod.fix4 <- est_irt(x=x, data=sim.dat2, D=1, EmpHist=TRUE,
                     Etol=1e-3, fipc=TRUE, fipc.method="MEM", fix.loc=fix.loc))
(prior.par <- mod.fix4$group.par)
(emphist <- getirt(mod.fix4, what="weights"))
plot(emphist$weight ~ emphist$theta, type="h")
# summary of the estimation
summary(mod.fix4)
# or all 55 items can be fixed by providing their item IDs to the 'fix.id' argument
# in this case, set fix.loc = NULL
fix.id <- x$id
(mod.fix4 <- est_irt(x=x, data=sim.dat2, D=1, EmpHist=TRUE,
                     Etol=1e-3, fipc=TRUE, fipc.method="MEM", fix.loc=NULL,
                     fix.id=fix.id))
# summary of the estimation
summary(mod.fix4)
```
<span id="page-39-0"></span>est\_item *Fixed ability parameter calibration*

## **Description**

This function performs the fixed ability parameter calibration (FAPC), often called Method A, which is the maximum likelihood estimation of item parameters given the ability estimates (Baker & Kim, 2004; Ban, Hanson, Wang, Yi, & Harris, 2001; Stocking, 1988). Also, this could be considered as a special type of the joint maximum likelihood estimation where only one cycle of parameter estimation is implemented given the ability estimates (Birnbaum, 1968). FAPC is one of potentially useful online item calibration methods for computerized adaptive testing (CAT) to put the parameter estimates of pretest items on the same scale of operational item parameter estimates and recalibrate the operational items to evaluate the parameter drifts of the operational items (Chen & Wang, 2016; Stocking, 1988).

## Usage

```
est_item(
  x = NULL,
  data,
  score,
  D = 1,
```
est\_item 41

```
model = NULL,cats = NULL,item.id = NULL,fix.a.1p1 = FALSE,fix.a.gpcm = FALSE,
fix.g = FALSE,a.val.1pl = 1,a.val.gpcm = 1,
g.val = 0.2,
use.aprior = FALSE,
use.bprior = FALSE,
use.gprior = TRUE,
aprior = list(dist = "Inorm", params = c(0, 0.5)),bprior = list(dist = "norm", params = c(\emptyset, 1)),
gprior = list(dist = "beta", params = c(5, 17)),missing = NA,
use.startval = FALSE,
control = list(eval.max = 500, iter.max = 500),verbose = TRUE
```
# Arguments

 $\lambda$ 

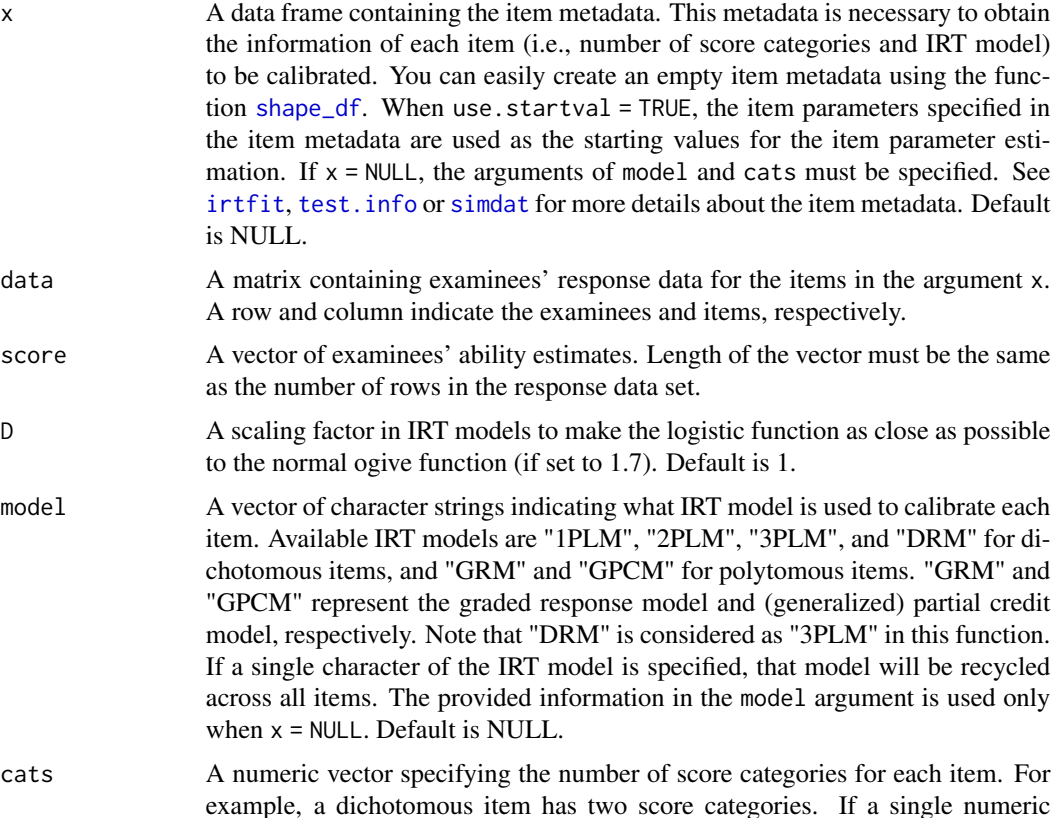

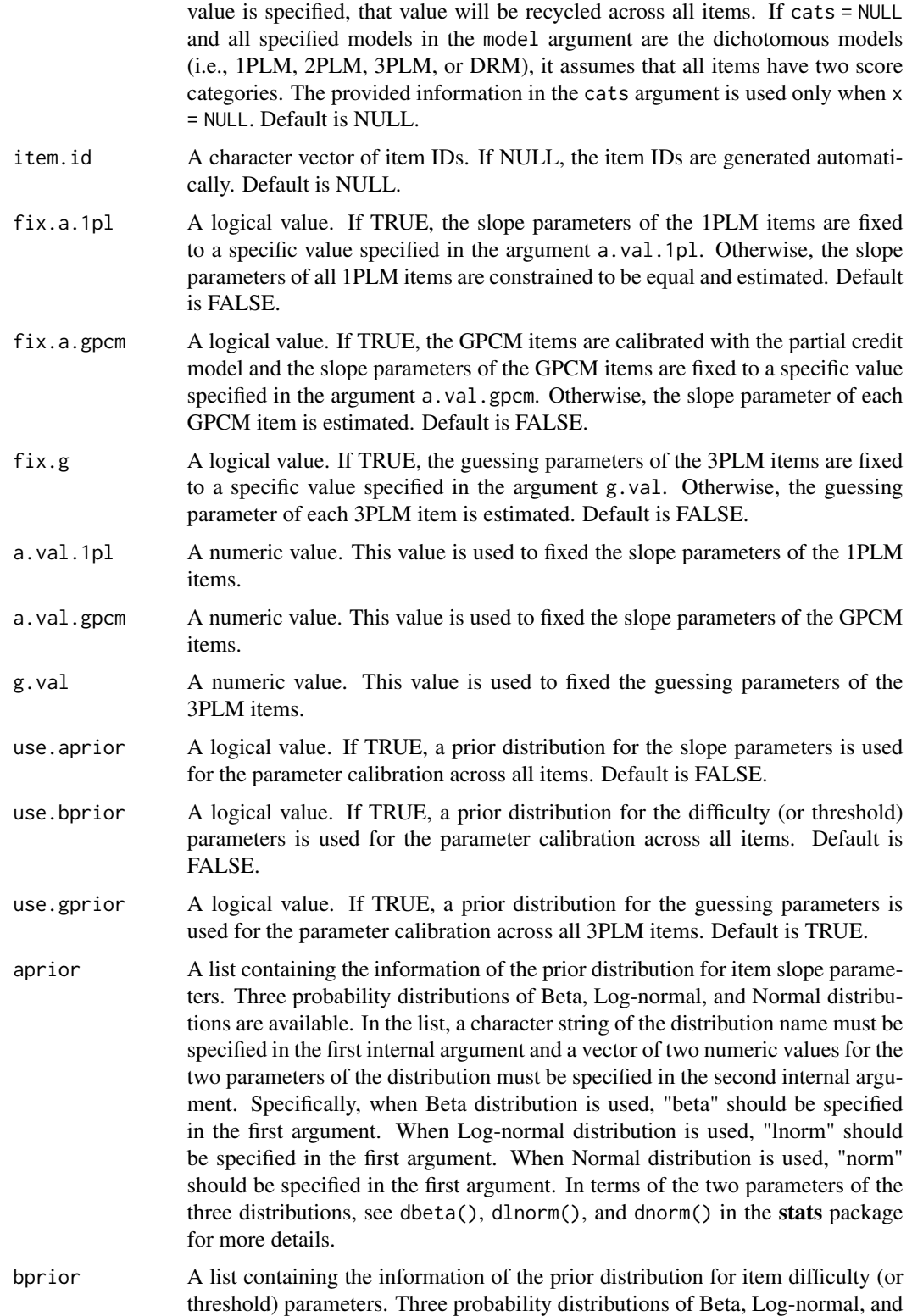

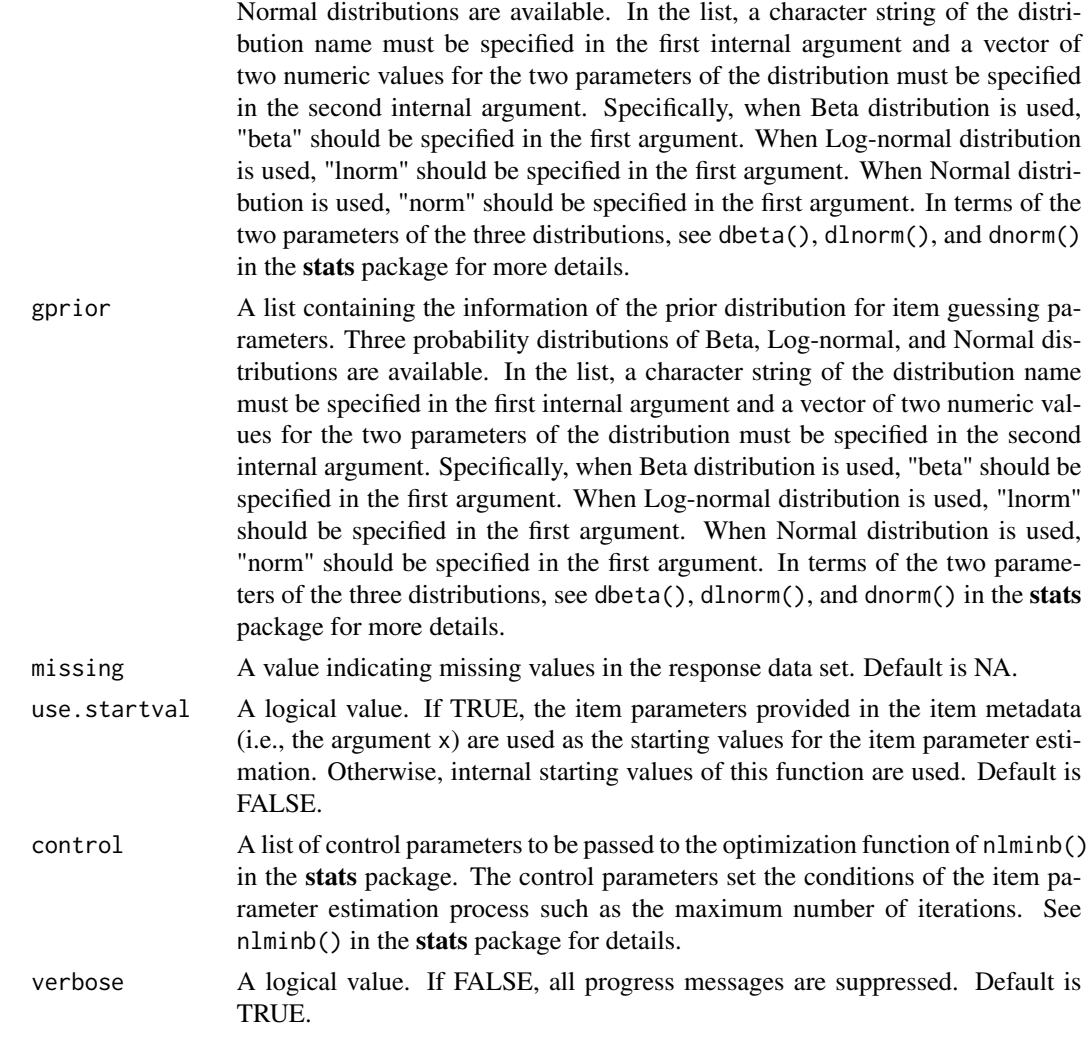

# Details

In most cases, the function [est\\_item](#page-39-0) will return successfully converged item parameter estimates using the default internal starting values. However, if there is a convergence problem in the calibration, one possible solution is using different starting values. When the item parameter values are specified in the item metadata (i.e., the argument x), those values can be used as the starting values for the item parameter calibration by setting use.startval = TRUE.

## Value

This function returns an object of class [est\\_item](#page-39-0). Within this object, several internal objects are contained such as:

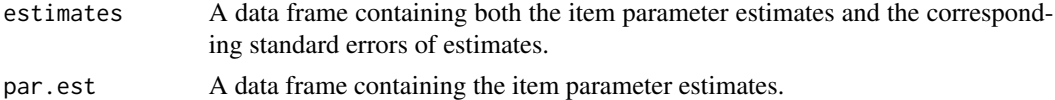

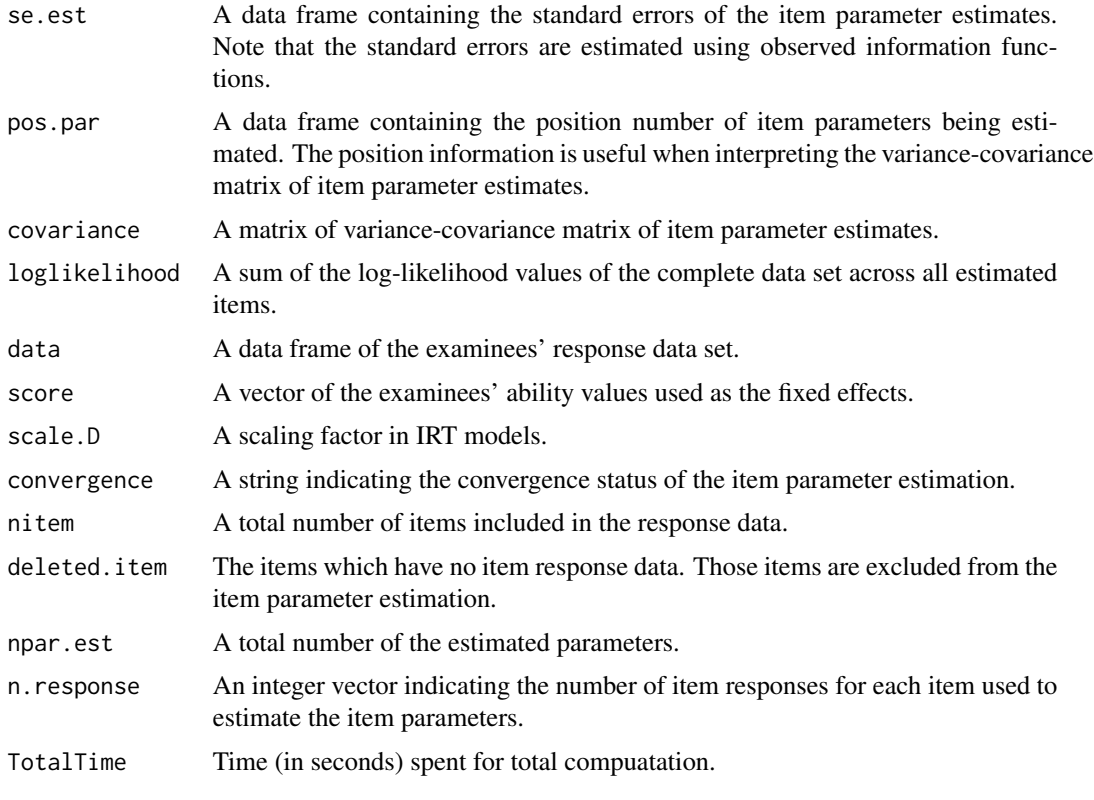

The internal objects can be easily extracted using the function [getirt](#page-65-0).

# Author(s)

Hwanggyu Lim <hglim83@gmail.com>

#### References

Baker, F. B., & Kim, S. H. (2004). *Item response theory: Parameter estimation techniques.* CRC Press.

Ban, J. C., Hanson, B. A., Wang, T., Yi, Q., & Harris, D., J. (2001) A comparative study of on-line pretest item calibration/scaling methods in computerized adaptive testing. *Journal of Educational Measurement, 38*(3), 191-212.

Birnbaum, A. (1968). Some latent trait models and their use in inferring an examinee's ability. In F. M. Lord & M. R. Novick (Eds.), *Statistical theories of mental test scores* (pp. 397-479). Reading, MA: Addison-Wesley.

Chen, P., & Wang, C. (2016). A new online calibration method for multidimensional computerized adaptive testing. *Psychometrika, 81*(3), 674-701.

Lim, H., & Wells, C.S. (2022). irtplay: An R package for unidimensional item response theory modeling. *Journal of Statistical Software, 103*(12), 1-42. [doi:10.18637/jss.v103.i12.](https://doi.org/10.18637/jss.v103.i12)

Stocking, M. L. (1988). *Scale drift in on-line calibration* (Research Rep. 88-28). Princeton, NJ: ETS.

est\_item 45

## See Also

```
irtfit, test.info, simdat, shape_df, sx2_fit, traceline.est_item, getirt
```
# Examples

```
## import the "-prm.txt" output file from flexMIRT
flex_sam <- system.file("extdata", "flexmirt_sample-prm.txt", package = "irtplay")
# select the item metadata
x <- bring.flexmirt(file=flex_sam, "par")$Group1$full_df
# modify the item metadata so that some items follow 1PLM, 2PLM and GPCM
x[c(1:3, 5), 3] < - "1PLM"
x[c(1:3, 5), 4] < -1x[c(1:3, 5), 6] < -0x[c(4, 8:12), 3] < - "2PLM"
x[c(4, 8:12), 6] < -0x[54:55, 3] <- "GPCM"
# generate examinees' abilities from N(0, 1)
set.seed(23)
score \le rnorm(500, mean=0, sd=1)
# simulate the response data
data <- simdat(x=x, theta=score, D=1)
# 1) item parameter estimation: constrain the slope parameters of the 1PLM to be equal
(mod1 <- est_item(x, data, score, D=1, fix.a.1pl=FALSE, use.gprior=TRUE,
                  gprior=list(dist="beta", params=c(5, 17)), use.startval=FALSE))
summary(mod1)
# extract the item parameter estimates
getirt(mod1, what="par.est")
# 2) item parameter estimation: fix the slope parameters of the 1PLM to 1
(mod2 <- est_item(x, data, score, D=1, fix.a.1pl=TRUE, a.val.1pl=1, use.gprior=TRUE,
                  gprior=list(dist="beta", params=c(5, 17)), use.startval=FALSE))
summary(mod2)
# extract the standard error estimates
getirt(mod2, what="se.est")
# 3) item parameter estimation: fix the guessing parameters of the 3PLM to 0.2
(mod3 <- est_item(x, data, score, D=1, fix.a.1pl=TRUE, fix.g=TRUE, a.val.1pl=1, g.val=.2,
                  use.startval=FALSE))
summary(mod3)
# extract both item parameter and standard error estimates
getirt(mod2, what="estimates")
```
<span id="page-45-0"></span>

## Description

This function conducts a multiple-group item calibration (Bock & Zimowski, 1997) using the marginal maximum likelihood estimation via the expectation-maximization (MMLE-EM) algorithm (Bock & Aitkin, 1981). This function also implements the multiple-group fixed item parameter calibration (MG-FIPC; e.g., Kim & Kolen, 2016). The MG-FIPC is an extension of the single-group FIPC method (Kim, 2006) to multiple-group data. For dichotomous items, IRT one-, two-, and three-parameter logistic models are available. For polytomous items, the graded response model (GRM) and the (generalized) partial credit model (GPCM) are available.

#### Usage

```
est_mg(
  x = NULL,data,
  group.name = NULL,D = 1,model = NULL,cats = NULL,
  item.id = NULL,free.group = NULL,
  fix.a.1p1 = FALSE,fix.a.gpcm = FALSE,fix.g = FALSE,a.val.1pl = 1,a.val.gpcm = 1,
  g. val = 0.2,use.aprior = FALSE,
  use.bprior = FALSE,
  use.gprior = TRUE,
  aprior = list(dist = "lnorm", params = c(0, 0.5)),
  bprior = list(dist = "norm", params = c(\emptyset, 1)),
  gprior = list(dist = "beta", params = c(5, 16)),missing = NA,
  Quadrature = c(49, 6),
  weights = NULL,group.mean = 0.
  group. var = 1,EmpHist = FALSE,use.startval = FALSE,
  Etol = 1e-04,MaxE = 500,
```
est\_mg 47

```
control = list(eval.max = 200, iter.max = 200),fipc = FALSE,fipc.method = "MEM",fix.loc = NULL,fix.id = NULL,se = TRUE,verbose = TRUE
\mathcal{L}
```
# Arguments

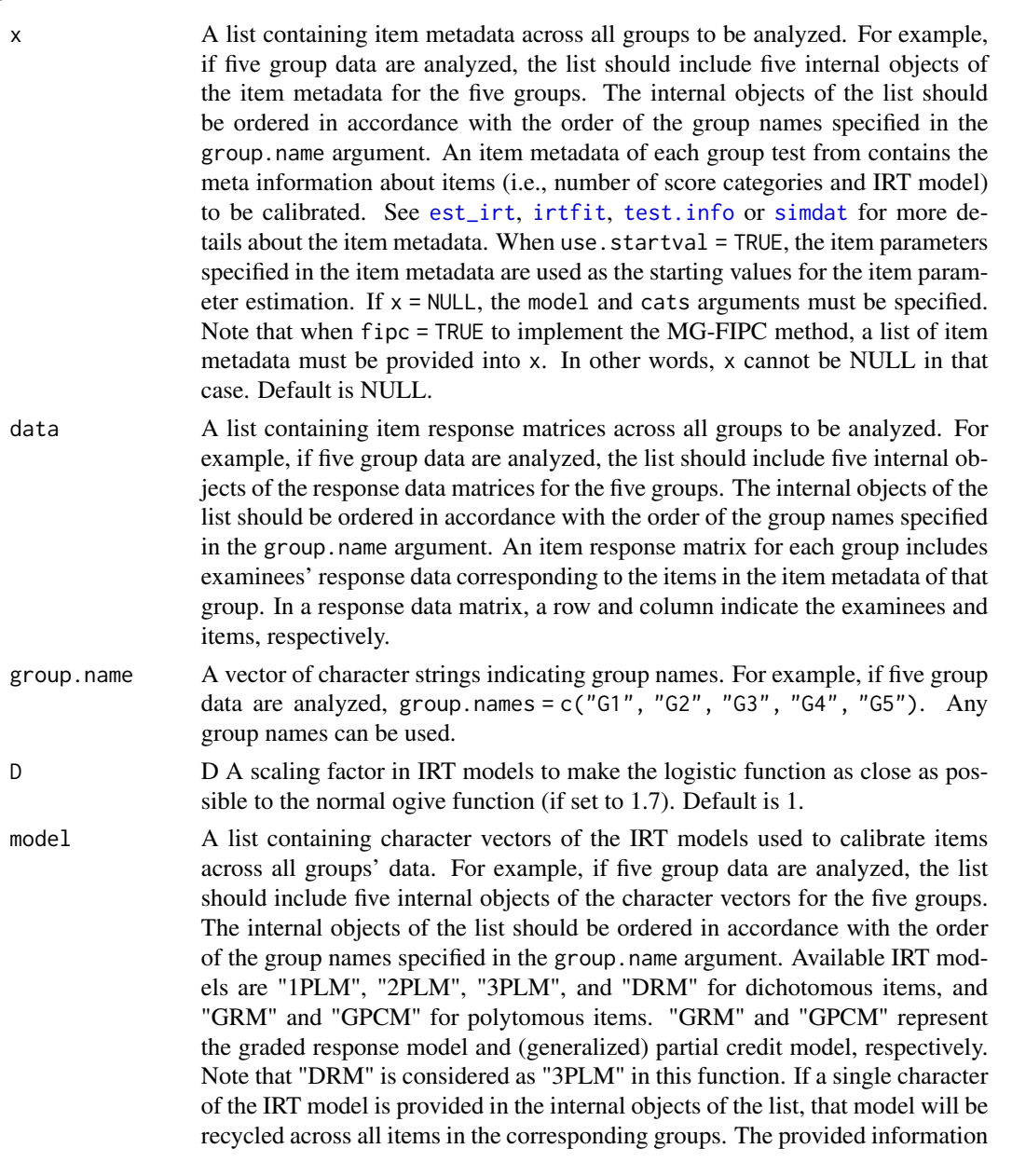

in the model argument is used only when  $x = \text{NULL}$  and  $f$ ipc = FALSE. Default is NULL.

cats A list containing numeric vectors specifying the number of score categories of items across all groups' data to be analyzed. For example, if five group data are analyzed, the list should include five internal objects of the numeric vectors for the five groups. The internal objects of the list should be ordered in accordance with the order of the group names specified in the group.name argument. If a single numeric value is specified in the internal objects of the list, that value will be recycled across all items in the corresponding groups. If cats = NULL and all specified models in the model argument are the dichotomous models (i.e., 1PLM, 2PLM, 3PLM, or DRM), the function assumes that all items have two score categories across all groups. The provided information in the cats argument is used only when x = NULL and fipc = FALSE. Default is NULL.

- item.id A list containing character vectors of item IDs across all groups' data to be analyzed. For example, if five group data are analyzed, the list should include five internal objects of the character vectors of item IDs for the five groups. The internal objects of the list should be ordered in accordance with the order of the group names specified in the group.name argument. When fipc = TRUE and the Item IDs are given by the item.id argument, the Item IDs in the x argument are overridden. Default is NULL.
- free.group A numeric or character vector indicating groups in which scales (i.e., a mean and standard deviation) of the latent ability distributions are freely estimated. The scales of other groups not specified in this argument are fixed based on the information provided in the group. mean and group. var arguments, or the weights argument. For example, suppose that five group data are analyzed and the corresponding group names are "G1", "G2", "G3", "G4", and "G5", respectively. If the scales of the 2nd through 5th groups are freely estimated, then free.group  $= c(2, 3, 4, 5)$  or free.group  $= c("G3", "G4", "G4", "G5").$  Also, the first group (i.e., "G1") will have the fixed scale (e.g., a mean of 0 and variance of 1 when group.mean =  $0$ , group.var = 1, and weights = NULL).
- fix.a.1pl A logical value. If TRUE, the slope parameters of the 1PLM items are fixed to a specific value specified in the argument a.val.1pl. Otherwise, the slope parameters of all 1PLM items are constrained to be equal and estimated. Default is FALSE.
- fix.a.gpcm A logical value. If TRUE, the GPCM items are calibrated with the partial credit model and the slope parameters of the GPCM items are fixed to a specific value specified in the argument a.val.gpcm. Otherwise, the slope parameter of each GPCM item is estimated. Default is FALSE.
- fix.g A logical value. If TRUE, the guessing parameters of the 3PLM items are fixed to a specific value specified in the argument g.val. Otherwise, the guessing parameter of each 3PLM item is estimated. Default is FALSE.
- a.val.1pl A numeric value. This value is used to fixed the slope parameters of the 1PLM items.
- a.val.gpcm A numeric value. This value is used to fixed the slope parameters of the GPCM items.
- g.val A numeric value. This value is used to fixed the guessing parameters of the 3PLM items.
- use.aprior A logical value. If TRUE, a prior distribution for the slope parameters is used for the parameter calibration across all items. Default is FALSE.
- use.bprior A logical value. If TRUE, a prior distribution for the difficulty (or threshold) parameters is used for the parameter calibration across all items. Default is FALSE.
- use.gprior A logical value. If TRUE, a prior distribution for the guessing parameters is used for the parameter calibration across all 3PLM items. Default is TRUE.
- aprior A list containing the information of the prior distribution for item slope parameters. Three probability distributions of Beta, Log-normal, and Normal distributions are available. In the list, a character string of the distribution name must be specified in the first internal argument and a vector of two numeric values for the two parameters of the distribution must be specified in the second internal argument. Specifically, when Beta distribution is used, "beta" should be specified in the first argument. When Log-normal distribution is used, "lnorm" should be specified in the first argument. When Normal distribution is used, "norm" should be specified in the first argument. In terms of the two parameters of the three distributions, see dbeta(), dlnorm(), and dnorm() in the **stats** package for more details.
- bprior A list containing the information of the prior distribution for item difficulty (or threshold) parameters. Three probability distributions of Beta, Log-normal, and Normal distributions are available. In the list, a character string of the distribution name must be specified in the first internal argument and a vector of two numeric values for the two parameters of the distribution must be specified in the second internal argument. Specifically, when Beta distribution is used, "beta" should be specified in the first argument. When Log-normal distribution is used, "lnorm" should be specified in the first argument. When Normal distribution is used, "norm" should be specified in the first argument. In terms of the two parameters of the three distributions, see dbeta(), dlnorm(), and dnorm() in the stats package for more details.
- gprior A list containing the information of the prior distribution for item guessing parameters. Three probability distributions of Beta, Log-normal, and Normal distributions are available. In the list, a character string of the distribution name must be specified in the first internal argument and a vector of two numeric values for the two parameters of the distribution must be specified in the second internal argument. Specifically, when Beta distribution is used, "beta" should be specified in the first argument. When Log-normal distribution is used, "lnorm" should be specified in the first argument. When Normal distribution is used, "norm" should be specified in the first argument. In terms of the two parameters of the three distributions, see dbeta(), dlnorm(), and dnorm() in the stats package for more details.
- missing A value indicating missing values in the response data set. Default is NA.
- Quadrature A numeric vector of two components specifying the number of quadrature points (in the first component) and the symmetric minimum and maximum values of these points (in the second component). For example, a vector of  $c(49, 6)$  indicates 49 rectangular quadrature points over -6 and 6. The quadrature points are used in the E step of the EM algorithm. Default is c(49, 6).

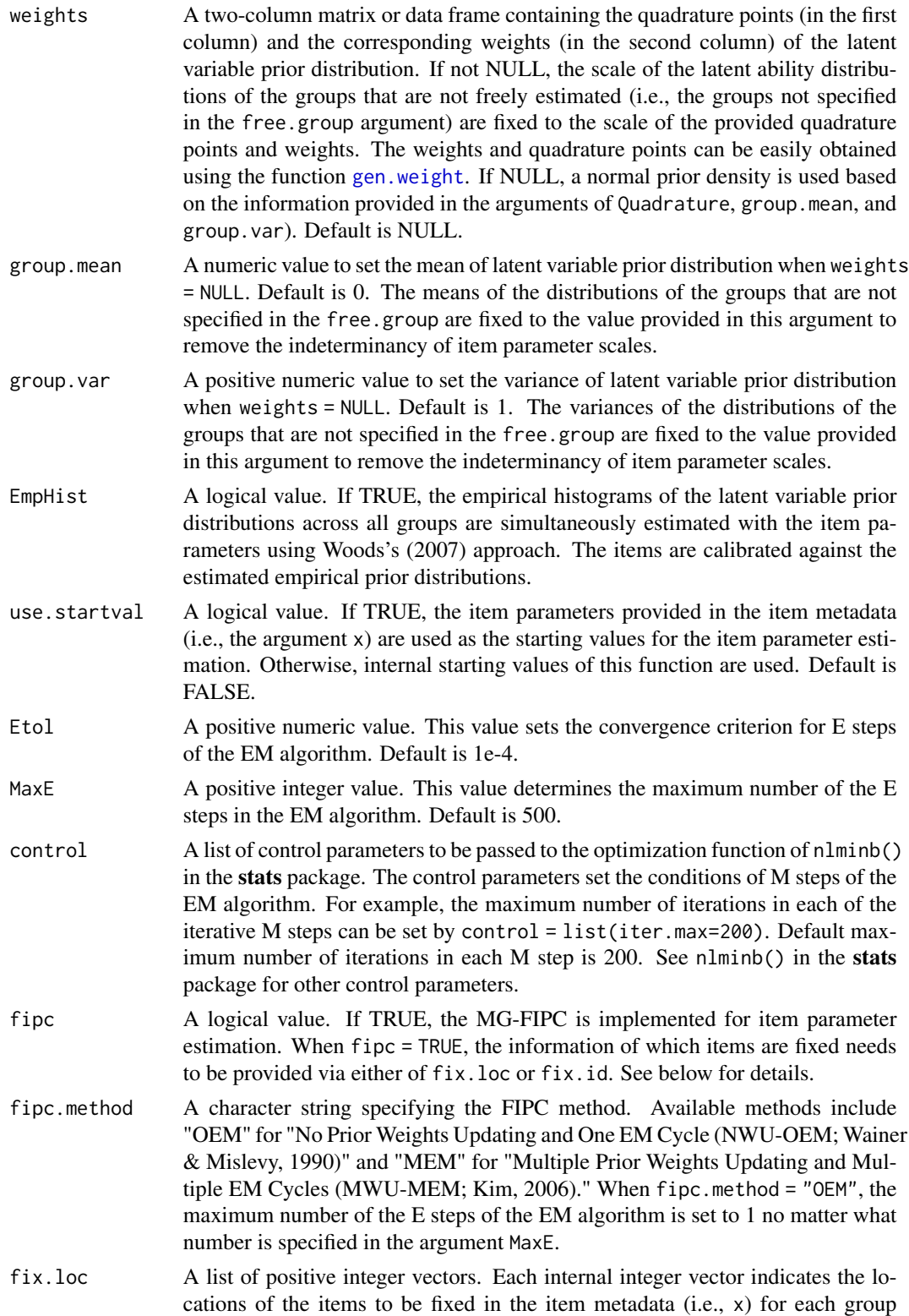

when the MG-FIPC is implemented (i.e., fipc = TRUE). The internal objects of the list should be ordered in accordance with the order of group names specified in the group.name argument. For example, suppose that three group data are analyzed. For the first group data, the 1st, 3rd, and 5th items are fixed, for the second group data, the 2nd, 3rd, 4th, and 7th items are fixed, and for the third group data, the 1st, 2nd, and 6th items are fixed. Then  $fix.$  loc = list(c(1, 3, 5), c(2, 3, 4, 7), c(1, 2, 6)). Note that when the fix.id argument is not NULL, the information provided into the fix.loc argument is ignored. See below for details.

- fix.id A vector of character strings specifying IDs of the items to be fixed when the MG-FIPC is implemented (i.e., fipc = TRUE). For example, suppose that three group data are analyzed. For the first group data, three items in which IDs are G1I1, C1I1, are C1I2 are fixed. For the second group data, four items in which IDs are C1I1, C1I2, C2I1, and C2I2 are fixed. For the third group data, three items in which IDs are C2I1, C2I2, and G3I1 are fixed. Then there are six unique items to be fixed across the three groups (i.e., G1I1, C1I1, C1I2, C2I1, C2I2, and G3I1) because C1I1 and C1I2 are common items between the first and the second groups, and C2I1 and C2I2 are common items between the second and the third groups. Thus,  $fix.id = c("G1I1", "C1I1", "C1I2", "C2I1",$ "C2I2", "G3I1") should be specified. Note that when the fix.id argument is not NULL, the information provided into the fix.loc argument is ignored. See below for details. se A logical value. If FALSE, the standard errors of the item parameter estimates
- are not computed. Default is TRUE.
- verbose A logical value. If FALSE, all progress messages including the process information on the EM algorithm are suppressed. Default is TRUE.

## Details

The multiple-group (MG) item calibration (Bock & Zimowski, 1996) provides a unified approach to the testing situations or problems involving multiple groups such as nonequivalent groups equating, vertical scaling, and identification of differential item functioning (DIF). In such contexts, typically there exist test takers from different groups responding to the same test form or to the common items shared between different test forms.

The goal of the MG item calibration is to estimate the item parameters and the latent ability distributions of the multiple groups simultaneously (Bock & Zimowski, 1996). In the **irtplay** package, the [est\\_mg](#page-45-0) function supports the MG item calibration using the marginal maximum likelihood estimation via the expectation-maximization (MMLE-EM) algorithm (Bock & Aitkin, 1981). In addition, The function also supports the MG fixed item parameter calibration (MG-FIPC; e.g., Kim & Kolen, 2016) if the parameters of certain items need to be fixed across multiple test forms,

In MG IRT analyses, it is commonly seen that the test forms of multiple groups share some common (or anchor) items between the groups. By default the common items that have the same item IDs between different groups are automatically constrained so that they can have the same item parameter estimates across the groups in the cod[eest\\_mg](#page-45-0) function.

Most of the features of the [est\\_mg](#page-45-0) function are similar with those of the [est\\_irt](#page-26-0) function. The main difference is that several arguments in the [est\\_mg](#page-45-0) functions take an object of a list format which contains several internal objects corresponding to the groups to be analyzed. Those arguments include x, data, model, cats, item.id, and fix.loc.

Also, the [est\\_mg](#page-45-0) has two new arguments, the group.name and free.group. The group.name is required to assign a unique group name to each group. The order of internal objects in the lists provided in the x, data, model, cats, item.id, and fix.loc arguments must match that of the group names supplied to the group.name argument.

The free, group argument is necessary to indicate the freed groups in which scales (i.e., a mean and standard deviation) of the latent ability distributions are estimated. When no item parameters are fixed (i.e., fipc = FALSE), at least one group should have a fixed scale (e.g., a mean of 0 and variance of 1) of the latent ability distribution among the multiple groups that shares common items in order to solve the scale indeterminancy in IRT estimation. By providing which are the freed groups into the free.group argument, the scales of the groups specified in the free.group argument are freely estimated while the scales of all other groups not specified in the argument are fixed based on the information provided in the group.mean and group. var arguments or the weights argument.

The situations where the implementation of MG-FIPC is necessary arise when the new latent ability scales from MG test data are linked to the established scale (e.g., the scale of an item bank). In a single run of MG-FIPC method, all the parameters of freed items across multiple test forms and the density of the latent ability distributions for multiple groups can be estimated on the scale of the fixed items (Kim & Kolen, 2016). Suppose that three different test forms, Form 1, Form 2, and Form 3, are administered to three nonequivalent groups, Group1, Group2, and Group3. Form 1 and Form 2 share 12 common items, C1I1 to C1I12, and Form 2 and Form 3 share 10 common items, C2I1 to C2I10, while there is no common item between Form 1 and Form 3. Also, suppose that all unique items of Form 1 came from an item bank, which were already calibrated on the scale of the item bank. In this case, the goal of the MG-FIPC is to estimate the parameters of all the items across the three test forms, except the unique items in Form 1, and the latent ability distributions of the three groups on the same scale of the item bank. To accomplish this task, the unique items in Form 1 need to be fixed during the MG-FIPC to link the current MG test data and the item bank.

The [est\\_mg](#page-45-0) function can implement the MG-FIPC by setting fipc = TRUE. Then, the information of which items are fixed needs to be supplied via either of fix.loc or fix.id. When utilizing the fix.loc argument, a list of the locations of the items that are fixed in each group test form should be prepared. For example, suppose that three group data are analyzed. For the first group test form, the 1st, 3rd, and 5th items are fixed, for the second group test form, the 2nd, 3rd, 4th, and 7th items are fixed, and for the third group test form, the 1st, 2nd, and 6th items are fixed. Then  $fix.$  loc = list(c(1, 3, 5), c(2, 3, 4, 7), c(1, 2, 6)). Instead of using the  $fix.$  loc, the fix.id argument can be used by providing a vector of the IDs of the items to be fixed. Again suppose that the three group data are analyzed. For the first group test form, the three items in which IDs are G1I1, C1I1, are C1I2 are fixed. For the second group test form, the four items in which IDs are C111, C1I2, C2I1, and C2I2 are fixed. For the third group test form, the three items in which IDs are C2I1, C2I2, and G3I1 are fixed. Then there are six unique items to be fixed across the three groups (i.e., G1I1, C1I1, C1I2, C2I1, C2I2, and G3I1) because C1I1 and C1I2 are common items between the first and the second groups, and C2I1 and C2I2 are common items between the second and the third groups. Thus, fix.id = c("G1I1", "C1I1", "C1I2", "C2I1", "C2I2", "G3I1") should be set. Note that when the information of item IDs supplied in the  $fix$ . id argument overrides the information provided into the fix.loc argument.

#### est\_mg 53

#### Value

This function returns an object of class [est\\_mg](#page-45-0). Within this object, several internal objects are contained such as:

- estimates A list containing two internal objects (i.e., overall and group) of the item parameter estimates and the corresponding standard errors of estimates. The first internal object (overall) is a data frame of the item parameter and standard error estimates for the combined data set across all groups. Accordingly, the data frame includes unique items across all groups. The second internal object (group) is a list of group specific data frames containing item parameter and standard error estimates
- par.est A list containing two internal objects (i.e., overall and group) of the item parameter estimates. The format of the list is the same with the internal object of 'estimates'
- se.est A list containing two internal objects (i.e., overall and group) of the standard errors of item parameter estimates. The format of the list is the same with the internal object of 'estimates'. Note that the standard errors are estimated using the cross-production approximation method (Meilijson, 1989).
- pos.par A data frame containing the position number of each item parameter being estimated. This item position data frame was created based on the combined data sets across all groups (see the first internal object of 'estimates'). The position information is useful when interpreting the variance-covariance matrix of item parameter estimates.
- covariance A matrix of variance-covariance matrix of item parameter estimates. This matrix was created based on the combined data sets across all groups (see the first internal object of 'estimates')
- loglikelihood A list containing two internal objects (i.e., overall and group) of the log-likelihood values of observed data set (marginal log-likelihood). The format of the list is the same with the internal object of 'estimates'. Specifically, the first internal object (overall) contains a sum of the log-likelihood values of the observed data set across all unique items of all groups. The second internal object (group) shows the group specific log-likelihood values.
- aic A model fit statistic of Akaike information criterion based on the loglikelihood of all unique items..
- bic A model fit statistic of Bayesian information criterion based on the loglikelihood of all unique items.
- group.par A list containing the summary statistics (i.e., a mean, variance, and standard deviation) of latent variable prior distributions across all groups.
- weights a list of the two-column data frames containing the quadrature points (in the first column) and the corresponding weights (in the second column) of the (updated) latent variable prior distributions for all groups.
- posterior.dist A matrix of normalized posterior densities for all the response patterns at each of the quadrature points. The row and column indicate each individual's response pattern and the quadrature point, respectively.

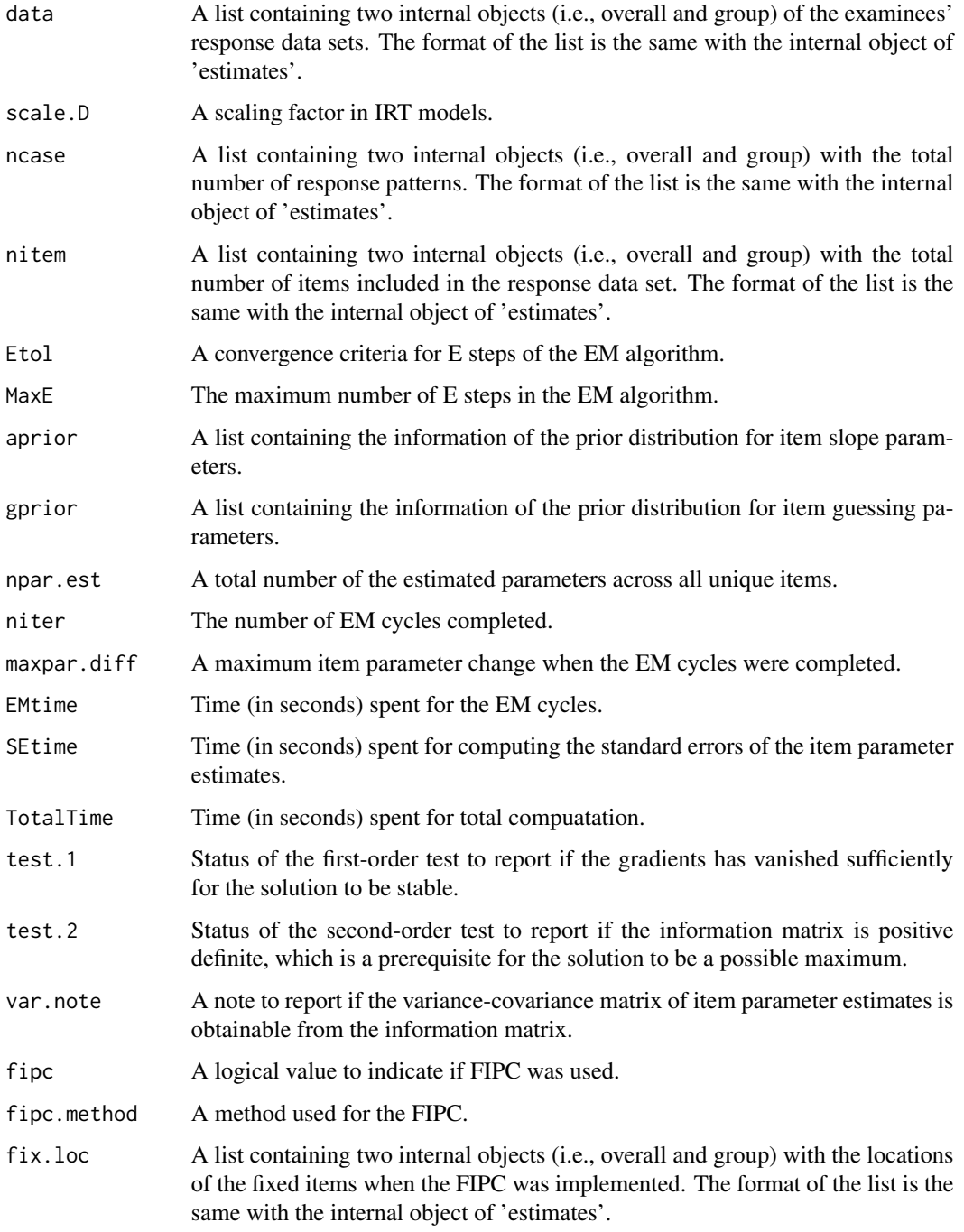

The internal objects can be easily extracted using the function [getirt](#page-65-0).

# Author(s)

Hwanggyu Lim <hglim83@gmail.com>

#### est\_mg 55

## References

Bock, R. D., & Aitkin, M. (1981). Marginal maximum likelihood estimation of item parameters: Application of an EM algorithm. *Psychometrika, 46*, 443-459.

Bock, R. D., & Zimowski, M. F. (1997). Multiple group IRT. In W. J. van der Linden & R. K. Hambleton (Eds.), *Handbook of modern item response theory* (pp. 433-448). New York: Springer.

Kim, S. (2006). A comparative study of IRT fixed parameter calibration methods. *Journal of Educational Measurement, 43*(4), 355-381.

Kim, S., & Kolen, M. J. (2016). Multiple group IRT fixed-parameter estimation for maintaining an extablished ability scale. *Center for Advanced Studies in Measurement and Assessment Report, 49.*

Meilijson, I. (1989). A fast improvement to the EM algorithm on its own terms. *Journal of the Royal Statistical Society: Series B (Methodological), 51*, 127-138.

Woods, C. M. (2007). Empirical histograms in item response theory with ordinal data. *Educational and Psychological Measurement, 67*(1), 73-87.

#### See Also

[est\\_irt](#page-26-0), [shape\\_df](#page-104-0), [getirt](#page-65-0)

## Examples

```
##------------------------------------------------------------------------------
# 1. MG-calibration using simMG data
# - Details :
# (a) constrain the common items between the groups to have
# the same item parameters (i.e., items C1I1 - C1I12 between
# Groups 1 and 2, and items C2I1 - C2I10 between Groups 2 and 3)
# (b) freely estimate the means and variances of ability
# distributions except the reference group in which mean
# and variance are fixed to 0 and 1, respectively.
##------------------------------------------------------------------------------
# 1-(1). freely estimates the means and variances of groups 2 and 3
# import the true item metadata of the three groups
x <- simMG$item.prm
# extract model, score category, and item ID information from
# the item metadata for the three groups
model <- list(x$Group1$model, x$Group2$model, x$Group3$model)
cats <- list(x$Group1$cats, x$Group2$cats, x$Group3$cats)
item.id <- list(x$Group1$id, x$Group2$id, x$Group3$id)
# import the simulated response data sets of the three groups
data <- simMG$res.dat
# import the group names of the three groups
group.name <- simMG$group.name
# set the groups 2 and 3 as the free groups in which scale
# of the ability distributions will be freely estimated.
```

```
# then, the group 1 will be a reference group in which the scale
# of the ability distribution will be fixed to the values specified
# in the 'group.mean' and 'group.var' arguments
free.group \leq c(2, 3) # or use 'free.group \leq group.name[2:3]'
# estimate the IRT parameters:
# as long as the common items between any groups have the same item IDs,
# their item parameters will be constrained to be the same between
# the groups unless the FIPC is not implemented
fit.1 \leftarrowest_mg(data=data, group.name=group.name, model=model,
 cats=cats, item.id=item.id, D=1, free.group=free.group,
 use.gprior=TRUE, gprior=list(dist="beta", params=c(5, 16)),
 group.mean=0, group.var=1, EmpHist=TRUE, Etol=0.001, MaxE=500)
# summary of the estimation
summary(fit.1)
# extract the item parameter estimates
getirt(fit.1, what="par.est")
# extract the standard error estimates
getirt(fit.1, what="se.est")
# extract the group parameter estimates (i.e., scale parameters)
getirt(fit.1, what="group.par")
# extract the posterior latent ability distributions of the groups
getirt(fit.1, what="weights")
# 1-(2). or the same parameter estimation can be implemented by
# inserting a list of item metadata for the groups into the 'x'
# argument. if the item metadata contains the item parameters
# which you want to use as starting values for the estimation,
# you can set 'use.startval = TRUE'.
# also set the groups in which scales of ability distributions
# will be freely estimated using the group names
free.group <- group.name[2:3]
fit.2 \leftarrowest_mg(x=x, data=data, group.name=group.name, D=1,
 free.group=free.group, use.gprior=TRUE,
 gprior=list(dist="beta", params=c(5, 16)),
 group.mean=0, group.var=1, EmpHist=TRUE, use.startval=TRUE,
 Etol=0.001, MaxE=500)
# summary of the estimation
summary(fit.2)
##------------------------------------------------------------------------------
# 2. MG-calibration with the FIPC using simMG data
# - Details :
# (a) fix the parameters of the common items between the groups
```
# (i.e., items C1I1 - C1I12 between Groups 1 and 2, and

```
est_mg 57
```

```
# items C2I1 - C2I10 between Groups 2 and 3)
# (b) freely estimate the means and variances of ability
# distributions of all three groups
##---------------------------------
# 2-(1). freely estimates the means and variances of all three groups
# set all three groups as the free groups in which scale
# of the ability distributions will be freely estimated.
free.group <- 1:3 # or use 'free.group <- group.name'
# specify the locations of items to be fixed in each group data
# note that for the first group, the common items C1I1 - C1I12 are located
# in the 1st - 10th and 11th to 12th rows of the first group's item metadata
# for the second group, the common items C1I1 - C1I12 are located
# in the 1st - 12th rows of the second group's item metadata
# also, for the second group, the common items C2I1 - C2I10 are located
# in the 41st - 50th rows of the second group's item metadata
# for the third group, the common items C2I1 - C2I10 are located
# in the 1st - 10th rows of the third group's item metadata
fix.loc <- list(c(1:10, 49:50),
                c(1:12, 41:50),
                c(1:10))
# estimate the IRT parameters using FIPC:
# when the FIPC is implemented, a list of the item metadata for all
# groups must be provided into the 'x' argument.
# for the fixed items, their item parameters must be specified
# in the item metadata
# for other non-fixed items, any parameter values can be provided
# in the item metadata
# also, set fipc = TRUE and fipc.method = "MEM"
fit.3 \leqest_mg(x=x, data=data, group.name=group.name, D=1,
 free.group=free.group, use.gprior=TRUE,
 gprior=list(dist="beta", params=c(5, 16)),
 EmpHist=TRUE, Etol=0.001, MaxE=500, fipc=TRUE,
 fipc.method="MEM", fix.loc=fix.loc)
# summary of the estimation
summary(fit.3)
# extract the item parameter estimates
getirt(fit.3, what="par.est")
# extract the standard error estimates
getirt(fit.3, what="se.est")
# extract the group parameter estimates (i.e., scale parameters)
getirt(fit.3, what="group.par")
# extract the posterior latent ability distributions of the groups
getirt(fit.3, what="weights")
# 2-(2). or the FIPC can be implemented by providing which items
```

```
# will be fixed in a different way using the 'fix.id' argument.
# a vector of the fixed item IDs needs to be provided into the
# 'fix.id' argument as such.
fix.id <- c(paste0("C1I", 1:12), paste0("C2I", 1:10))
fit.4 <-est_mg(x=x, data=data, group.name=group.name, D=1,
 free.group=free.group, use.gprior=TRUE,
 gprior=list(dist="beta", params=c(5, 16)),
 EmpHist=TRUE, Etol=0.001, MaxE=500, fipc=TRUE,
 fipc.method="MEM", fix.id=fix.id)
# summary of the estimation
summary(fit.4)
##------------------------------------------------------------------------------
# 3. MG-calibration with the FIPC using simMG data
# (estimate the group parameters only)
# - Details :
# (a) fix all item parameters across all three groups
# (b) freely estimate the means and variances of ability
# distributions of all three groups
##------------------------------------------------------------------------------
# 3-(1). freely estimates the means and variances of all three groups
# set all three groups as the free groups in which scale
# of the ability distributions will be freely estimated.
free.group <- 1:3 # or use 'free.group <- group.name'
# specify the locations of all item parameters to be fixed
# in each item metadata
fix.loc <- list(1:50, 1:50, 1:38)
# estimate the group parameters only using FIPC:
fit.5 \leftarrowest_mg(x=x, data=data, group.name=group.name, D=1,
 free.group=free.group, use.gprior=TRUE,
 gprior=list(dist="beta", params=c(5, 16)),
 EmpHist=TRUE, Etol=0.001, MaxE=500, fipc=TRUE,
 fipc.method="MEM", fix.loc=fix.loc)
# summary of the estimation
summary(fit.5)
# extract the group parameter estimates (i.e., scale parameters)
getirt(fit.5, what="group.par")
##------------------------------------------------------------------------------
# 4. MG-calibration with the FIPC using simMG data
# (fix the unique items of the group 1 only)
# - Details :
# (a) fix item parameters of unique items in the group 1 only
# (b) constrain the common items between the groups to have
# the same item parameters (i.e., items C1I1 - C1I12 between
# Groups 1 and 2, and items C2I1 - C2I10 between Groups 2 and 3)
```
#### est\_score 59

```
# (c) freely estimate the means and variances of ability
# distributions of all three groups
##------------------------------------------------------------------------------
# 4-(1). freely estimates the means and variances of all three groups
# set all three groups as the free groups in which scale
# of the ability distributions will be freely estimated.
free.group <- group.name # or use 'free.group <- 1:3'
# specify the item IDs of the unique items in the group 1 to be fixed
# in each item metadata using the 'fix.id' argument or
# you can use the 'fix.loc' argument by setting
# 'fix.loc = list(11:48, NULL, NULL)'
fix.id <- paste0("G1I", 1:38)
# estimate the IRT parameters using FIPC:
fit.6 \leftarrowest_mg(x=x, data=data, group.name=group.name, D=1,
 free.group=free.group, use.gprior=TRUE,
 gprior=list(dist="beta", params=c(5, 16)),
EmpHist=TRUE, Etol=0.001, MaxE=500, fipc=TRUE,
 fipc.method="MEM", fix.loc=NULL, fix.id=fix.id)
# summary of the estimation
summary(fit.6)
# extract the group parameter estimates (i.e., scale parameters)
getirt(fit.6, what="group.par")
```
<span id="page-58-0"></span>est\_score *Estimate examinees' ability (proficiency) parameters*

#### Description

This function estimates examinees' latent ability parameters. Available scoring methods are maximum likelihood estimation (MLE), maximum likelihood estimation with fences (MLEF; Han, 2016), maximum a posteriori estimation (MAP; Hambleton et al., 1991), expected a posteriori estimation (EAP; Bock & Mislevy, 1982), EAP summed scoring (Thissen et al., 1995; Thissen & Orlando, 2001), and inverse test characteristic curve (TCC) scoring (e.g., Kolen & Brennan, 2004; Kolen & Tong, 2010; Stocking, 1996).

#### Usage

```
est\_score(x, \ldots)## Default S3 method:
est_score(
```

```
x,
  data,
 D = 1,
 method = "MLE",range = c(-4, 4),
 norm.prior = c(\emptyset, 1),
  nquad = 41,
 weights = NULL,
  fence.a = 3,
  fence.b = NULL,
  se = TRUE,obs.info = TRUE,
 constant = 0.1,
 constraint = FALSE,
 range.tcc = c(-7, 7),
 missing = NA,
 ncore = 1,
  ...
\lambda## S3 method for class 'est_irt'
est_score(
 x,
 method = "MLE",range = c(-4, 4),
 norm.prior = c(\emptyset, 1),
 nquad = 41,
 weights = NULL,
  fence.a = 3,
  fence.b = NULL,se = TRUE,obs.info = TRUE,
 constant = 0.1,
 constraint = FALSE,
  range.tcc = c(-7, 7),
 missing = NA,
 ncore = 1,
  ...
\mathcal{L}
```
# Arguments

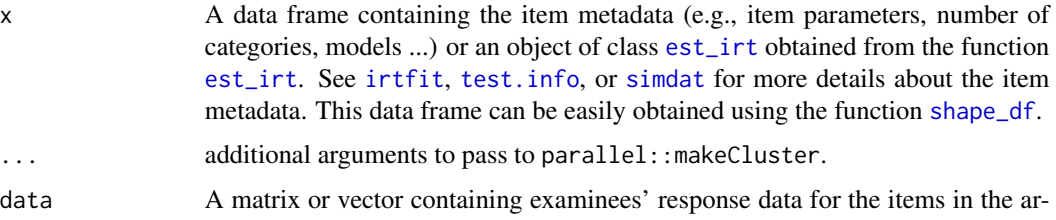

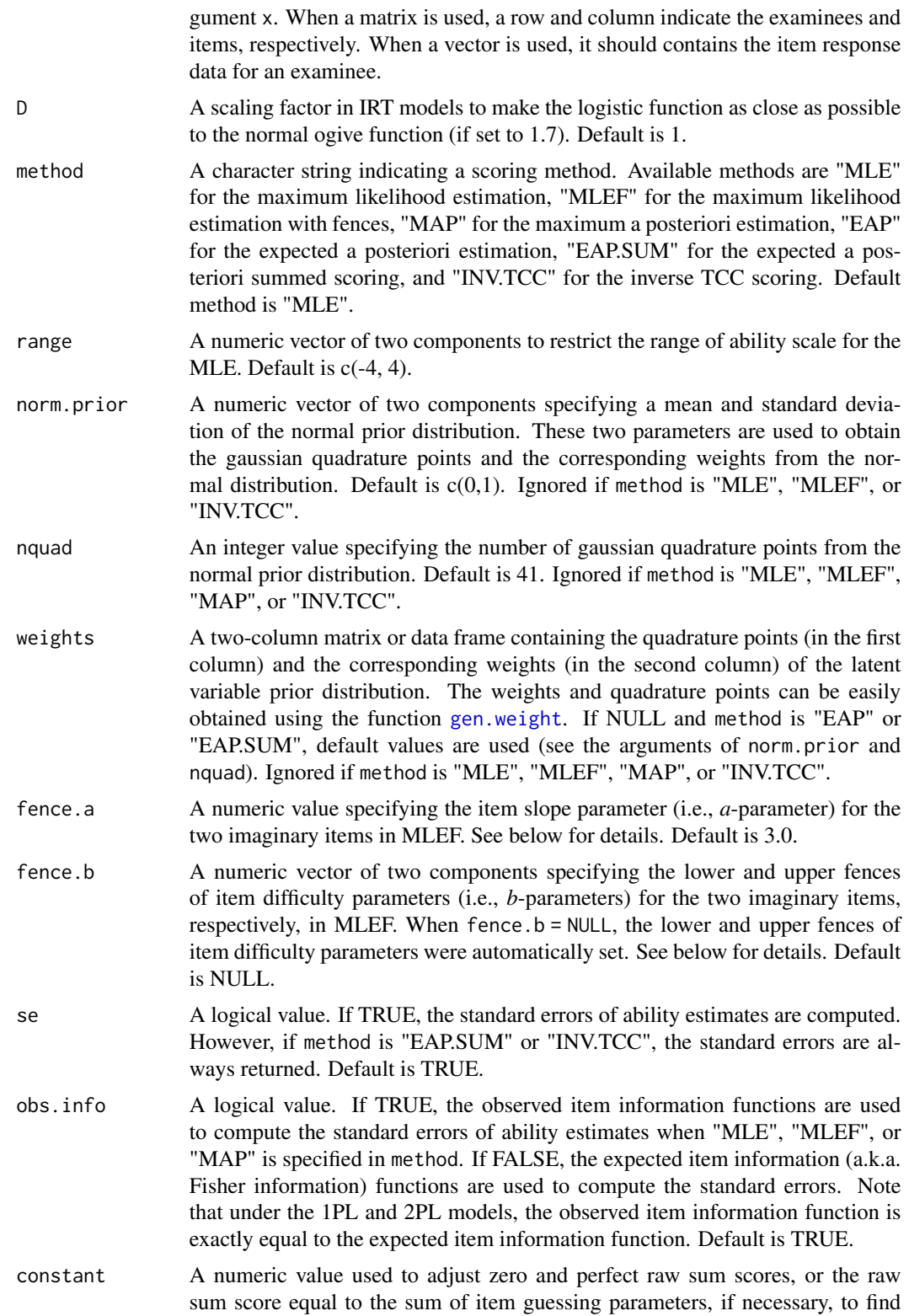

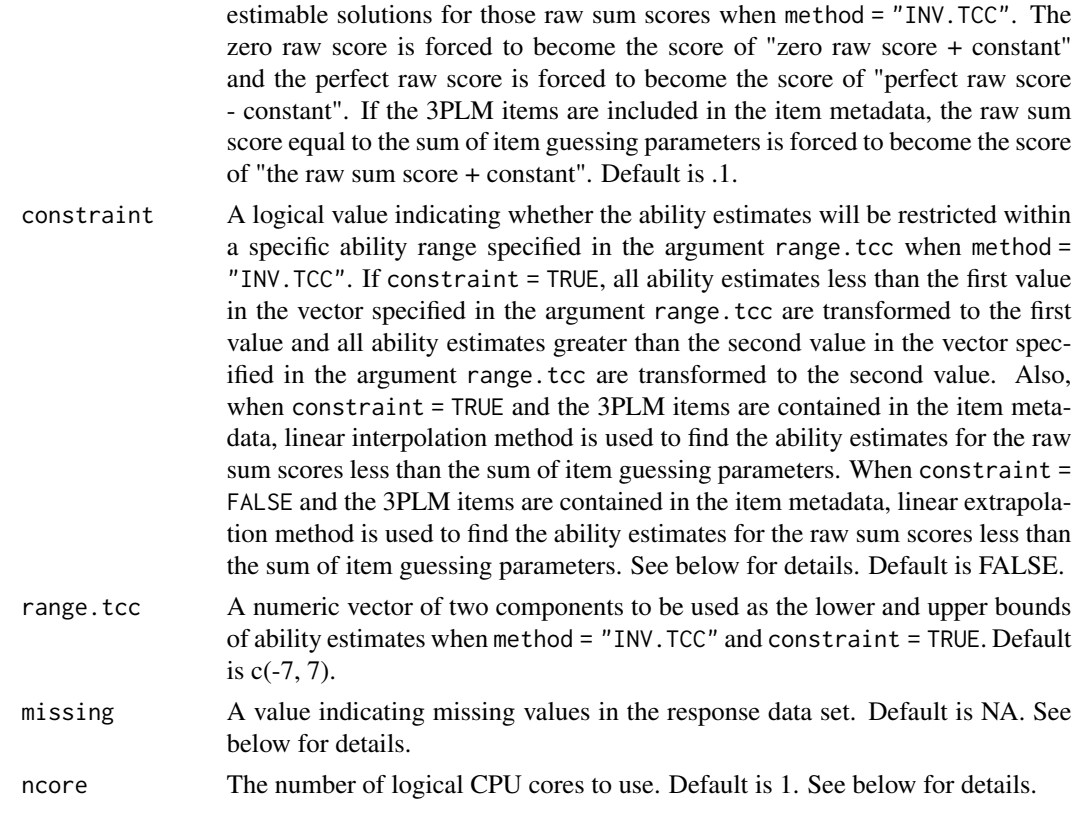

## Details

For MAP scoring method, only the normal prior distribution is available for the population distribution.

When there are missing data in the response data set, the missing value must be specified in missing. The missing data are taken into account when either of MLE, MLEF, MAP, and EAP is used. However, there must be no missing data in the response data set when "EAP.SUM" or "INV.TCC" is used. One of possible ways to use "EAP.SUM" or "INV.TCC" method when missing values exist is to remove rows with any missing values.

In the maximum likelihood estimation with fences (MLEF; Han, 2016), two 2PLM imaginary items are necessary. The first imaginary item serves as the lower fence and its difficulty parameter (i.e., *b*-parameters) should be lower than any difficulty parameter values in the test form. Likewise, the second imaginary item serves as the upper fence and its difficulty parameter should be greater than any difficulty parameter values in the test form. Also, the two imaginary items should have a very high item slope parameter (i.e., *a*-parameter) value. See Han (2016) for more details.

When fence.b = NULL in MLEF, the function automatically sets the lower and upper fences of item difficulty parameters using two steps. More specifically, in the first step, the lower fence of the item difficulty parameter is set to the greatest integer value less than the minimum of item difficulty parameters in the item metadata and the upper fence of the item difficulty parameter is set to the smallest integer value greater than the maximum of item difficulty parameters in the item metadata. Then, in the second step, if the lower fence set in the first step is greater than -3.5, the lower fence is constrained to -3.5 and if the upper fence set in the first step is less than 3.5, the upper fence is constrained to 3.5. Otherwise, the fence values of item difficulty parameters set in the first step are used.

When "INV.TCC" method is used employing the IRT 3-parameter logistic model (3PLM) in a test, ability estimates for the raw sum scores less than the sum of item guessing parameters are not attainable. In this case, either of linear interpolation and linear extrapolation can be applied. Note that if constraint = TRUE, linear interpolation method is used. Otherwise, linear extrapolation method is used. Let  $\theta_{min}$  and  $\theta_{max}$  be the minimum and maximum ability estimates and  $\theta_X$  be the ability estimate for the smallest raw score, X, greater than or equal to the sum of item guessing parameters. When linear interpolation method is used, a linear line is constructed between two points of  $(x=\theta_{min}, y=0)$  and  $(x=\theta_X, y=X)$ . Because constraint = TRUE,  $\theta_{min}$  is the first value in the argument range.tcc. When linear extrapolation method is used, a linear line is constructed using two points of  $(x=\theta_X, y=X)$  and  $(x=\theta_{max}, y=\theta_X)$  rangimum raw score). Then, ability estimates for the raw sum scores between zero and the smallest raw score greater than or equal to the sum of item guessing parameters are found using the constructed linear line. When it comes to the scoring method of "INV.TCC", the standard errors of ability estimates are computed using an approach suggested by Lim, Davey, and Wells (2020).

To speed up the ability estimation for MLE, MLEF, MAP, and EAP methods, this function applies a parallel process using multiple logical CPU cores. You can set the number of logical CPU cores by specifying a positive integer value in the argument ncore. Default value is 1.

Note that the standard errors of ability estimates are computed using observed information functions for MLE, MLEF, and MAP methods.

#### Value

A list including a vector of the ability estimates and a vector of the standard errors of ability estimates. When method is "EAP.SUM" or "INV.TCC", raw sum scores of examinees and a table with the possible raw sum scores and corresponding ability estimates are returned as well.

#### Methods (by class)

- default: Default method to estimate examinees' latent ability parameters using a data frame x containing the item metadata.
- est\_irt: An object created by the function [est\\_irt](#page-26-0).

#### Author(s)

Hwanggyu Lim <hglim83@gmail.com>

## References

Bock, R. D., & Mislevy, R. J. (1982). Adaptive EAP estimation of ability in a microcomputer environment. *Psychometrika, 35*, 179-198.

Hambleton, R. K., Swaminathan, H., & Rogers, H. J. (1991).*Fundamentals of item response theory*. Newbury Park, CA: Sage.

Han, K. T. (2016). Maximum likelihood score estimation method with fences for short-length tests and computerized adaptive tests. *Applied psychological measurement, 40*(4), 289-301.

Kolen, M. J. & Brennan, R. L. (2004). *Test Equating, Scaling, and Linking* (2nd ed.). New York: Springer

Kolen, M. J. & Tong, Y. (2010). Psychometric properties of IRT proficiency estimates. *Educational Measurement: Issues and Practice, 29*(3), 8-14.

Lim, H., Davey, T., & Wells, C. S. (2020). A recursion-based analytical approach to evaluate the performance of MST. *Journal of Educational Measurement*. DOI: 10.1111/jedm.12276.

Lim, H., & Wells, C.S. (2022). irtplay: An R package for unidimensional item response theory modeling. *Journal of Statistical Software, 103*(12), 1-42. [doi:10.18637/jss.v103.i12.](https://doi.org/10.18637/jss.v103.i12)

Stocking, M. L. (1996). An alternative method for scoring adaptive tests. *Journal of Educational and Behavioral Statistics, 21*(4), 365-389.

Thissen, D. & Orlando, M. (2001). Item response theory for items scored in two categories. In D. Thissen & H. Wainer (Eds.), *Test scoring* (pp.73-140). Mahwah, NJ: Lawrence Erlbaum.

Thissen, D., Pommerich, M., Billeaud, K., & Williams, V. S. (1995). Item Response Theory for Scores on Tests Including Polytomous Items with Ordered Responses. *Applied Psychological Measurement, 19*(1), 39-49.

## See Also

[irtfit](#page-70-0), [test.info](#page-116-0), [simdat](#page-107-0), [shape\\_df](#page-104-0), [gen.weight](#page-64-0)

#### Examples

```
## the use of a "-prm.txt" file obtained from a flexMIRT
flex_prm <- system.file("extdata", "flexmirt_sample-prm.txt", package = "irtplay")
# read item parameters and transform them to item metadata
x <- bring.flexmirt(file=flex_prm, "par")$Group1$full_df
# generate examinees abilities
set.seed(12)
theta \leq rnorm(10)
# simulate the item response data
data \leq simdat(x, theta, D=1)
# estimate the abilities using MLE
est_score(x, data, D=1, method="MLE", range=c(-4, 4), se=TRUE, ncore=2)
# estimate the abilities using MLEF with default fences of item difficulty parameters
est_score(x, data, D=1, method="MLEF", fence.a=3.0, fence.b=NULL, se=TRUE, ncore=2)
# estimate the abilities using MLEF with different fences of item difficulty parameters
est_score(x, data, D=1, method="MLEF", fence.a=3.0, fence.b=c(-5, 5), se=TRUE, ncore=2)
# estimate the abilities using MAP
est_score(x, data, D=1, method="MAP", norm.prior=c(0, 1), nquad=30, se=TRUE, ncore=2)
# estimate the abilities using EAP
```
# gen.weight 65

```
est_score(x, data, D=1, method="EAP", norm.prior=c(0, 1), nquad=30, se=TRUE, ncore=2)
# estimate the abilities using EAP summed scoring
est_score(x, data, D=1, method="EAP.SUM", norm.prior=c(0, 1), nquad=30)
# estimate the abilities using inverse TCC scoring
est_score(x, data, D=1, method="INV.TCC", constant=0.1, constraint=TRUE, range.tcc=c(-7, 7))
```
<span id="page-64-0"></span>

gen.weight *Generate Weights*

## Description

This function generates a set of weights based on a set of theta values to be used in the functions [est\\_score](#page-58-0) and [sx2\\_fit](#page-113-0).

## Usage

gen.weight(n = 41, dist = "norm", mu = 0, sigma = 1,  $l = -4$ , u = 4, theta)

#### Arguments

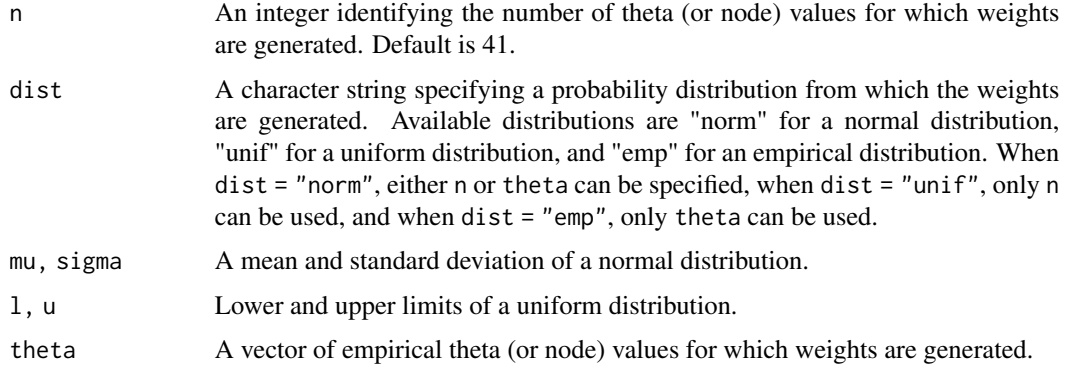

## Details

When the argument theta is missing, *n* weights can be generated from either the normal distribution or the uniform distribution. Note that if dist = "norm", gaussian quadrature points and weights from the normal distribution are generated. See gauss.quad.prob() in the **statmod** package for more details.

When the argument theta is not missing, the weights corresponding to the provided theta values are generated. Specifically, if dist = "norm", normalized weights from the normal distribution are returned. If dist = "emp", every specified theta value has the equal values of normalized weights.

# Value

This function returns a data frame with two columns, where the first column has theta values (nodes) and the second column provides weights.

## Author(s)

Hwanggyu Lim <hglim83@gmail.com>

#### See Also

[est\\_score](#page-58-0), [sx2\\_fit](#page-113-0)

## Examples

```
## example 1
## generate 41 gaussian quadrature points and weights of normal distribution
gen.weight(n=41, dist = "norm", mu = 0, sigma = 1)
## example 2
## generate 41 theta values and weights from the uniform normal distribution,
## given the mininum value of -4 and the maximum value of 4
gen.weight(n=41, dist = "unif", l = -4, u = 4)
## example 3
## generate the normalized weights from the standardized normal distribution,
```

```
## given a set of theta values
theta <- seq(-4, 4, by=0.1)gen.weight(dist = "norm", mu = 0, sigma = 1, theta = theta)
```

```
## example 4
## generate the same values of normalized weights for the theta values that are
## randomly sampled from the standardized normal distribution
theta <- rnorm(100)
gen.weight(dist = "emp", theta = theta)
```
<span id="page-65-0"></span>getirt *Extract various elements from 'est\_irt' or 'est\_item' objects*

## Description

.

This function extracts various internal objects from an object of class [est\\_irt](#page-26-0), [est\\_mg](#page-45-0), or [est\\_item](#page-39-0)

## getirt 67

# Usage

```
getirt(x, \ldots)## S3 method for class 'est_irt'
getirt(x, what, ...)## S3 method for class 'est_mg'
getirt(x, what, ...)## S3 method for class 'est_item'
getirt(x, what, ...)
```
## Arguments

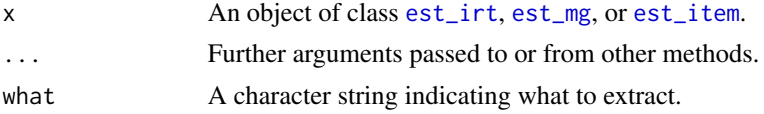

## Details

Objects which can be extracted from the object of class [est\\_irt](#page-26-0) include:

- estimates A data frame containing both the item parameter estimates and the corresponding standard errors of estimates.
- par.est A data frame containing the item parameter estimates.
- se.est A data frame containing the standard errors of the item parameter estimates. Note that the standard errors are estimated using the cross-production approximation method (Meilijson, 1989).
- pos.par A data frame containing the position number of each item parameter being estimated. The position information is useful when interpreting the variance-covariance matrix of item parameter estimates.
- covariance A matrix of variance-covariance matrix of item parameter estimates.
- loglikelihood A sum of the log-likelihood values of the observed data set (marginal log-likelihood) across all items in the data set.
- aic A model fit statistic of Akaike information criterion based on the loglikelihood.
- bic A model fit statistic of Bayesian information criterion based on the loglikelihood.
- group.par A data frame containing the mean, variance, and standard deviation of latent variable prior distribution.
- weights A two-column data frame containing the quadrature points (in the first column) and the corresponding weights (in the second column) of the (updated) latent variable prior distribution.
- posterior.dist A matrix of normalized posterior densities for all the response patterns at each of the quadrature points. The row and column indicate each individual's response pattern and the quadrature point, respectively.
- data A data frame of the examinees' response data set.
- scale.D A scaling factor in IRT models.
- ncase A total number of response patterns.
- **nitem** A total number of items included in the response data.
- Etol A convergence criteria for E steps of the EM algorithm.
- MaxE The maximum number of E steps in the EM algorithm.
- **aprior** A list containing the information of the prior distribution for item slope parameters.
- **bprior** A list containing the information of the prior distribution for item difficulty (or threshold) parameters.
- **gprior** A list containing the information of the prior distribution for item guessing parameters.
- npar.est A total number of the estimated parameters.
- niter The number of EM cycles completed.
- **maxpar.diff** A maximum item parameter change when the EM cycles were completed.
- EMtime Time (in seconds) spent for the EM cycles.
- **SEtime** Time (in seconds) spent for computing the standard errors of the item parameter estimates.
- TotalTime Time (in seconds) spent for total compuatation.
- test.1 Status of the first-order test to report if the gradients has vanished sufficiently for the solution to be stable.
- test.2 Status of the second-order test to report if the information matrix is positive definite, which is a prerequisite for the solution to be a possible maximum.
- **var.note** A note to report if the variance-covariance matrix of item parameter estimates is obtainable from the information matrix.
- fipc A logical value to indicate if FIPC was used.
- fipc.method A method used for the FIPC.
- fix.loc A vector of integer values specifying the locations of the fixed items when the FIPC was implemented.
- Objects which can be extracted from the object of class [est\\_mg](#page-45-0) include:
- estimates A list containing two internal objects (i.e., overall and group) of the item parameter estimates and the corresponding standard errors of estimates. The first internal object (overall) is a data frame of the item parameter and standard error estimates for the combined data set across all groups. Accordingly, the data frame includes unique items across all groups. The second internal object (group) is a list of group specific data frames containing item parameter and standard error estimates
- par.est A list containing two internal objects (i.e., overall and group) of the item parameter estimates. The format of the list is the same with the internal object of 'estimates'
- se.est A list containing two internal objects (i.e., overall and group) of the standard errors of item parameter estimates. The format of the list is the same with the internal object of 'estimates'. Note that the standard errors are estimated using the cross-production approximation method (Meilijson, 1989).
- pos.par A data frame containing the position number of each item parameter being estimated. This item position data frame was created based on the combined data sets across all groups (see the first internal object of 'estimates'). The position information is useful when interpreting the variance-covariance matrix of item parameter estimates.
- covariance A matrix of variance-covariance matrix of item parameter estimates. This matrix was created based on the combined data sets across all groups (see the first internal object of 'estimates')
- loglikelihood A list containing two internal objects (i.e., overall and group) of the log-likelihood values of observed data set (marginal log-likelihood). The format of the list is the same with the internal object of 'estimates'. Specifically, the first internal object (overall) contains a sum of the log-likelihood values of the observed data set across all unique items of all groups. The second internal object (group) shows the group specific log-likelihood values.
- aic A model fit statistic of Akaike information criterion based on the loglikelihood of all unique items..
- bic A model fit statistic of Bayesian information criterion based on the loglikelihood of all unique items.
- **group.par** A list containing the summary statistics (i.e., a mean, variance, and standard deviation) of latent variable prior distributions across all groups.
- weights a list of the two-column data frames containing the quadrature points (in the first column) and the corresponding weights (in the second column) of the (updated) latent variable prior distributions for all groups.
- posterior.dist A matrix of normalized posterior densities for all the response patterns at each of the quadrature points. The row and column indicate each individual's response pattern and the quadrature point, respectively.
- data A list containing two internal objects (i.e., overall and group) of the examinees' response data sets. The format of the list is the same with the internal object of 'estimates'.
- scale.D A scaling factor in IRT models.
- ncase A list containing two internal objects (i.e., overall and group) with the total number of response patterns. The format of the list is the same with the internal object of 'estimates'.
- nitem A list containing two internal objects (i.e., overall and group) with the total number of items included in the response data set. The format of the list is the same with the internal object of 'estimates'.
- Etol A convergence criteria for E steps of the EM algorithm.

MaxE The maximum number of E steps in the EM algorithm.

- aprior A list containing the information of the prior distribution for item slope parameters.
- **gprior** A list containing the information of the prior distribution for item guessing parameters.
- npar.est A total number of the estimated parameters across all unique items.

niter The number of EM cycles completed.

**maxpar.diff** A maximum item parameter change when the EM cycles were completed.

EMtime Time (in seconds) spent for the EM cycles.

**SEtime** Time (in seconds) spent for computing the standard errors of the item parameter estimates.

TotalTime Time (in seconds) spent for total compuatation.

- test.1 Status of the first-order test to report if the gradients has vanished sufficiently for the solution to be stable.
- test.2 Status of the second-order test to report if the information matrix is positive definite, which is a prerequisite for the solution to be a possible maximum.
- **var.note** A note to report if the variance-covariance matrix of item parameter estimates is obtainable from the information matrix.
- fipc A logical value to indicate if FIPC was used.
- fipc.method A method used for the FIPC.
- fix.loc A list containing two internal objects (i.e., overall and group) with the locations of the fixed items when the FIPC was implemented. The format of the list is the same with the internal object of 'estimates'.
- Objects which can be extracted from the object of class [est\\_item](#page-39-0) include:
- estimates A data frame containing both the item parameter estimates and the corresponding standard errors of estimates.
- **par.est** A data frame containing the item parameter estimates.
- se.est A data frame containing the standard errors of the item parameter estimates. Note that the standard errors are estimated using observed information functions.
- pos.par A data frame containing the position number of each item parameter being estimated. The position information is useful when interpreting the variance-covariance matrix of item parameter estimates.
- covariance A matrix of variance-covariance matrix of item parameter estimates.
- loglikelihood A sum of the log-likelihood values of the complete data set across all estimated items.
- data A data frame of the examinees' response data set.
- score A vector of the examinees' ability values used as the fixed effects.
- scale.D A scaling factor in IRT models.
- convergence A string indicating the convergence status of the item parameter estimation.
- nitem A total number of items included in the response data.
- deleted.item The items which have no item response data. Those items are excluded from the item parameter estimation.
- npar.est A total number of the estimated parameters.
- **n.response** An integer vector indicating the number of item responses for each item used to estimate the item parameters.
- TotalTime Time (in seconds) spent for total compuatation.

See [est\\_irt](#page-26-0), [est\\_mg](#page-45-0), and [est\\_item](#page-39-0) for more details.

### Methods (by class)

- est\_irt: An object created by the function [est\\_irt](#page-26-0).
- [est\\_mg](#page-45-0): An object created by the function est\_mg.
- est\_item: An object created by the function [est\\_item](#page-39-0).

irtfit 71

# Author(s)

Hwanggyu Lim <hglim83@gmail.com>

#### See Also

[est\\_irt](#page-26-0), [est\\_item](#page-39-0)

# Examples

```
# fit the 2PL model to LSAT6 data
mod.2pl <- est_irt(data=LSAT6, D=1, model="2PLM", cats=2)
# extract the item parameter estimates
(est.par <- getirt(mod.2pl, what="par.est"))
# extract the standard error estimates
(est.se <- getirt(mod.2pl, what="se.est"))
# extract the variance-covariance matrix of item parameter estimates
```

```
(cov.mat <- getirt(mod.2pl, what="covariance"))
```
<span id="page-70-0"></span>

#### irtfit *Traditional IRT item fit statistics*

## Description

This function computes traditional IRT item fit statistics (i.e.,  $\chi^2$  fit statistic (e.g., Bock, 1960; Yen, 1981), loglikelihood ratio  $\chi^2$  fit statistic ( $G^2$ ; McKinley & Mills, 1985), and infit and outfit statistics (Ames et al., 2015)) and returns contingency tables to compute the  $\chi^2$  and  $G^2$  fit statistics. Note that caution is needed in interpreting the infit and outfit statistics for non-Rasch models. The saved object of this function, especially the object of contingency tables, is used in the function of [plot.irtfit](#page-85-0) to draw a raw and standardized residual plots (Hambleton et al., 1991).

## Usage

```
irtfit(x, \ldots)## Default S3 method:
irtfit(
  x,
  score,
  data,
  group . method = c("equal .width", "equal .freq"),n.width = 10,loc. theta = "average",
```

```
range.score = NULL,
 D = 1,
  alpha = 0.05,
 missing = NA,
 overSR = 2,
 min.collapse = 1,
  ...
\mathcal{L}## S3 method for class 'est_item'
irtfit(
 x,
 group.method = c("equal.width", "equal.freq"),
 n.width = 10,loc.theta = "average",
  range.score = NULL,
  alpha = 0.05,
 missing = NA,
 overSR = 2,
 min.collapse = 1,
  ...
\mathcal{L}## S3 method for class 'est_irt'
irtfit(
 x,
  score,
  group.method = c("equal.width", "equal.freq"),
 n.width = 10,loc.theta = "average",
  range.score = NULL,
 alpha = 0.05,
 missing = NA,
 overSR = 2,
 min.collapse = 1,
  ...
\mathcal{L}
```
## Arguments

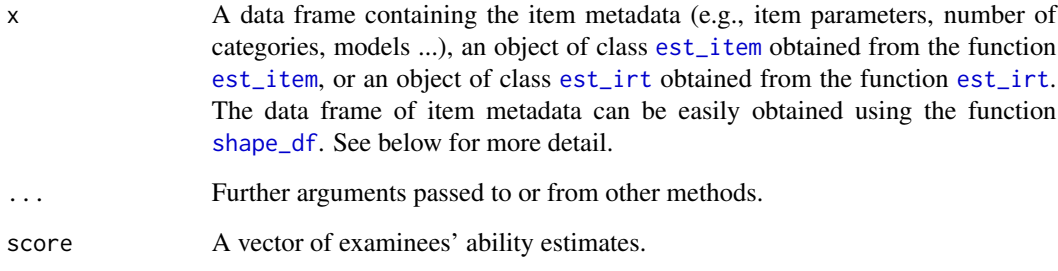
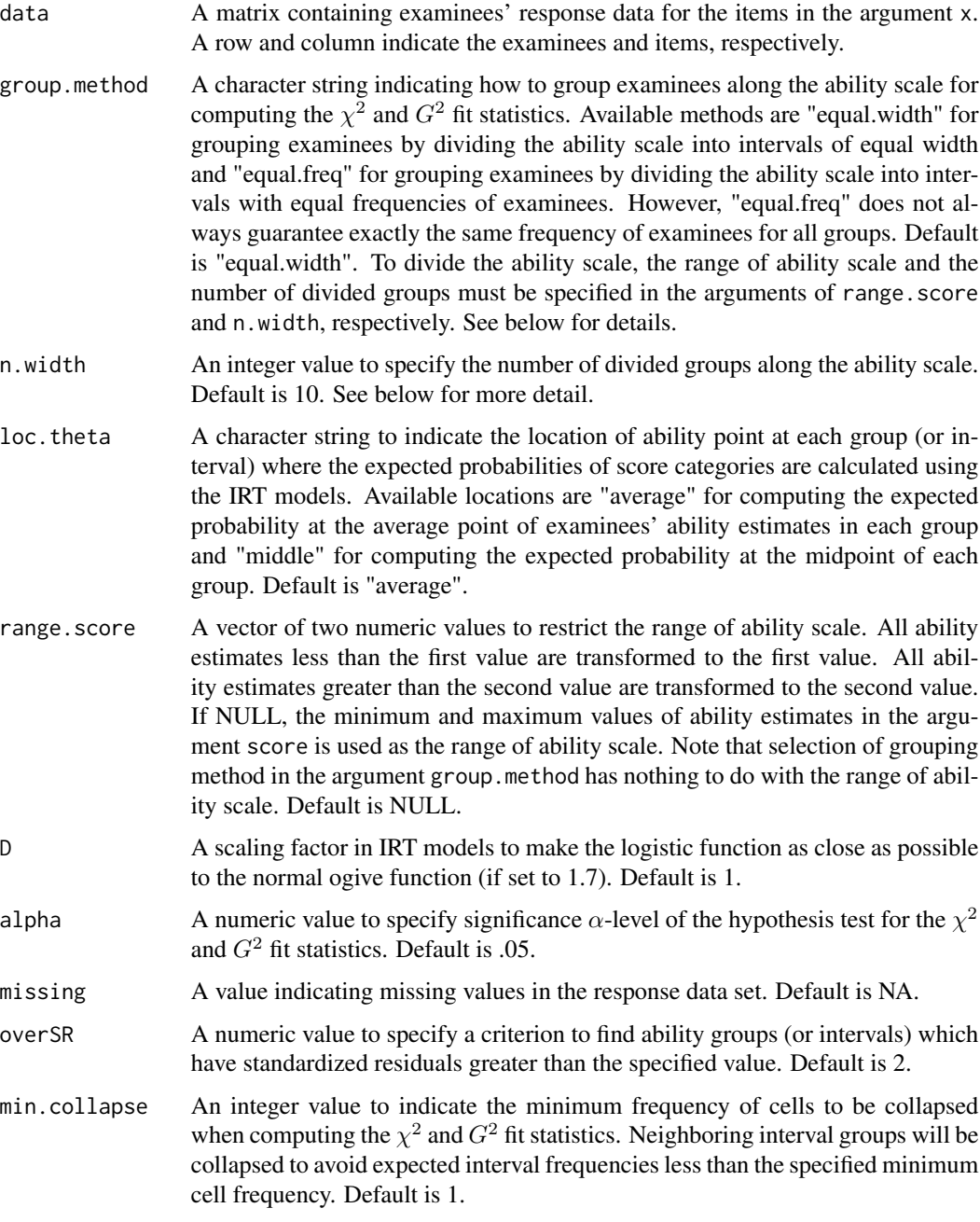

# Details

A specific form of a data frame should be used for the argument x. The first column should have item IDs, the second column should contain unique score category numbers of the items, and the third column should include IRT models being fit to the items. The available IRT models are "1PLM", "2PLM", "3PLM", and "DRM" for dichotomous item data, and "GRM" and "GPCM" for polytomous item data. Note that "DRM" covers all dichotomous IRT models (i.e, "1PLM", "2PLM", and "3PLM") and "GRM" and "GPCM" represent the graded response model and (generalized) partial credit model, respectively. The next columns should include the item parameters of the fitted IRT models. For dichotomous items, the fourth, fifth, and sixth columns represent the item discrimination (or slope), item difficulty, and item guessing parameters, respectively. When "1PLM" and "2PLM" are specified in the third column, NAs should be inserted in the sixth column for the item guessing parameters. For polytomous items, the item discrimination (or slope) parameters should be included in the fourth column and the item difficulty (or threshold) parameters of category boundaries should be contained from the fifth to the last columns. When the number of unique score categories differs between items, the empty cells of item parameters should be filled with NAs. In the **irtplay** package, the item difficulty (or threshold) parameters of category boundaries for GPCM are expressed as the item location (or overall difficulty) parameter subtracted by the threshold parameter for unique score categories of the item. Note that when an GPCM item has *K* unique score categories, *K-1* item difficulty parameters are necessary because the item difficulty parameter for the first category boundary is always 0. For example, if an GPCM item has five score categories, four item difficulty parameters should be specified. An example of a data frame with a single-format test is as follows:

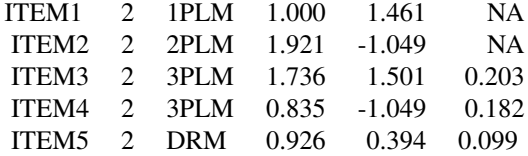

And an example of a data frame for a mixed-format test is as follows:

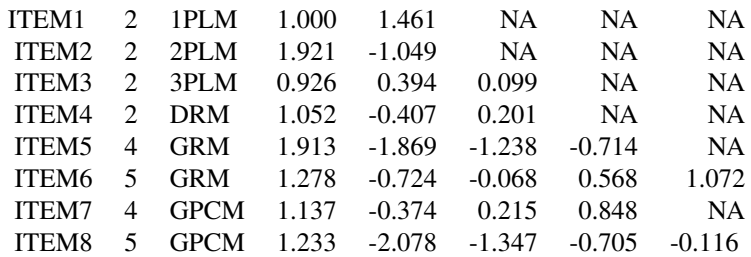

See IRT Models section in the page of [irtplay-package](#page-2-0) for more detail about the IRT models used in the **irtplay** package. An easier way to create a data frame for the argument x is by using the function shape df.

To calculate the  $\chi^2$  and  $G^2$  fit statistics, two methods are used in the argument group. method to divide the ability scale into several groups. If group.method = "equal.width", the examinees are grouped based on equal length of intervals. If group.method = "equal.freq", the examinees are grouped so that all groups have equal frequencies. However, the grouping method of "equal.freq" does guarantee that every group has the exactly same frequency of examinees. This is because the examinees are divided by the same size of quantile.

When dividing the ability scale into intervals to compute the  $\chi^2$  and  $G^2$  fit statistics, the intervals should be wide enough not to include too small number of examinees. On the other hand, the interval should be narrow enough to include homogeneous examinees in terms of ability (Hambleton et al, 1991). Thus, if you want to divide the ability scale into other than ten groups, you need to specify the number of groups in the argument n.width. Yen (1981) fixed the number of groups to 10, whereas Bock (1960) allowed for any number of groups.

Regarding degrees of freedom  $(df)$ , the  $\chi^2$  is assumed to be distributed approximately as a chisquare with *df* equal to the number of groups less the number of the IRT model parameters (Ames et al., 2015) whereas the  $G^2$  is assumed to be distributed approximately as a chi-square with  $df$ equal to the number of groups (Ames et al., 2015; Muraki & Bock, 2003)

Note that if "DRM" is specified for an item in the item metadata set, the item is considered as "3PLM" to compute degrees of freedom of the  $\chi^2$  fit statistic.

#### Value

This function returns an object of class [irtfit](#page-70-0). Within this object, several internal objects are contained such as:

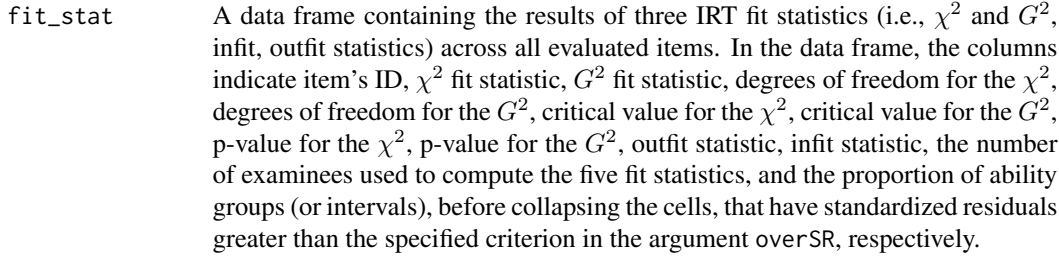

### contingency.fitstat

A list of contingency tables used to compute the  $\chi^2$  and  $G^2$  fit statistics for all items. Note that the collapsing cell strategy is implemented to these contingency tables.

#### contingency.plot

A list of contingency tables used to draw a raw and standardized residual plots (Hambleton et al., 1991) in the function of  $plot$ . irtfit. Note that the collapsing cell strategy is *not* implemented to these contingency tables.

individual.info

A list of data frames including individual residual and variance values. Those information are used to compute infit and outfit statistics.

- item\_df The item metadata specified in the argument x.
- ancillary A list of ancillary information used in the item fit analysis.

#### Methods (by class)

- default: Default method to compute the traditional IRT item fit statistics for a data frame x containing the item metadata.
- est\_item: An object created by the function [est\\_item](#page-39-0).
- est\_irt: An object created by the function [est\\_irt](#page-26-0).

# Author(s)

Hwanggyu Lim <hglim83@gmail.com>

#### References

Ames, A. J., & Penfield, R. D. (2015). An NCME Instructional Module on Item-Fit Statistics for Item Response Theory Models. *Educational Measurement: Issues and Practice, 34*(3), 39-48.

Bock, R.D. (1960), *Methods and applications of optimal scaling*. Chapel Hill, NC: L.L. Thurstone Psychometric Laboratory.

Hambleton, R. K., Swaminathan, H., & Rogers, H. J. (1991).*Fundamentals of item response theory*. Newbury Park, CA: Sage.

Lim, H., & Wells, C.S. (2022). irtplay: An R package for unidimensional item response theory modeling. *Journal of Statistical Software, 103*(12), 1-42. [doi:10.18637/jss.v103.i12.](https://doi.org/10.18637/jss.v103.i12)

McKinley, R., & Mills, C. (1985). A comparison of several goodness-of-fit statistics. *Applied Psychological Measurement, 9*, 49-57.

Muraki, E. & Bock, R. D. (2003). PARSCALE 4: IRT item analysis and test scoring for rating scale data [Computer Program]. Chicago, IL: Scientific Software International. URL http://www.ssicentral.com

Wells, C. S., & Bolt, D. M. (2008). Investigation of a nonparametric procedure for assessing goodness-of-fit in item response theory. *Applied Measurement in Education, 21*(1), 22-40.

Yen, W. M. (1981). Using simulation results to choose a latent trait model. *Applied Psychological Measurement, 5*, 245-262.

#### See Also

[plot.irtfit](#page-85-0), [shape\\_df](#page-104-0), [est\\_item](#page-39-0)

```
## example 1
## use the simulated CAT data
# find the location of items that have more than 10,000 responses
over10000 <- which(colSums(simCAT_MX$res.dat, na.rm=TRUE) > 10000)
# select the items that have more than 10,000 responses
x <- simCAT_MX$item.prm[over10000, ]
# select the response data for the items
data <- simCAT_MX$res.dat[, over10000]
# select the examinees' abilities
score <- simCAT_MX$score
# compute fit statistics
fit1 <- irtfit(x=x, score=score, data=data, group.method="equal.width",
               n.width=10, loc.theta="average", range.score=NULL, D=1, alpha=0.05,
              missing=NA, overSR=2)
# fit statistics
fit1$fit_stat
# contingency tables
```
#### llike\_item 77

```
fit1$contingency.fitstat
## example 2
## import the "-prm.txt" output file from flexMIRT
flex_sam <- system.file("extdata", "flexmirt_sample-prm.txt", package = "irtplay")
# select the first two dichotomous items and last polytomous item
x <- bring.flexmirt(file=flex_sam, "par")$Group1$full_df[c(1:2, 55), ]
# generate examinees' abilities from N(0, 1)
set.seed(10)
score <- rnorm(1000, mean=0, sd=1)
# simulate the response data
data <- simdat(x=x, theta=score, D=1)
# compute fit statistics
fit2 <- irtfit(x=x, score=score, data=data, group.method="equal.freq",
               n.width=11, loc.theta="average", range.score=c(-4, 4), D=1, alpha=0.05)
# fit statistics
fit2$fit_stat
# contingency tables
fit2$contingency.fitstat
# residual plots for the first item (dichotomous item)
plot(x=fit2, item.loc=1, type = "both", ci.method = "wald", show.table=TRUE, ylim.sr.adjust=TRUE)
# residual plots for the third item (polytomous item)
plot(x=fit2, item.loc=3, type = "both", ci.method = "wald", show.table=FALSE, ylim.sr.adjust=TRUE)
```
llike\_item *Loglikelihood of Items*

#### Description

This function computes the loglikelihoods of individual items given the item parameters, ability values, and response data.

#### Usage

llike\_item( x, data, score,

```
D = 1,
 use.aprior = FALSE,
 use.bprior = FALSE,
 use.gprior = FALSE,
 aprior = list(dist = "lnorm", params = c(\theta, \theta.5)),
 bprior = list(dist = "norm", params = c(0, 1)),gprior = list(dist = "beta", params = c(5, 17)),
 missing = NA
)
```
# Arguments

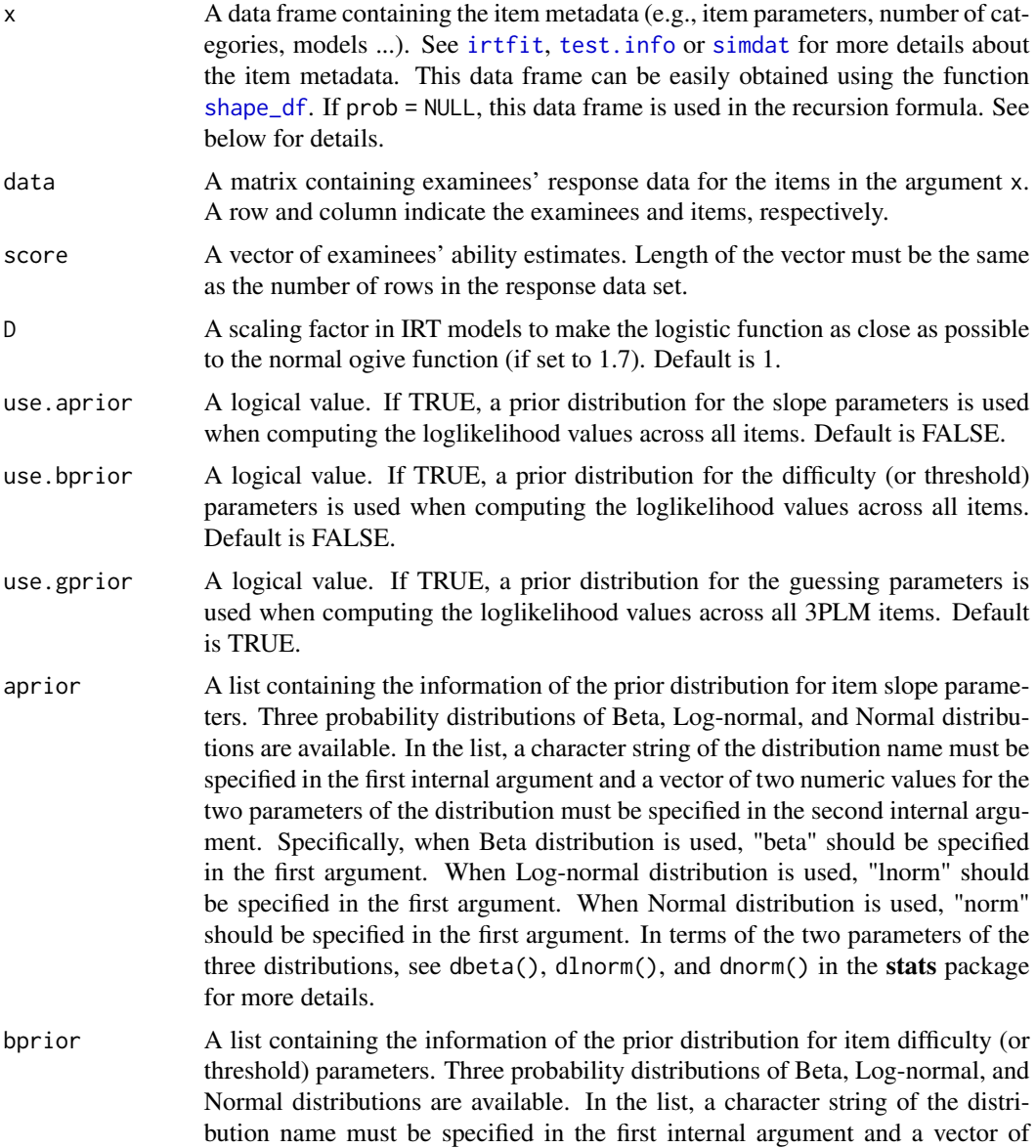

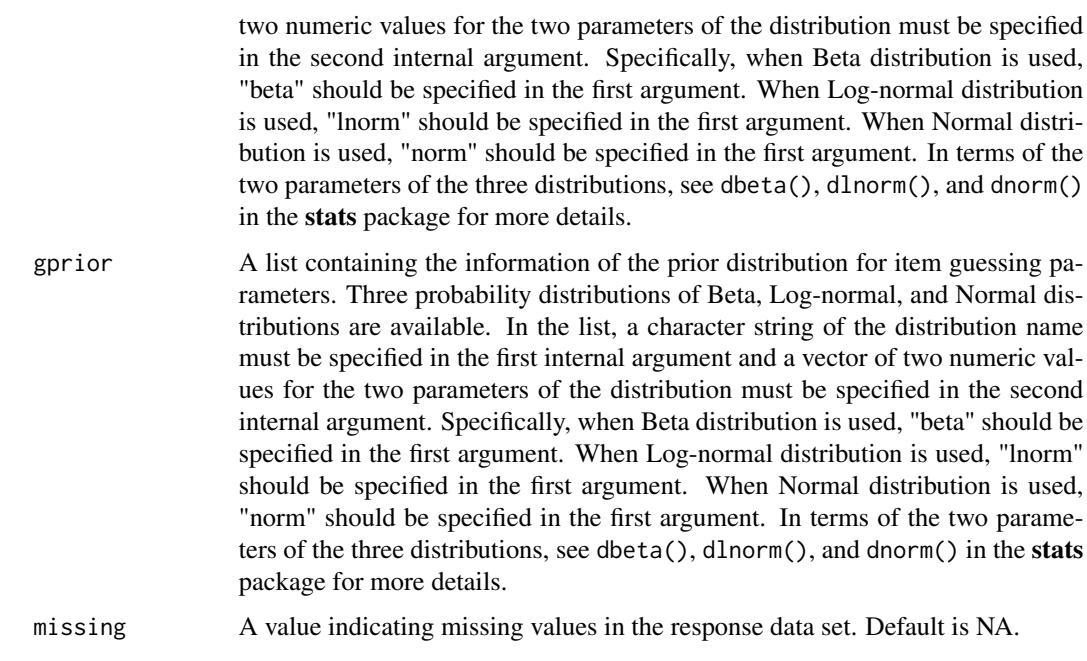

# Value

A vector of loglikelihood values. Each element represents a sum of loglikeihoods across all ability values for each item.

# Author(s)

Hwanggyu Lim <hglim83@gmail.com>

```
## import the "-prm.txt" output file from flexMIRT
flex_sam <- system.file("extdata", "flexmirt_sample-prm.txt", package = "irtplay")
# select the first two dichotomous items and last polytomous item
x <- bring.flexmirt(file=flex_sam, "par")$Group1$full_df[c(1:2, 55), ]
# generate examinees' abilities from N(0, 1)
set.seed(10)
score <- rnorm(10, mean=0, sd=1)
# simulate the response data
data <- simdat(x=x, theta=score, D=1)
# compute the loglikelihood values (no priors are used)
llike_item(x, data, score, D=1, use.aprior=FALSE, use.gprior=FALSE)
```
# Description

This function computes the loglikelihood of abilities for examinees given the item parameters and response data.

# Usage

```
llike_score(
  x,
  data,
  theta,
  D = 1,method = "MLE",norm.prior = c(\emptyset, 1),
  fence.a = 3,
  fence.b = NULL,
  missing = NA
)
```
# Arguments

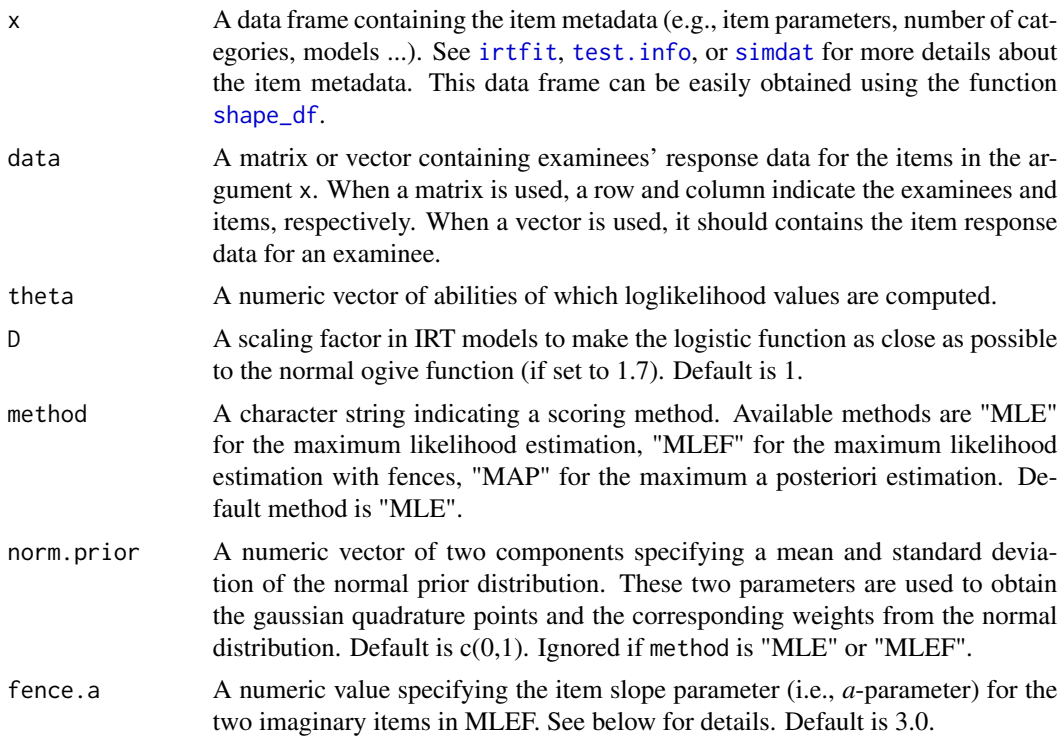

#### llike\_score 81

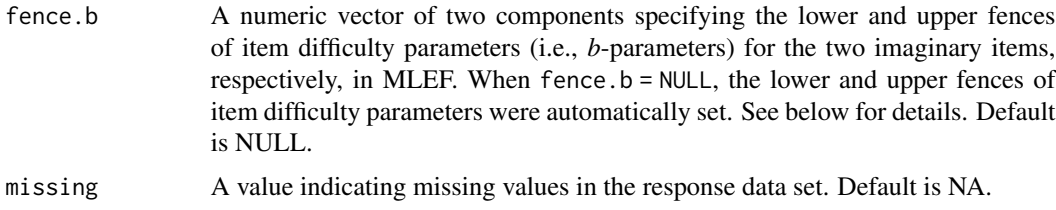

# Details

The loglikelihood function of ability for an examinee can be computed given the item parameters and the examinee's response data for the items. For example, if you want to examine the loglikelihood functions of abilities for two examinees given the same test items specified in the argument x, then you should provide the item response data matrix with two rows in the argument data and a vector of ability points where the loglikelihood values need to be computed in the argument theta. Or if you want to examine the loglikelihood function of ability for an examinee given the test items specified in the argument x, then you should provide the item response data matrix with one row (or a vector of item response data) in the argument data and a vector of ability points where the loglikelihood values need to be computed in the argument theta.

#### Value

A data frame of loglikelihood values. A row indicates the ability value where the loglikelihood is computed and a column represents a response pattern, respectively.

#### Author(s)

Hwanggyu Lim <hglim83@gmail.com>

```
## import the "-prm.txt" output file from flexMIRT
flex_sam <- system.file("extdata", "flexmirt_sample-prm.txt", package = "irtplay")
# read item parameters and transform them to item metadata
x <- bring.flexmirt(file=flex_sam, "par")$Group1$full_df
# generate examinees' abilities from N(0, 1)
set.seed(10)
score \le rnorm(5, mean=0, sd=1)
# simulate the response data
data <- simdat(x=x, theta=score, D=1)
# set the ability values where the loglikelihood values are computed
theta <- seq(-3, 3, 0.5)
# compute the loglikelihood values (When MLE method is used)
llike_score(x=x, data=data, theta=theta, D=1, method="MLE")
```
#### Description

Well-known LSAT6 dichotomous response data set from Thissen (1982).

## Usage

LSAT6

# Format

This data contains 1,000 dichotomous response patterns of five items obtained from the Law School Admissions Test, section 6.

### Author(s)

Hwanggyu Lim <hglim83@gmail.com>

# References

Thissen, D. (1982). Marginal maximum likelihood estimation for the one-parameter logistic model. *Psychometrika, 47*, 175-186.

lwrc *Lord-Wingersky Recursion Formula*

#### Description

This function computes the conditional distributions of number-correct (or observed) scores given probabilities of category responses to items or given a set of theta values using Lord and Wingersky recursion formula (1984).

#### Usage

 $lwrc(x = NULL, theta, prob = NULL, cats, D = 1)$ 

# Arguments

x A data frame containing the item metadata (e.g., item parameters, number of categories, models ...). See [irtfit](#page-70-0), [test.info](#page-116-0) or [simdat](#page-107-0) for more details about the item metadata. This data frame can be easily obtained using the function [shape\\_df](#page-104-0). If prob = NULL, this data frame is used in the recursion formula. See below for details.

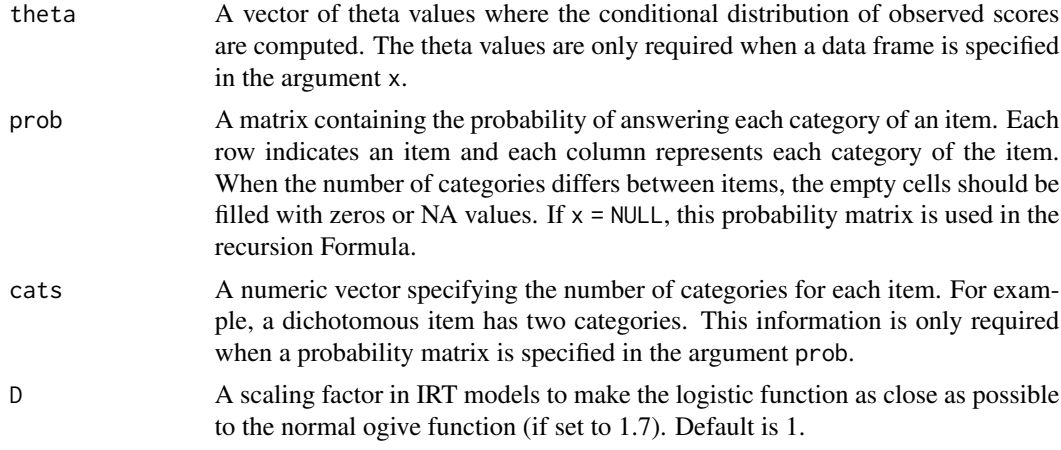

# Details

The Lord and Wingersky recursive algorithm is an efficient way of calculating the compound probabilities of any number-correct scores on a test based on IRT models. This algorithm is particularly useful when computing the IRT model-based observed score distribution for a test.

To compute the conditional distributions of observed scores, either the item metadata set specified in x or the probability matrix specified in prob can be used.

#### Value

When the prob argument is provided, this function returns a vector of the probabilities of obtaining every observed score on a test. When the x argument is specified, the function returns a matrix of conditional probabilities across all possible observed scores and theta values.

### Author(s)

Hwanggyu Lim <hglim83@gmail.com>

#### References

Kolen, M. J. & Brennan, R. L. (2004) *Test Equating, Scaling, and Linking* (2nd ed.). New York: Springer.

Lord, F. & Wingersky, M. (1984). Comparison of IRT true score and equipercentile observed score equatings. *Applied Psychological Measurement, 8*(4), 453-461.

```
## example 1: when a matrix of probabilities is used as a data set
## this is an example from Kolen and Brennan (2004, p. 183)
# create a matrix of probabilities of getting correct and incorrect answers for three items
probs <- matrix(c(.74, .73, .82, .26, .27, .18), nrow=3, ncol=2, byrow = FALSE)
# create a vector of score categories for the three items
\text{cats} < -c(2,2,2)
```

```
# compute the conditional distributions of observed scores
lwrc(prob=probs, cats=cats)
## example 2: when a matrix of probabilities is used as a data set
## with a mixed-format test
# category probabilities for a dichotomous item
p1 \leftarrow c(0.2, 0.8, 0, 0, 0)# category probabilities for a dichotomous item
p2 \leq -c(0.4, 0.6, NA, NA)# category probabilities for a polytomous item with five categories
p3 <- c(0.1, 0.2, 0.2, 0.4, 0.1)
# category probabilities for a polytomous item with three categories
p4 <- c(0.5, 0.3, 0.2, NA, NA)
# rbind the probability vectors
p <- rbind(p1, p2, p3, p4)
# create a vector of score categories for the four items
\text{cats} \leq c(2, 2, 5, 3)# compute the conditional distributions of observed scores
lwrc(prob=p, cats=cats)
## example 3: when a data frame for the item metadata is used instead of a probabiliy matrix
## with a mixed-format test
# import the "-prm.txt" output file from flexMIRT
flex_prm <- system.file("extdata", "flexmirt_sample-prm.txt", package = "irtplay")
# read item parameters and transform them to item metadata
x <- bring.flexmirt(file=flex_prm, "par")$Group1$full_df
# compute the conditional distributions of observed scores
lwrc(x=x, theta=seq(-1, 1, 0.1), D=1)
```
plm *Polytomous Response Model Probabilities (GRM and GPCM)*

# **Description**

This function computes the probability of selecting a specific category for an item for a given set of theta values using the graded response model, partial credit model, and generalized partial credit model.

#### Usage

```
plm(theta, a, d, D = 1, pmodel = c("GRM", "GPCM"))
```
# plm 85

#### Arguments

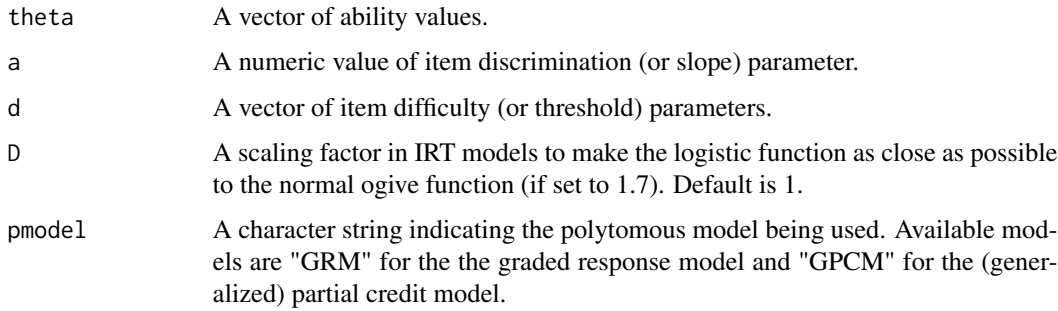

#### Details

When the category probabilities are computed for an item with the partial credit model,  $a = 1$  for that item. When pmodel = "GPCM", d should include the item difficulty (or threshold) parameters. In the irtplay package, the item difficulty (or threshold) parameters of category boundaries for GPCM are expressed as the item location (or overall difficulty) parameter subtracted by the threshold parameter for unique score categories of the item. Note that when an GPCM item has *K* unique score categories, *K-1* item difficulty parameters are necessary because the item difficulty parameter for the first category boundary is always 0. For example, if an GPCM item has five score categories, four item difficulty parameters should be specified. For more details about the parameterization of the (generalized) partial credit model, See IRT Models section in the page of [irtplay-package](#page-2-0).

# Value

This function returns a vector or matrix. When a matrix is returned, rows indicate theta values and columns represent categories of an item.

### Author(s)

Hwanggyu Lim <hglim83@gmail.com>

#### See Also

[drm](#page-25-0), [irtfit](#page-70-0)

```
## Category probabilities for an item with four categories
## using a generalized partial credit model
plm(theta=c(-0.2, 0, 0.5), a=1.4, d=c(-0.2, 0, 0.5), D=1, pmodel='GPCM')## Category probabilities for an item with five categories
## using a graded response model
plm(theta=c(-0.2, 0, 0.5), a=1.2, d=c(-0.4, -0.2, 0.4, 1.5), D=1, pmodel='GRM')
```
<span id="page-85-0"></span>

# Description

This function provides graphical displays to look at residuals between the observed data and modelbased predictions (Hambleton, Swaminathan, & Rogers, 1991). This function gives two residual plots for each score category of an item: (a) the raw residual plot and (b) the standardized residual plot. Note that for dichotomous items the residual plots are drawn only for the score category of 1.

#### Usage

```
## S3 method for class 'irtfit'
plot(
  x,
  item.loc = NULL,
  type = "both",
  ci.method = c("wald", "cp", "wilson", "wilson.cr"),
  show.table = TRUE,
  layout.col = 2,
  xlab.text,
  ylab.text,
  main.text,
  lab.size = 15,
  main.size = 15,
  axis.size = 15,
  line.size = 1,
  point.size = 2.5,
  strip.size = 12,
  ylim.icc = c(0, 1),
 ylim.sr.adjust = FALSE,
 ylim.sr = c(-4, 4),...
)
```
# Arguments

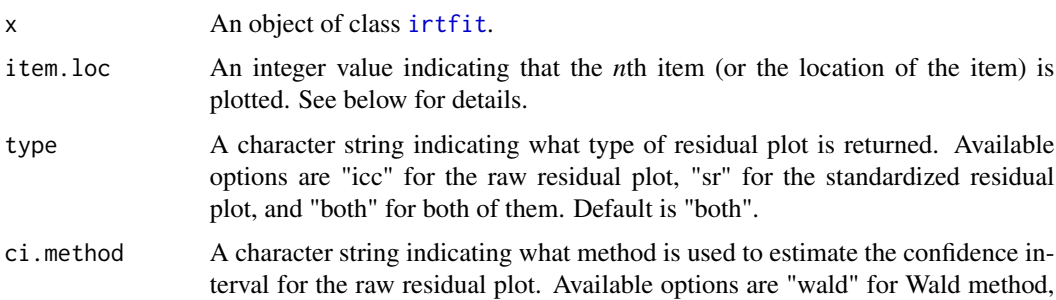

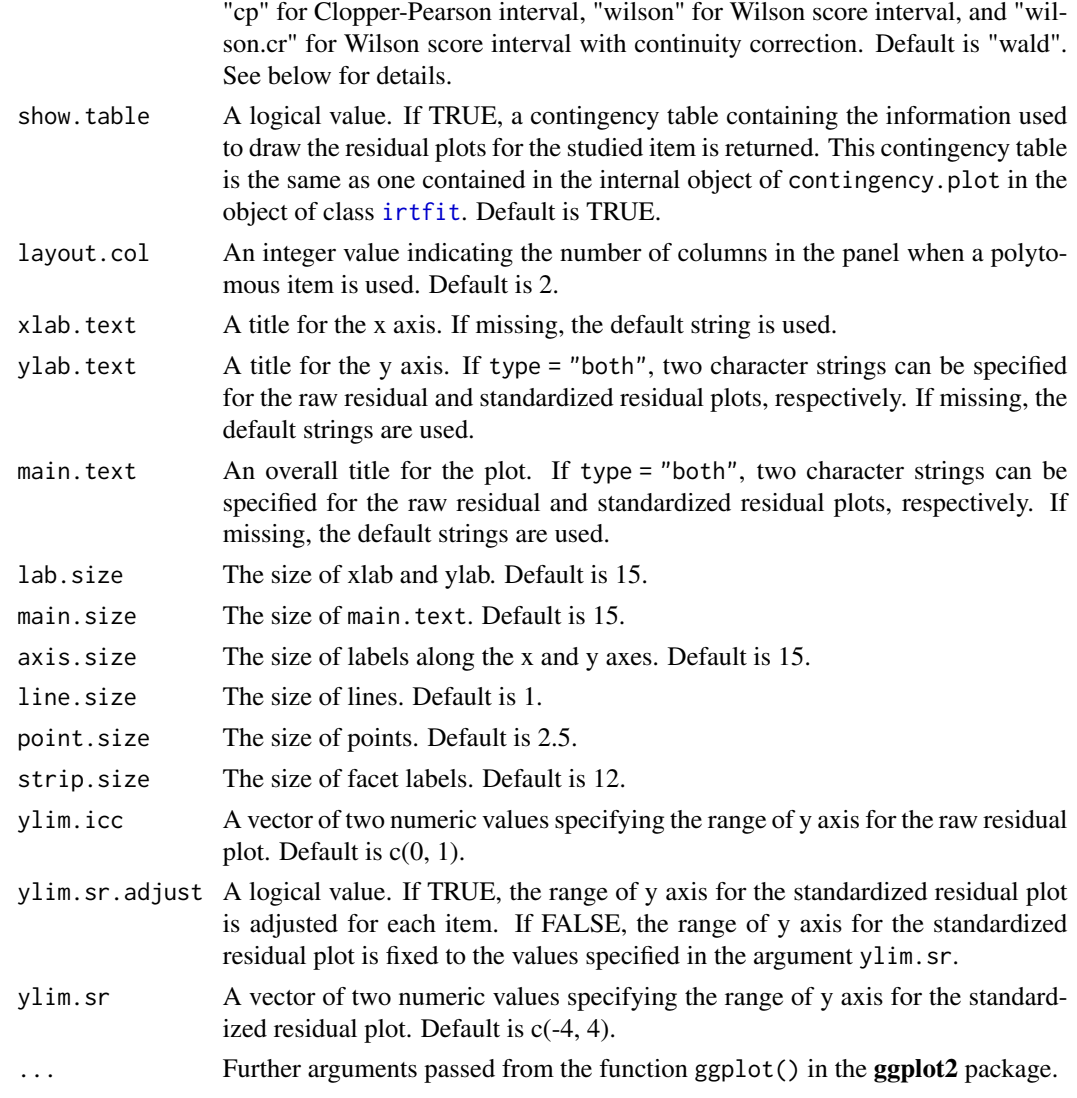

# Details

All of the plots are drawn using the ggplot2 package.

Once the results of the IRT model fit analysis are obtained from the function [irtfit](#page-70-0), an object of class [irtfit](#page-70-0) can be used to draw the IRT raw residual and standardized residual plots. Especially, the information contained in an internal object of contingency.plot are mainly used to draw the residual plots.

Because the residual plots are drawn for an item at a time, you have to indicate which item will be evaluated. For this, you should specify an integer value, which is the location of the studied item, in the argument item.loc. For example, if you want to draw the residual plots for the third item, then item.loc = 3.

In terms of the raw residual plot, the argument ci.method is used to select a method to estimate the confidence intervals among four methods. Those methods are "wald" for the Wald interval, which is based on the normal approximation (Laplace, 1812), "cp" for Clopper-Pearson interval (Clopper & Pearson, 1934), "wilson" for Wilson score interval (Wilson, 1927), and "wilson.cr" for Wilson score interval with continuity correction (Newcombe, 1998). See [https://en.wikipedia.org/](https://en.wikipedia.org/wiki/Binomial_proportion_confidence_interval) [wiki/Binomial\\_proportion\\_confidence\\_interval](https://en.wikipedia.org/wiki/Binomial_proportion_confidence_interval) for more details about the binomial proportion confidence intervals. Note that the width of confidence interval is determined by the  $\alpha$ -level specified in the argument alpha of the function [irtfit](#page-70-0).

Regarding the standardized residual plot, any standardized residuals greater than the specified criterion value in the argument overSR of the function [irtfit](#page-70-0) are displayed as triangles. Otherwise, they are displayed as circles.

#### Author(s)

Hwanggyu Lim <hglim83@gmail.com>

#### References

Clopper, C. J., & Pearson, E. S. (1934). The use of confidence or fiducial limits illustrated in the case of the binomial. *Biometrika, 26*(4), 404-413.

Hambleton, R. K., Swaminathan, H., & Rogers, H. J. (1991).*Fundamentals of item response theory*. Newbury Park, CA: Sage.

Laplace, P. S. (1820).*Theorie analytique des probabilites* (in French). Courcier.

Newcombe, R. G. (1998). Two-sided confidence intervals for the single proportion: comparison of seven methods. *Statistics in medicine, 17*(8), 857-872.

Wilson, E. B. (1927). Probable inference, the law of succession, and statistical inference. *Journal of the American Statistical Association, 22*(158), 209-212.

#### See Also

# [irtfit](#page-70-0)

```
## import the "-prm.txt" output file from flexMIRT
flex_sam <- system.file("extdata", "flexmirt_sample-prm.txt", package = "irtplay")
# select the first two dichotomous items and last polytomous item
x <- bring.flexmirt(file=flex_sam, "par")$Group1$full_df[c(1:2, 55), ]
# generate examinees' abilities from N(0, 1)
set.seed(23)
score <- rnorm(1000, mean=0, sd=1)
# simulate the response data
data <- simdat(x=x, theta=score, D=1)
# compute fit statistics
fit <- irtfit(x=x, score=score, data=data, group.method="equal.freq",
```

```
# residual plots for the first item (dichotomous item)
plot(x=fit, item.loc=1, type = "both", ci.method = "wald", show.table=TRUE, ylim.sr.adjust=TRUE)
# residual plots for the third item (polytomous item)
plot(x=fit, item.loc=3, type = "both", ci.method = "wald", show.table=FALSE, ylim.sr.adjust=TRUE)
# raw residual plot for the third item (polytomous item)
plot(x=fit, item.loc=3, type = "icc", ci.method = "wald", show.table=TRUE, ylim.sr.adjust=TRUE)
# standardized residual plot for the third item (polytomous item)
plot(x=fit, item.loc=3, type = "sr", ci.method = "wald", show.table=TRUE, ylim.sr.adjust=TRUE)
```
plot.test.info *Plot Item and Test Information Functions*

# Description

This function plots item or test information function given a specified theta values. In addition, this function displays conditional standard errors at a test level.

#### Usage

```
## S3 method for class 'test.info'
plot(
 x,
  item.loc = NULL,
 overlap = FALSE,csee = FALSE,
 xlab.text,
 ylab.text,
 main.text,
 lab.size = 15,
 main.size = 15,
 axis.size = 15.
 line.color,
  line.size = 1,
  layout.col = 4,
  strip.size = 12,
  ...
```
# )

# Arguments

x x An object of class [test.info](#page-116-0).

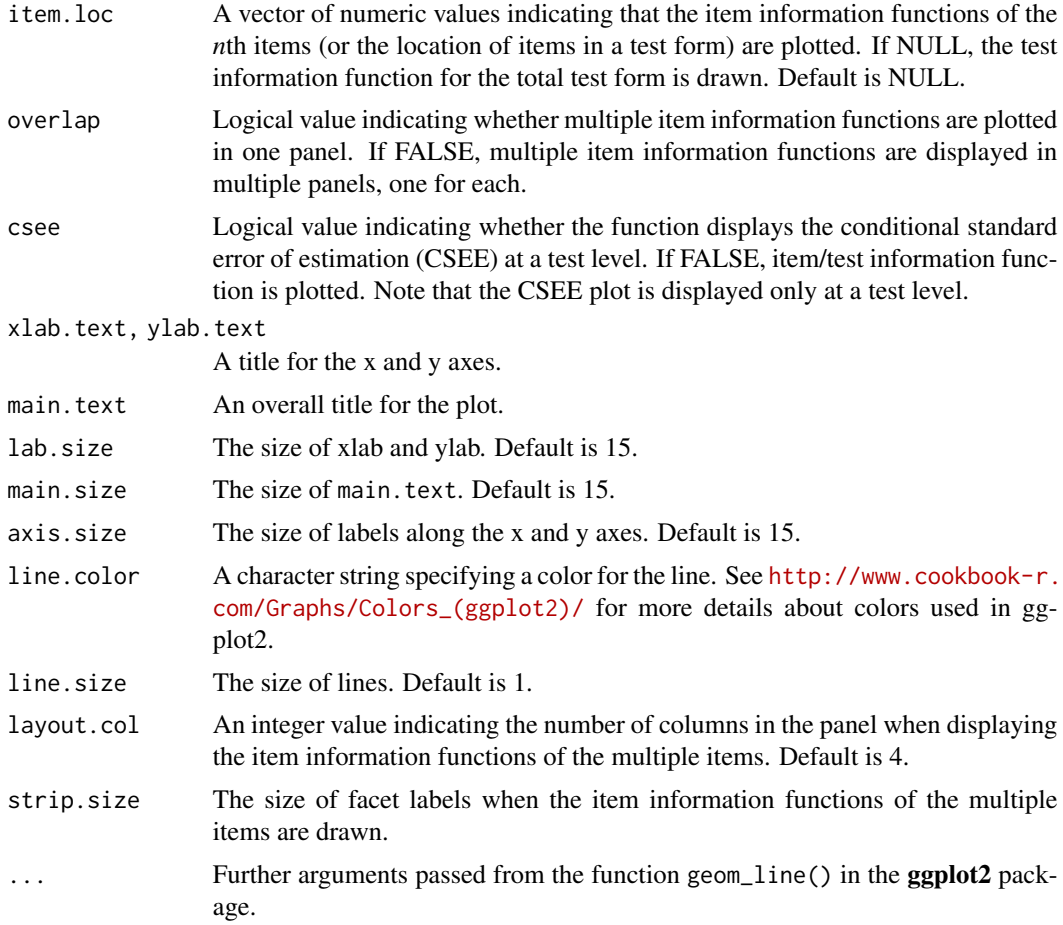

# Details

All of the plots are drawn using the ggplot2 package. The object of class [test.info](#page-116-0) can be obtained from the function [test.info](#page-116-0).

# Author(s)

Hwanggyu Lim <hglim83@gmail.com>

# See Also

[test.info](#page-116-0)

# Examples

```
## the use of a "-prm.txt" file obtained from a flexMIRT
# import the "-prm.txt" output file from flexMIRT
flex_prm <- system.file("extdata", "flexmirt_sample-prm.txt", package = "irtplay")
```
# read item parameters and transform them to item metadata

# plot.traceline 91

```
test_flex <- bring.flexmirt(file=flex_prm, "par")$Group1$full_df
# set theta values
theta \leq - seq(-4, 4, 0.1)
# compute item and test information values given the theta values
x <- test.info(x=test_flex, theta=theta, D=1)
# draw a plot of the test information function
plot(x)
# draw a plot of the item information function for the second item
plot(x, item.loc=2)
# draw a plot of multiple item information functions across the multiple panels
plot(x, item.loc=1:8, overlap=FALSE)
# draw a plot of multiple item information functions across in one panel
plot(x, item.loc=1:8, overlap=TRUE)
# draw a plot of conditional standard error at a test level
plot(x, csee=TRUE)
```
plot.traceline *Plot ICC and TCC*

### Description

This function plots item or test characteristic curve using the ggplot2 package. The item characteristic (or category) curve (ICC) or item score curve is drawn for an individual item. The test characteristic curve (TCC) is drawn based on a total test form.

#### Usage

```
## S3 method for class 'traceline'
plot(
  x,
  item.loc = NULL,
  score.curve = FALSE,
  overlap = FALSE,layout.col = 2,
  xlab.text,
  ylab.text,
  main.text,
  lab.size = 15,
  main.size = 15,
  axis.size = 15,
  line.color,
```

```
line.size = 1,
  strip.size = 12,
  ...
\mathcal{L}
```
# Arguments

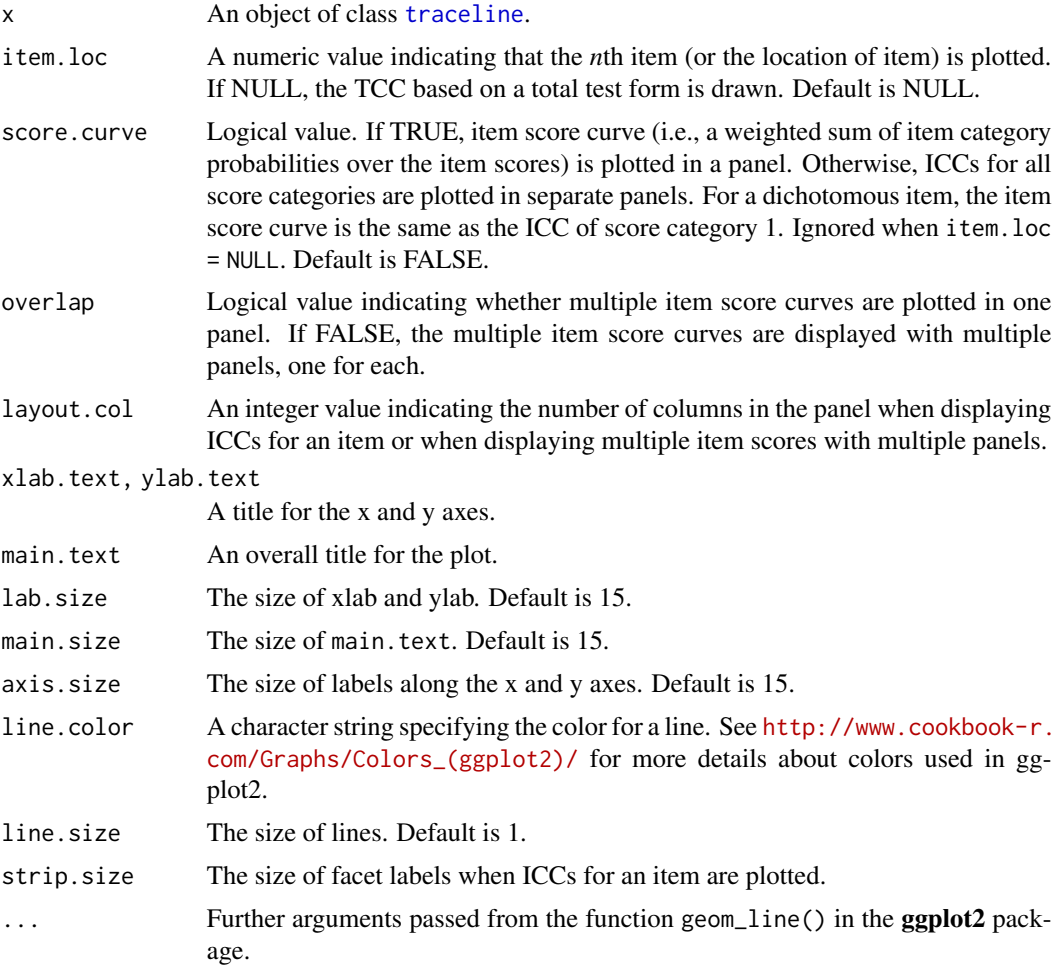

#### Details

All of the plots are drawn using the ggplot2 package. If item.loc = NULL, the TCC based on the total test form is plotted. In the argument item.loc, a vector of positive integer values should be specified to indicate the *n*th items among the total test form. For example, if there are ten items in the test form and the score curves of the 1st, 2nd, and 3rd items should be plotted, then item.loc = 1:3.

# Author(s)

Hwanggyu Lim <hglim83@gmail.com>

# plot.traceline 93

#### See Also

[traceline](#page-119-0)

#### Examples

```
## example
## using a "-prm.txt" file obtained from a flexMIRT
# import the "-prm.txt" output file from flexMIRT
flex_prm <- system.file("extdata", "flexmirt_sample-prm.txt", package = "irtplay")
# read item parameters and transform them to item metadata
test_flex <- bring.flexmirt(file=flex_prm, "par")$Group1$full_df
# set theta values
theta \leq seq(-3, 3, 0.1)
# compute the item category probabilities and item/test
# characteristic functions given the theta values
x <- traceline(x=test_flex, theta, D=1)
# plot TCC based on the total test form
plot(x, item.loc=NULL)
# plot ICCs for the first item (dichotomous item)
plot(x, item.loc=1, score.curve=FALSE, layout.col=2)
# plot item score curve for the first item (dichotomous item)
plot(x, item.loc=1, score.curve=TRUE)
# plot item score curves for the first six dichotomous items
# with multiple panels
plot(x, item.loc=1:6, score.curve=TRUE, overlap=FALSE)
# plot item score curve for the first six dichotomous items
# in one panel
plot(x, item.loc=1:6, score.curve=TRUE, overlap=TRUE)
# plot ICCs for the last item (polytomous item)
plot(x, item.loc=55, score.curve=FALSE, layout.col=2)
# plot item score curve for the last item (polytomous item)
plot(x, item.loc=55, score.curve=TRUE)
# plot item score curves for the last three polytomous items
# with multiple panels
plot(x, item.loc=53:55, score.curve=TRUE, overlap=FALSE)
# plot item score curves for the last three poltyomous items
# in one panel
```
plot(x, item.loc=53:55, score.curve=TRUE, overlap=TRUE)

# Description

This function computes updated prior (a.k.a. posterior) densities of the latent ability distribution given a prior ability distribution, item parameters, and item response data.

# Usage

```
post_den(
 x,
 data,
 D = 1,Quadrature = c(49, 6),
 weights = NULL,
 group.mean = 0,
 group.var = 1,
 missing = NA
)
```
# Arguments

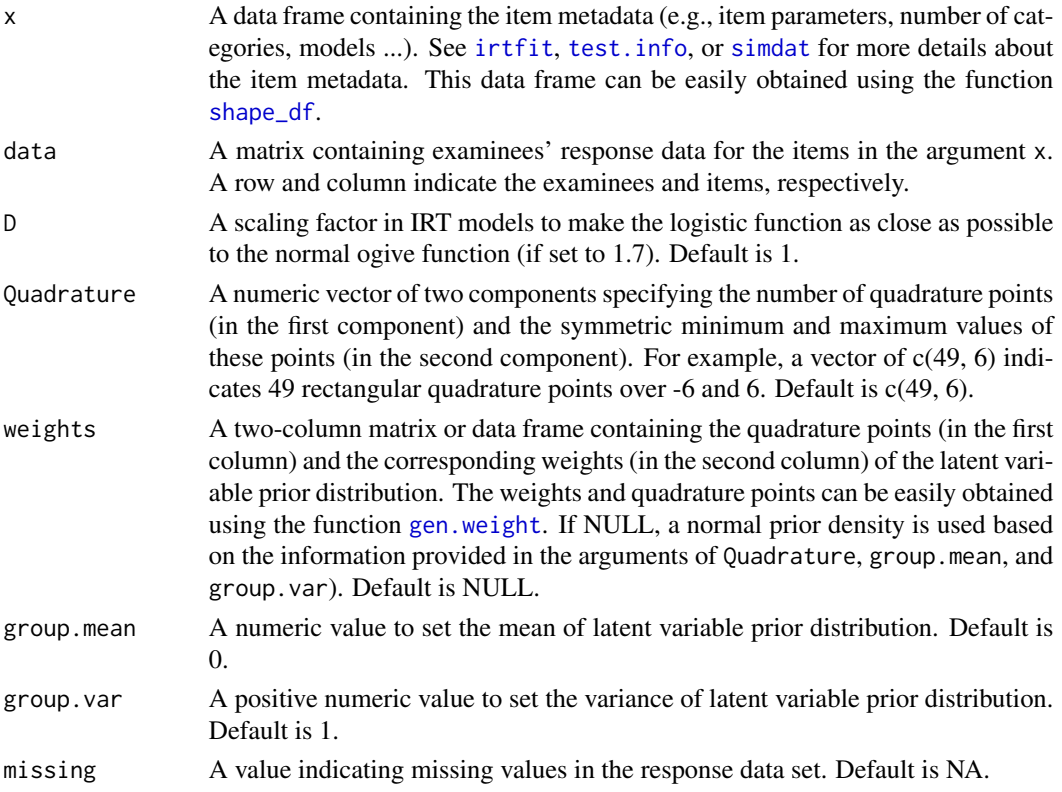

rdif 95

# Value

This function returns a list containing two internal objects. The first internal object is a data frame with two columns, where the first column has theta values (nodes) and the second column provides the weights of the posterior latent ability distribution. The second internal object is a data frame containing the mean, variance, and standard deviation of the distribution.

# Author(s)

Hwanggyu Lim <hglim83@gmail.com>

#### See Also

[shape\\_df](#page-104-0), [irtfit](#page-70-0), [test.info](#page-116-0), [simdat](#page-107-0)

# Examples

```
# fit the 2PL model to LSAT6 data
(mod.2pl <- est_irt(data=LSAT6, D=1, model="2PLM", cats=2))
# extract the item parameter estimates
(x <- getirt(x=mod.2pl, what="par.est"))
# update the standard normal prior deisnty of the ability distribution
# using the estimated item parameters
(upd_prior <- post_den(x=x, data=LSAT6, D=1, group.mean=0, group.var=1))
```
<span id="page-94-0"></span>rdif *IRT residual-based DIF (RDIF) detection framework*

# Description

This function computes three RDIF statistics (Lim, Choe, & Han, 2022; Lim, Choe, Han, Lee, & Hong, 2021), which are  $RDIF_R$ ,  $RDIF_S$ , and  $RDIF_{RS}$ , for each item.  $RDIF_R$  primarily captures the typical contrast in raw residual pattern between two groups caused by uniform DIF whereas  $RDIF<sub>S</sub>$  primarily captures the typical contrast in squared residual pattern between two groups caused by nonuniform DIF.  $RDIF_{RS}$  can reasonably capture both types of DIF.

#### Usage

```
rdiff(x, \ldots)## Default S3 method:
rdif(
  x,
```

```
data,
  score = NULL,
  group,
 focal.name,
 D = 1,alpha = 0.05,
 missing = NA,
 purify = FALSE,
 purify.by = c("rdif_rs", "rdif_r", "rdif_s"),
 max.iter = 10,
 min.resp = NULL,
 method = "MLE",range = c(-4, 4),
 norm.prior = c(\emptyset, 1),
 nquad = 41,
  weights = NULL,ncore = 1,
 verbose = TRUE,
  ...
\mathcal{L}## S3 method for class 'est_irt'
rdif(
 x,
 score = NULL,
 group,
 focal.name,
  alpha = 0.05,
 missing = NA,
 purity = FALSE,purify.by = c("rdif_rs", "rdif_r", "rdif_s"),
 max.iter = 10,
 min.resp = NULL,
 method = "MLE",range = c(-4, 4),
 norm.prior = c(\emptyset, 1),
 nquad = 41,
 weights = NULL,
 ncore = 1,
 verbose = TRUE,
  ...
\mathcal{L}## S3 method for class 'est_item'
rdif(
 x,
  group,
 focal.name,
```

```
alpha = 0.05,
 missing = NA,
 purity = FALSE,purify.by = c("rdif_rs", "rdif_r", "rdif_s"),
 max.iter = 10,
 min.resp = NULL,
 method = "MLE",range = c(-4, 4),
 norm.prior = c(0, 1),
 nquad = 41,
 weights = NULL,
 ncore = 1,
 verbose = TRUE,
  ...
\mathcal{L}
```
# Arguments

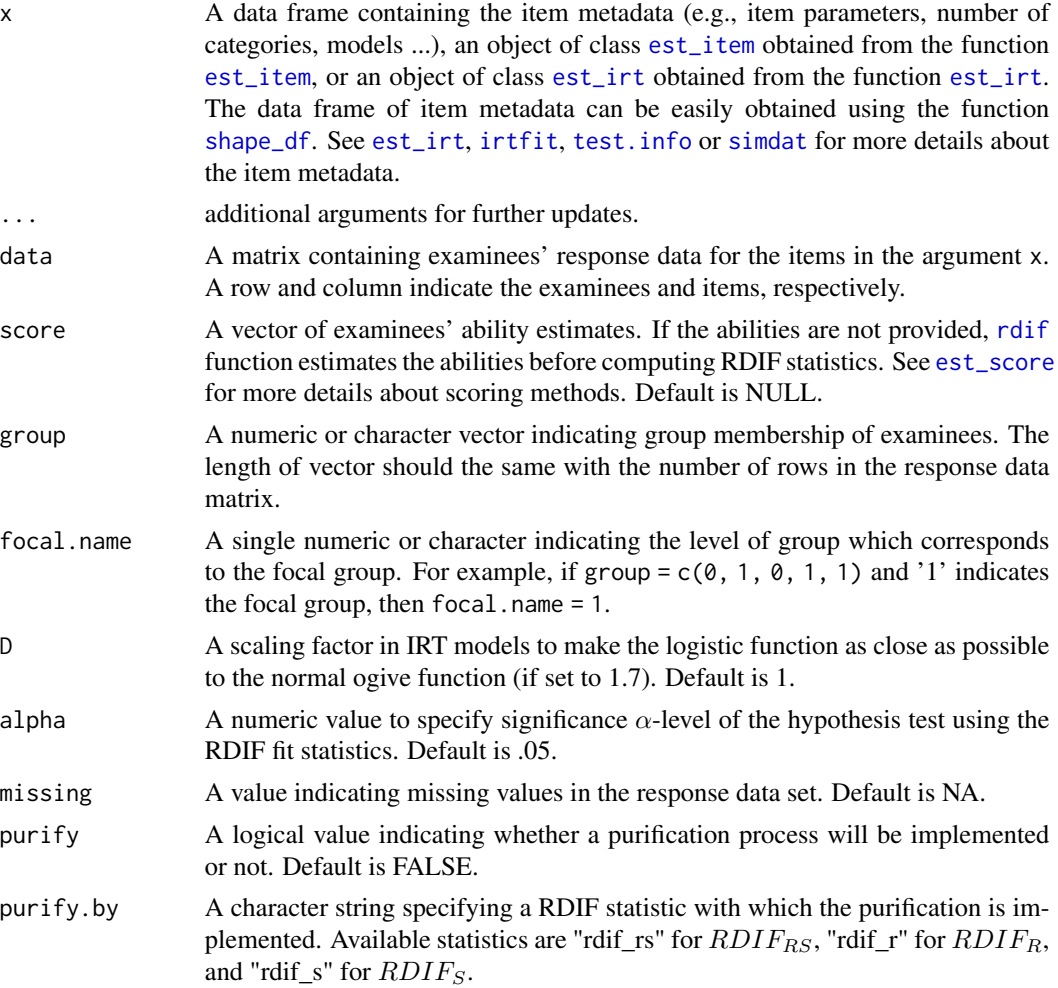

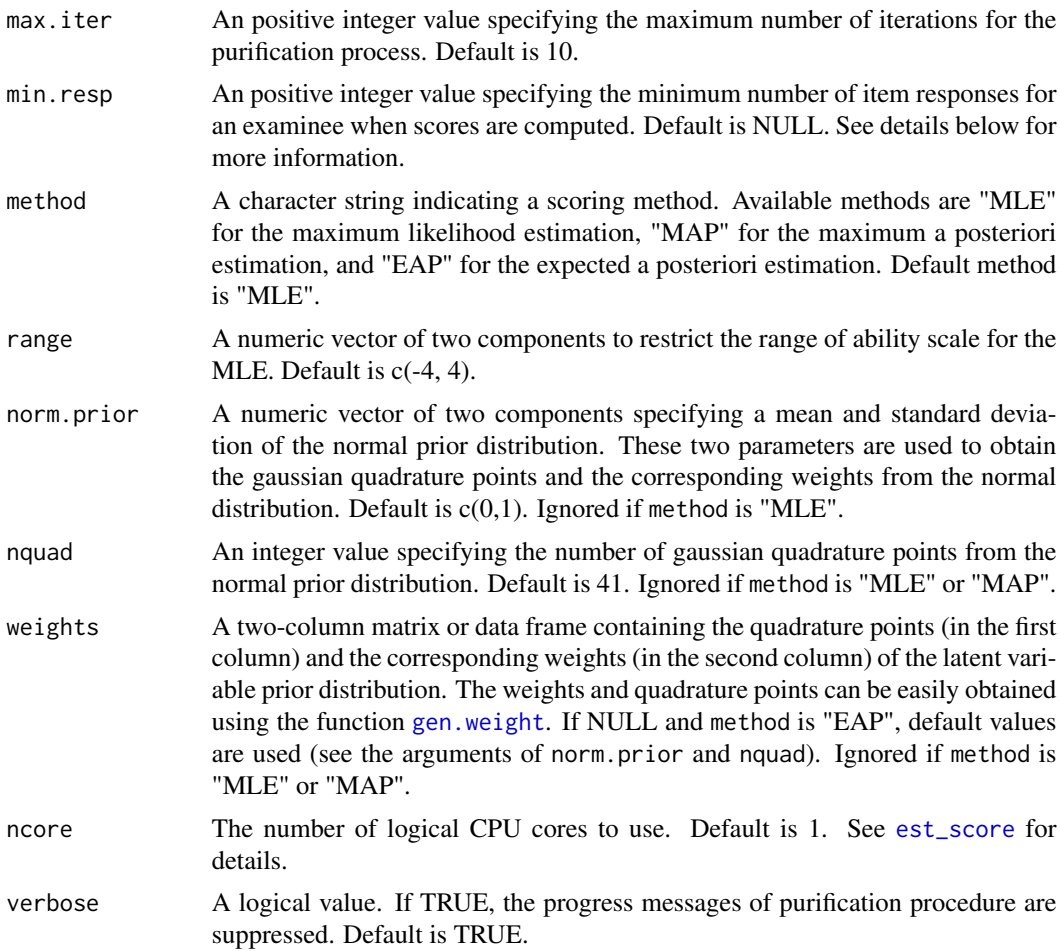

#### Details

The RDIF framework (Lim et al., 2022; Lim et al., 2021) consists of three IRT residual-based statistics:  $RDIF_R$ ,  $RDIF_S$ , and  $RDIF_{RS}$ . Under the null hypothesis that a test contains no DIF items,  $RDIF_R$  and  $RDIF_S$  follow normal distributions asymptotically.  $RDIF_{RS}$  is a based on a bivariate normal distribution of  $RDIF_R$  and  $RDIF_S$  statistics. Under the null hypothesis of no DIF items, it follows a  $\chi^2$  distribution asymptotically with 2 degrees of freedom. See Lim et al. (2022) for more details about RDIF framework.

The [rdif](#page-94-0) function computes all three RDIF statistics of  $RDIF_R$ ,  $RDIF_S$ , and  $RDIF_{RS}$ . The current version of [rdif](#page-94-0) function only supports dichotomous item response data. To compute the three statistics, the [rdif](#page-94-0) function requires (1) item parameter estimates obtained from aggregate data regardless of group membership, (2) examinees' ability estimates (e.g., MLE), and (3) examinees' item response data. Note that the ability estimates need to be computed using the aggregate data-based item parameter estimates. The item parameter estimates should be provided in the x argument, the ability estimates should be provided in the score argument, and the response data should be provided in the data argument. When the abilities are not given in the score argument (i.e., score = NULL), the [rdif](#page-94-0) function estimates examinees' abilities automatically using the scoring method specified in the method argument (e.g., method = "MLE").

The group argument accepts a vector of either two distinct numeric or character variables. Between two distinct variable, one is to represent the reference group and another one is to represent the focal group. The length of the vector should be the same with the number of rows in the response data and each value in the vector should indicate each examinee of the response data. Once the gruop is specified, a single numeric or character value needs to be provided in the focal. name argument to define which group variable in the group argument represents the focal group.

As other DIF detection approaches, an iterative purification process can be implemented for the RDIF framework. When purify = TRUE, the purification process is implemented based on one of RDIF statistics specified in the purify. by argument (e.g, purify. by="rdif\_rs"). At each iterative purification, examinees' latent abilities are computed using purified items and scoring method specified in the method argument. The iterative purification process stops when no further DIF items are found or the process reaches a predetermined limit of iteration, which can be specified in the max.iter argument. See Lim et al. (2022) for more details about the purification procedure.

Scoring with a few items entails large standard errors which in turn could compromise DIF detection with RDIF framework. The min.resp argument can be used to avoid using scores with large standard errors when computing the RDIF statistics, especially during the purification process. For example, if min.resp is not NULL (e.g., min.resp=5), item responses of examinees whose tally of item responses are less than the specified minimum number are treated as missing values (i.e., NA). Accordingly, their ability estimates become missing values and are not used for computing the RDIF statistics. If min.resp=NULL, an examinee's score will be computed as long as there exists, at least, 1 item response for the examinee.

# Value

This function returns a list of four internal objects. The four objects are:

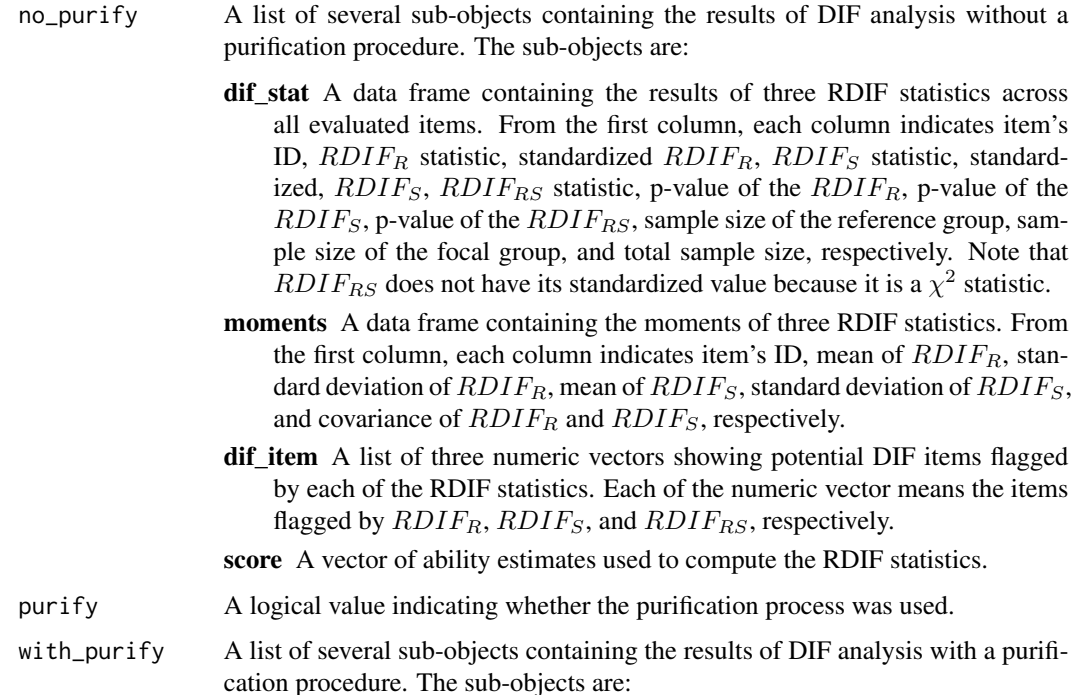

- purify.by A character string indicating which RDIF statistic is used for the purification. "rdif\_r", "rdif\_s", and "rdif\_rs" refers to  $RDIF_R$ ,  $RDIF_S$ , and  $RDIF_{RS}$ , respectively.
- dif\_stat A data frame containing the results of three RDIF statistics across all evaluated items. From the first column, each column indicates item's ID,  $RDIF_R$  statistic, standardized  $RDIF_R$ ,  $RDIF_S$  statistic, standardized,  $RDIF_S$ ,  $RDIF_{RS}$  statistic, p-value of the  $RDIF_R$ , p-value of the  $RDIF_S$ , p-value of the  $RDIF_{RS}$ , sample size of the reference group, sample size of the focal group, total sample size, and *n*th iteration where the RDIF statistics were computed, respectively.
- moments A data frame containing the moments of three RDIF statistics. From the first column, each column indicates item's ID, mean of  $RDIF_R$ , standard deviation of  $RDIF_R$ , mean of  $RDIF_S$ , standard deviation of  $RDIF_S$ , covariance of  $RDIF_R$  and  $RDIF_S$ , and *n*th iteration where the RDIF statistics were computed, respectively.
- dif\_item A list of three numeric vectors showing potential DIF items flagged by each of the RDIF statistics. Each of the numeric vector means the items flagged by  $RDIF_R$ ,  $RDIF_S$ , and  $RDIF_{RS}$ , respectively.
- **n.iter** A total number of iterations implemented for the purification.
- score A vector of final purified ability estimates used to compute the RDIF statistics.
- complete A logical value indicating whether the purification process was completed. If FALSE, it means that the purification process reached the maximum iteration number but it was not complete.
- alpha  $\alpha$ -level used to compute the p-values of RDIF statistics.

#### Methods (by class)

- default: Default method to computes three RDIF statistics using a data frame x containing the item metadata.
- est\_irt: An object created by the function [est\\_irt](#page-26-0).
- est\_item: An object created by the function [est\\_item](#page-39-0).

#### Author(s)

Hwanggyu Lim <hglim83@gmail.com>

#### References

Lim, H., Choe, E. M., & Han, K. T. (2022). A residual-based differential item functioning detection framework in item response theory. *Journal of Educational Measurement*. https://doi.org/10.1111/jedm.12313.

Lim, H., Choe, E. M., Han, K. T., Lee, S., & Hong, M. (2021, June). *IRT residual approach to detecting DIF.* Paper presented at the Annual Meeting of the National Council on Measurement in Education. Online.

Lim, H., & Wells, C.S. (2022). irtplay: An R package for unidimensional item response theory modeling. *Journal of Statistical Software, 103*(12), 1-42. [doi:10.18637/jss.v103.i12.](https://doi.org/10.18637/jss.v103.i12)

rdif and the contract of the contract of the contract of the contract of the contract of the contract of the contract of the contract of the contract of the contract of the contract of the contract of the contract of the c

# See Also

[est\\_item](#page-39-0), [test.info](#page-116-0), [simdat](#page-107-0), [shape\\_df](#page-104-0), [gen.weight](#page-64-0), [est\\_score](#page-58-0)

```
# call library
library("dplyr")
## Uniform DIF detection
###############################################
# (1) manipulate true uniform DIF data
###############################################
# import the "-prm.txt" output file from flexMIRT
flex_sam <- system.file("extdata", "flexmirt_sample-prm.txt", package = "irtplay")
# select 36 of 3PLM items which are non-DIF items
par_nstd <-
 bring.flexmirt(file=flex_sam, "par")$Group1$full_df %>%
 dplyr::filter(.data$model == "3PLM") %>%
 dplyr::filter(dplyr::row_number() %in% 1:36) %>%
 dplyr::select(1:6)
par_nstd$id <- paste0("nondif", 1:36)
# generate four new items to inject uniform DIF
difpar_ref <-
 shape_df(par.dc=list(a=c(0.8, 1.5, 0.8, 1.5), b=c(0.0, 0.0, -0.5, -0.5), g=0.15),
           item.id=paste0("dif", 1:4), cats=2, model="3PLM")
# manipulate uniform DIF on the four new items by adding constants to b-parameters
# for the focal group
difpar_foc <-
 difpar_ref %>%
 dplyr::mutate_at(.vars="par.2", .funs=function(x) x + rep(0.7, 4))# combine the 4 DIF and 36 non-DIF items for both reference and focal groups
# thus, the first four items have uniform DIF
par_ref <- rbind(difpar_ref, par_nstd)
par_foc <- rbind(difpar_foc, par_nstd)
# generate the true thetas
set.seed(123)
theta_ref <- rnorm(500, 0.0, 1.0)
theta_foc <- rnorm(500, 0.0, 1.0)
# generate the response data
resp_ref <- simdat(par_ref, theta=theta_ref, D=1)
resp_foc <- simdat(par_foc, theta=theta_foc, D=1)
data <- rbind(resp_ref, resp_foc)
###############################################
# (2) estimate the item and ability parameters
```

```
# using the aggregate data
###############################################
# estimate the item parameters
est_mod <- est_irt(data=data, D=1, model="3PLM")
est_par <- est_mod$par.est
# estimate the ability parameters using MLE
score <- est_score(x=est_par, data=data, method="MLE")$est.theta
###############################################
# (3) conduct DIF analysis
###############################################
# create a vector of group membership indicators
# where '1' indicates the focal group
group <- c(rep(0, 500), rep(1, 500))
# (a)-1 compute RDIF statistics by providing scores,
# and without a purification
dif_nopuri_1 <- rdif(x=est_par, data=data, score=score,
                    group=group, focal.name=1, D=1, alpha=0.05)
print(dif_nopuri_1)
# (a)-2 compute RDIF statistics by not providing scores
# and without a purification
dif_nopuri_2 <- rdif(x=est_par, data=data, score=NULL,
                    group=group, focal.name=1, D=1, alpha=0.05,
                     method="MLE")
print(dif_nopuri_2)
# (b)-1 compute RDIF statistics with a purification
# based on RDIF_R
dif_puri_r <- rdif(x=est_par, data=data, score=score,
                  group=group, focal.name=1, D=1, alpha=0.05,
                  purify=TRUE, purify.by="rdif_r")
print(dif_puri_r)
# (b)-2 compute RDIF statistics with a purification
# based on RDIF_S
dif_puri_s <- rdif(x=est_par, data=data, score=score,
                  group=group, focal.name=1, D=1, alpha=0.05,
                  purify=TRUE, purify.by="rdif_s")
print(dif_puri_s)
# (b)-3 compute RDIF statistics with a purification
       based on RDIF_RS
dif_puri_rs <- rdif(x=est_par, data=data, score=score,
                   group=group, focal.name=1, D=1, alpha=0.05,
                   purify=TRUE, purify.by="rdif_rs")
print(dif_puri_rs)
```
### Description

This function implements flexMIRT (Cai, 2017) to run a model specified in the syntax file of flexMIRT (i.e., \*.flexmirt) through R. To run this function, flexMIRT software must be installed in advance. This function will be useful especially when conducting a simulation study using flexMIRT.

#### Usage

```
run_flexmirt(file.syntax, dir.flex = NULL, show.output.on.console = FALSE, ...)
```
#### Arguments

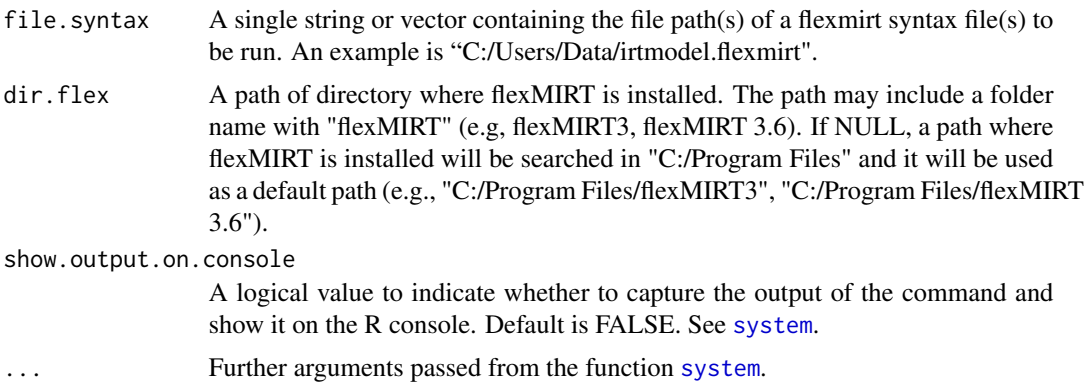

#### Details

When a path of directory where flexMIRT (with a version  $<$  3.6) is installed is provided in the argument dir.flex, the directory must include following six file of

- WinFlexMIRT.exe
- FlexMIRT\_x64.exe
- FlexMIRT\_x86.exe
- vpg.dll
- vpg.licensing.client.dll
- vpg.licensing.dll

When a path of directory where flexMIRT (with a version  $\geq$  3.6) is installed is provided in the argument dir.flex, the directory must include following six files of

- WinFlexMIRT.exe
- vpg.dll

# 104 run\_flexmirt

- vpg.licensing.client.dll
- vpg.licensing.dll
- VPGLicenseClientNet.dll

and an additional directory of "Resources" that contains two files which are

- flexMIRT\_x64\_AVX.exe
- flexMIRT\_x86\_AVX.exe

### Value

output files of flexMIRT

# Author(s)

Hwanggyu Lim <hglim83@gmail.com>

#### References

Cai, L. (2017). flexMIRT 3.5 Flexible multilevel multidimensional item analysis and test scoring [Computer software]. Chapel Hill, NC: Vector Psychometric Group.

```
# Emxaples below will run when flexMIRT software is installed
# in a default path of "C:/Program Files/flexMIRT3".
# Otherwise provide a path where flexMIRT software is installed
# in the argument 'dir.flex'.
## Not run:
# (1) run a single syntax file
# import an example of flexMIRT syntax file to run the item parameter estimation of IRT 3PL model
file.syntax <- system.file("extdata", "2PLM_example.flexmirt", package = "irtplay")
# run flexMIRT to estimate the item parameters of IRT 3PL model
run_flexmirt(file.syntax=file.syntax, dir.flex=NULL, show.output=TRUE)
# check the output file
out.file <- system.file("extdata", "2PLM_example-prm.txt", package = "irtplay")
bring.flexmirt(out.file, type="par")
# (2) run multiple syntax files
# import two examples of flexMIRT syntax files
file.syntax1 <- system.file("extdata", "2PLM_example.flexmirt", package = "irtplay")
file.syntax2 <- system.file("extdata", "3PLM_example.flexmirt", package = "irtplay")
# run flexMIRT to estimate the item parameters
run_flexmirt(file.syntax=c(file.syntax1, file.syntax2), dir.flex=NULL, show.output=FALSE)
# check the output file
out.file1 <- system.file("extdata", "2PLM_example-prm.txt", package = "irtplay")
```
#### shape\_df 105

```
out.file2 <- system.file("extdata", "3PLM_example-prm.txt", package = "irtplay")
bring.flexmirt(out.file1, type="par")
bring.flexmirt(out.file2, type="par")
## End(Not run)
```
<span id="page-104-0"></span>shape\_df *Create a data frame of item metadata*

# Description

This function creates a data frame which includes item meta (e.g., item parameter, categories, models ...) to be used for the IRT model-data fit analysis as well as other analyses.

# Usage

```
shape_df(
 par.dc = list(a = NULL, b = NULL, g = NULL),par.py = list(a = NULL, d = NULL),item.id = NULL,cats,
 model,
 empty.par = FALSE
)
```
# Arguments

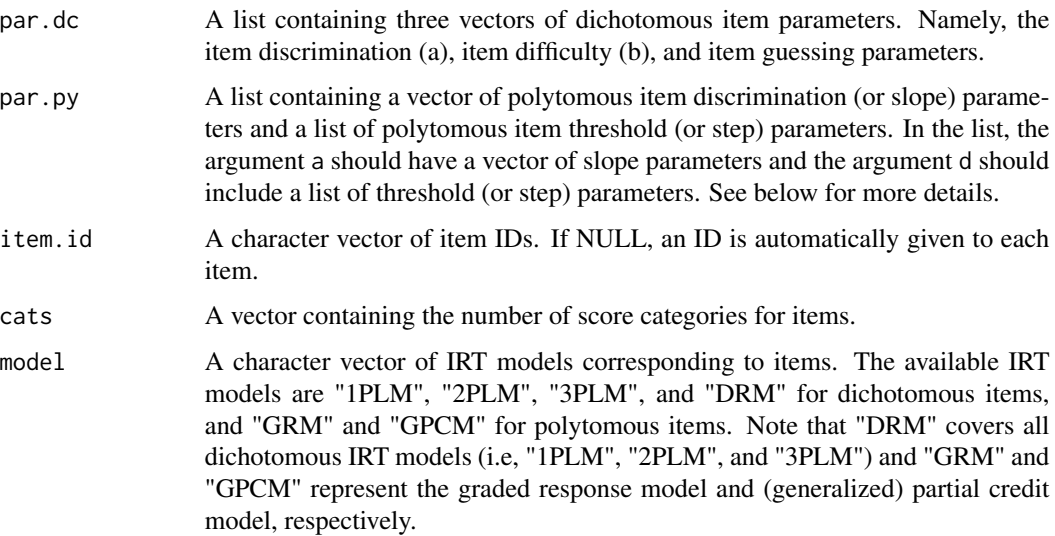

empty.par A logical value to create an empty item meta. If TRUE, the number of score categories and corresponding IRT models should be specified in the arguments of cats and model, respectively. In the empty item meta, the item slope parameter has a fixed value of 1, the item difficulty (or threshold) parameter has a fixed value of 0, and the item guessing parameter has a fixed value of .2. Default is FALSE.

#### Details

For any item where "1PLM" or "2PLM" is specified in model, the item guessing parameter will be NA. If model is a vector of  $length = 1$ , the specified model is replicated across all items. As in the function [simdat](#page-107-0), it is important to clearly specify cats according to the order of items in the test form when a data frame for a mixed-format test needs to be created. See [simdat](#page-107-0) for more details about how to specify cats.

When specifying item parameters in par.dc and par.dc, keep the order of item parameter types. For example, in the list of par.dc, the order of items parameters should be the slope, the difficulty, and the guessing parameters.

When specifying item parameters in par.dc, note that in the list of the threshold (or step) parameters, each vector should contain the threshold (or step) parameters for each item. When an item follows the (generalized) partial credit model, the item step parameters are the overall item difficulty (or location) parameter subtracted by the difficulty (or threshold) parameter for each category. Thus, the number of step parameters for item with m categories is m-1 because a step parameter for the first category does not affect the category probabilities.

#### Value

This function returns a data frame.

#### Author(s)

Hwanggyu Lim <hglim83@gmail.com>

#### See Also

[test.info](#page-116-0)

### Examples

```
## a mixed-item format test form
## with five dichotomous and two polytomous items
# create a list containing the dichotomous item parameters
par.dc <- list(a=c(1.1, 1.2, 0.9, 1.8, 1.4),
              b=c(0.1, -1.6, -0.2, 1.0, 1.2),
               g=rep(0.2, 5))
# create a list containing the polytomous item parameters
par.py <- list(a=c(1.4, 0.6),
               d=list(c(0.0, -1.9, 1.2), c(0.4, -1.1, 1.5, 0.2)))
```
# create a numeric vector of score categories for the items

# simCAT\_DC 107

```
\text{cats} \leq c(2, 4, 2, 2, 5, 2, 2)# create a character vector of IRT models for the items
model <- c("DRM", "GRM", "DRM", "DRM", "GPCM", "DRM", "DRM")
# create an item meta set
shape_df(par.dc=par.dc, par.py=par.py, cats=cats, model=model)
## an empty item meta with five dichotomous and two polytomous items
# create a numeric vector of score categories for the items
cats <- c(2, 4, 3, 2, 5, 2, 2)
# create a character vector of IRT models for the items
model <- c("1PLM", "GRM", "GRM", "2PLM", "GPCM", "DRM", "3PLM")
# create an empty item meta set
shape_df(cats=cats, model=model, empty.par=TRUE)
## an item meta for a single-item format test form with five dichotomous
shape_df(par.dc=par.dc, cats=rep(2, 5), model="DRM")
```
simCAT\_DC *Simulated single-item format CAT Data*

### Description

This data set contains an item pool information, response data, and examinee's ability estimates.

#### Usage

simCAT\_DC

#### Format

This data includes a list of length three. The first internal object is a data.frame of the item pool consisting of 100 dichotomous items. The item parameters of the first 90 items were generated with the IRT 2PL model and calibrated with the same model. However, the item parameters of the last 10 items were generated with the IRT 3PL model but calibrated with the IRT 2PL model. The second internal object is the response data set including a sparse response data set of 10,000 examinees for the items in the item pool. The third internal object is the examinee's ability estimates for 10,000 examinees.

#### Author(s)

Hwanggyu Lim <hglim83@gmail.com>

#### Description

This data set contains an item pool information, response data, and examinee's ability estimates.

#### Usage

simCAT\_MX

#### Format

This data includes a list of length three. The first internal object is a data.frame of the item pool consisting of 200 dichotomous items and 30 polytomous items. The dichotomous items were calibrated with the IRT 3PL model and the polytomous items were calibrated with the generalized partial credit model. All polytomous items have three score categories (i.e., 0, 1, 2). The second internal object is the response data set including a sparse response data set of 30,000 examinees for the items in the item pool. The third internal object is the examinee's ability estimates for 30,000 examinees.

### Author(s)

Hwanggyu Lim <hglim83@gmail.com>

<span id="page-107-0"></span>

simdat *Simulated Response Data*

#### Description

This function generates a simulated response data for a single- or a mixed-format test forms. For dichotomous item response data, the IRT 1PL, 2PL, and 3PL models are available. For polytomous item response data, the graded response model, the partial credit model, and the generalized partial credit model are available.

#### Usage

simdat(  $x = NULL,$ theta, a.dc, b.dc,  $g.dc = NULL,$ a.py, d.py, cats,
#### <span id="page-108-0"></span>simdat the contract of the contract of the contract of the contract of the contract of the contract of the contract of the contract of the contract of the contract of the contract of the contract of the contract of the con

pmodel,  $D = 1$ )

#### Arguments

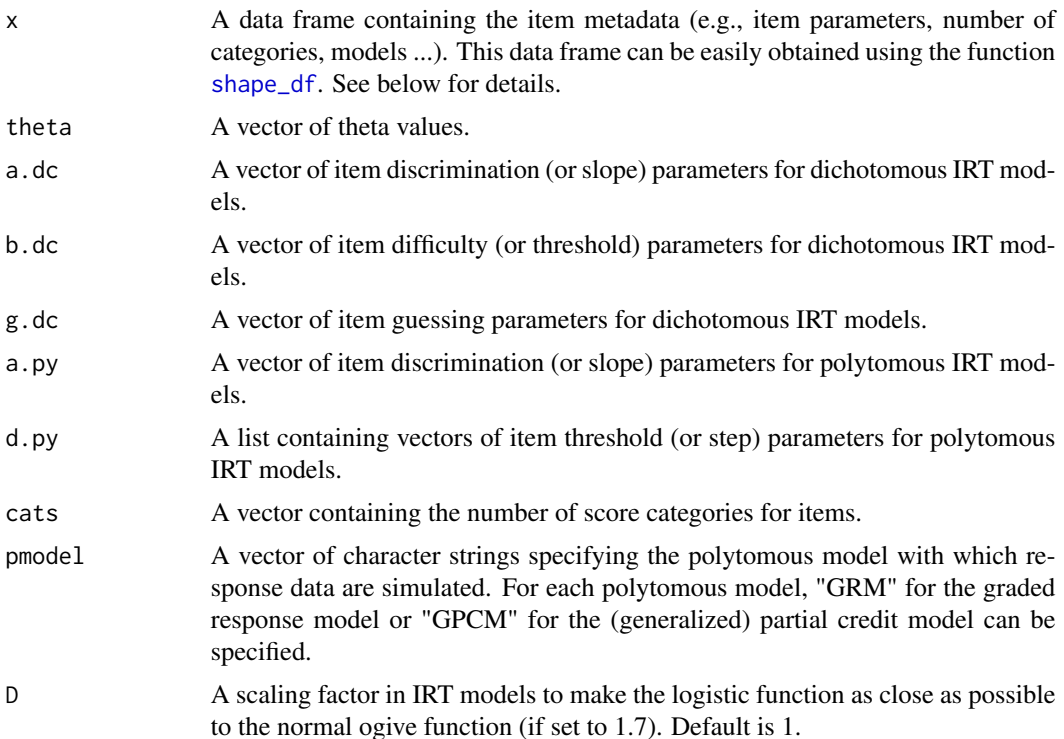

## Details

There are two ways of generating the simulated response data. The first way is by using the argument x to read in a data frame of item metadata. In the data frame, the first column should have item IDs, the second column should contain unique score category numbers of the items, and the third column should include IRT models being fit to the items. The available IRT models are "1PLM", "2PLM", "3PLM", and "DRM" for dichotomous item data, and "GRM" and "GPCM" for polytomous item data. Note that "DRM" covers all dichotomous IRT models (i.e, "1PLM", "2PLM", and "3PLM") and "GRM" and "GPCM" represent the graded response model and (generalized) partial credit model, respectively. The next columns should include the item parameters of the fitted IRT models. For dichotomous items, the fourth, fifth, and sixth columns represent the item discrimination (or slope), item difficulty, and item guessing parameters, respectively. When "1PLM" and "2PLM" are specified in the third column, NAs should be inserted in the sixth column for the item guessing parameters. For polytomous items, the item discrimination (or slope) parameters should be included in the fourth column and the item difficulty (or threshold) parameters of category boundaries should be contained from the fifth to the last columns. When the number of unique score categories differs between items, the empty cells of item parameters should be filled with NAs. In the **irtplay** package, the item difficulty (or threshold) parameters of category boundaries for GPCM are expressed as the item location (or overall difficulty) parameter subtracted by <span id="page-109-0"></span>the threshold parameter for unique score categories of the item. Note that when an GPCM item has *K* unique score categories, *K-1* item difficulty parameters are necessary because the item difficulty parameter for the first category boundary is always 0. For example, if an GPCM item has five score categories, four item difficulty parameters should be specified. An example of a data frame with a single-format test is as follows:

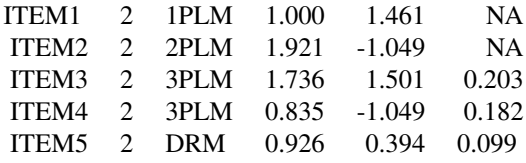

And an example of a data frame for a mixed-format test is as follows:

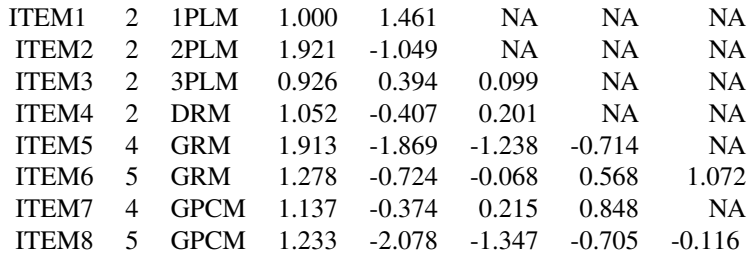

See IRT Models section in the page of [irtplay-package](#page-2-0) for more details about the IRT models used in the **irtplay** package. An easier way to create a data frame for the argument x is by using the function [shape\\_df](#page-104-0).

The second way is by directly specifying item parameters for each item for which response data should be simulated (i.e., without using a data frame, as shown in the examples that follow). In addition to item parameters, theta, cats, pmodel, and D should be specified as well. g.dc does not need to be specified when only the 1PL and 2PL models are used for dichotomous item response data. For dichotomous items, 2s should be specified in cats. For polytomous items, the number of unique score categories should be specified in cats. When a response data set is generated with a mixed-format test, it is important to clearly specify cats according to the order of items in the test form. Suppose that the response data of ten examinees are simulated with five items, including three dichotomous items and two polytomous items with three categories. Also, suppose that the second and the forth items are the polytomous items. Then, cats =  $c(2, 3, 2, 3, 2)$  should be used. Additionally, among those two polytomous items, if the first and second item response data are simulated from the graded response model and generalized partial credit model, respectively, then  $p$ mode $l = c$  ('GRM', 'GPCM').

# Value

This function returns a vector or a matrix. When a matrix is returned, rows indicate theta values and columns represent items.

# Author(s)

Hwanggyu Lim <hglim83@gmail.com>

#### <span id="page-110-0"></span>simdat the contract of the contract of the contract of the contract of the contract of the contract of the contract of the contract of the contract of the contract of the contract of the contract of the contract of the con

#### See Also

[drm](#page-25-0), [plm](#page-83-0)

#### Examples

```
## example 1.
## simulates response data with a mixed-format test.
## for the first two polytomous items, the generalized partial credit model is used
## for the last polytomous item, the graded response model is used
# 100 examinees are sampled
theta <- rnorm(100)
# set item parameters for three dichotomous items with the 3PL model
a.dc <- c(1, 1.2, 1.3); b.dc <- c(-1, 0, 1); g.dc <- rep(0.2, 3)
# set item parameters for three polytomous item parameters
# note that 4, 4, and 5 categories are used for polytomous items
a.py \leq c(1.3, 1.2, 1.7)d.py <- list(c(-1.2, -0.3, 0.4), c(-0.2, 0.5, 1.6), c(-1.7, 0.2, 1.1, 2.0))
# create a numeric vector of score categoires for both dichotomous and polytomous item data
# this score category vector is used to specify the location of the polytomous items
\text{cats} \leq \text{c}(2, 2, 4, 4, 5, 2)# create a character vector of the IRT model for the polytomous items
pmodel <- c('GPCM', 'GPCM', 'GRM')
# simulate the response data
simdat(theta=theta, a.dc=a.dc, b.dc=b.dc, g.dc=NULL,
       a.py=a.py, d.py=d.py, cats=cats, pmodel=pmodel, D=1)
## example 2.
## simulates response data with a sigle-format test with the 2PL model.
# create a numeric vector of score categoires for the three 2PL model items
\text{cats} \leq \text{rep}(2, 3)# simulate the response data
simdat(theta=theta, a.dc=a.dc, b.dc=b.dc, cats=cats, D=1)
## example 3.
## the use of a "-prm.txt" file obtained from a flexMIRT
# import the "-prm.txt" output file from flexMIRT
flex_prm <- system.file("extdata", "flexmirt_sample-prm.txt", package = "irtplay")
# read item parameters and transform them to item metadata
test_flex <- bring.flexmirt(file=flex_prm, "par")$Group1$full_df
# simulate the response data
simdat(x=test_flex, theta=theta, D=1) # use a data.farame of item meta information
```
<span id="page-111-0"></span>

## Description

This data set has a list consisting of item metadata, item response data, and group names of three simulated groups.

#### Usage

simMG

#### Format

This data set includes a list of three internal objects: (1) a list of item metadata (item.prm) for three groups, (2) a list of item response data (res.dat) for the three groups, and (3) a vector of group names (group.name) for the three groups.

The first internal object (item.prm) contains a list of item metadata of three test forms for the three groups. In terms of test forms, the test forms for the first and second groups have fifty items consisting of forty seven 3PLM items and three GRM items. The test form for the third group has thirty eight items consisting of thirty seven 3PLM items and one GRM item. Among the three forms, the first and second test forms share twelve common items (C1I1 through C1I12) and the second and third test forms share ten common items (C2I1 through c2I10). There is no common item between the first and third forms. The item parameters in the item metadata were used to simulate the item response data sets for the three groups (see the second object of the list).

Regrading the second internal object, all three response data sets were simulated with 2,000 latent abilities randomly sampled from  $N(0, 1)$  (Group 1),  $N(0.5, 0.8^2)$  (Group 2), and  $N(-0.3, 1.3^2)$ (Group 3), respectively, using the true item parameters provided in the item metadata.

The third internal object is a vector of three group names which are "Group1", "Group2", and "Group3".

# Author(s)

Hwanggyu Lim <hglim83@gmail.com>

summary *Summary of item calibration*

## Description

This function summarizes the IRT calibration results of [est\\_irt](#page-26-0) or [est\\_item](#page-39-0) object.

#### <span id="page-112-0"></span>summary 113

# Usage

```
summary(object, ...)
## S3 method for class 'est_irt'
summary(object, ...)
## S3 method for class 'est_mg'
summary(object, ...)
## S3 method for class 'est_item'
summary(object, ...)
```
# Arguments

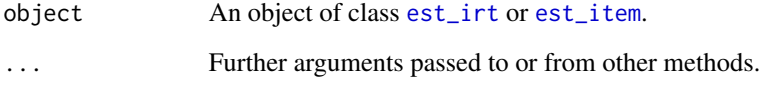

# Methods (by class)

- est\_irt: An object created by the function [est\\_irt](#page-26-0).
- est\_mg: An object created by the function [est\\_mg](#page-45-0).
- est\_item: An object created by the function [est\\_item](#page-39-0).

# Author(s)

Hwanggyu Lim <hglim83@gmail.com>

# See Also

[est\\_irt](#page-26-0), [est\\_item](#page-39-0)

# Examples

```
# fit the 1PL model to LSAT6 data and constrain the slope parameters to be equal
fit.1pl <- est_irt(data=LSAT6, D=1, model="1PLM", cats=2, fix.a.1pl=FALSE)
```
# summary of the estimation summary(fit.1pl)

<span id="page-113-1"></span><span id="page-113-0"></span>

# Description

This function computes  $S - X^2$  (Orlando & Thissen, 2000, 2003) item fit statistic.

## Usage

```
sx2_fit(x, ...)## Default S3 method:
sx2_fit(
  x,
  data,
  D = 1,alpha = 0.05,
  min.collapse = 1,
  norm.prior = c(\emptyset, 1),
  nquad = 30,
  weights,
  ...
\mathcal{L}## S3 method for class 'est_item'
sx2_fit(
  x,
  alpha = 0.05,
  min.collapse = 1,
  norm.prior = c(\emptyset, 1),
  nquad = 30,
  weights,
  ...
\mathcal{L}## S3 method for class 'est_irt'
sx2_fit(
  x,
  alpha = 0.05,
  min.collapse = 1,
  norm.prior = c(\emptyset, 1),
  nquad = 30,
  weights,
  ...
\mathcal{L}
```
#### <span id="page-114-0"></span> $\frac{\text{sx2}_\text{f}}{115}$

# Arguments

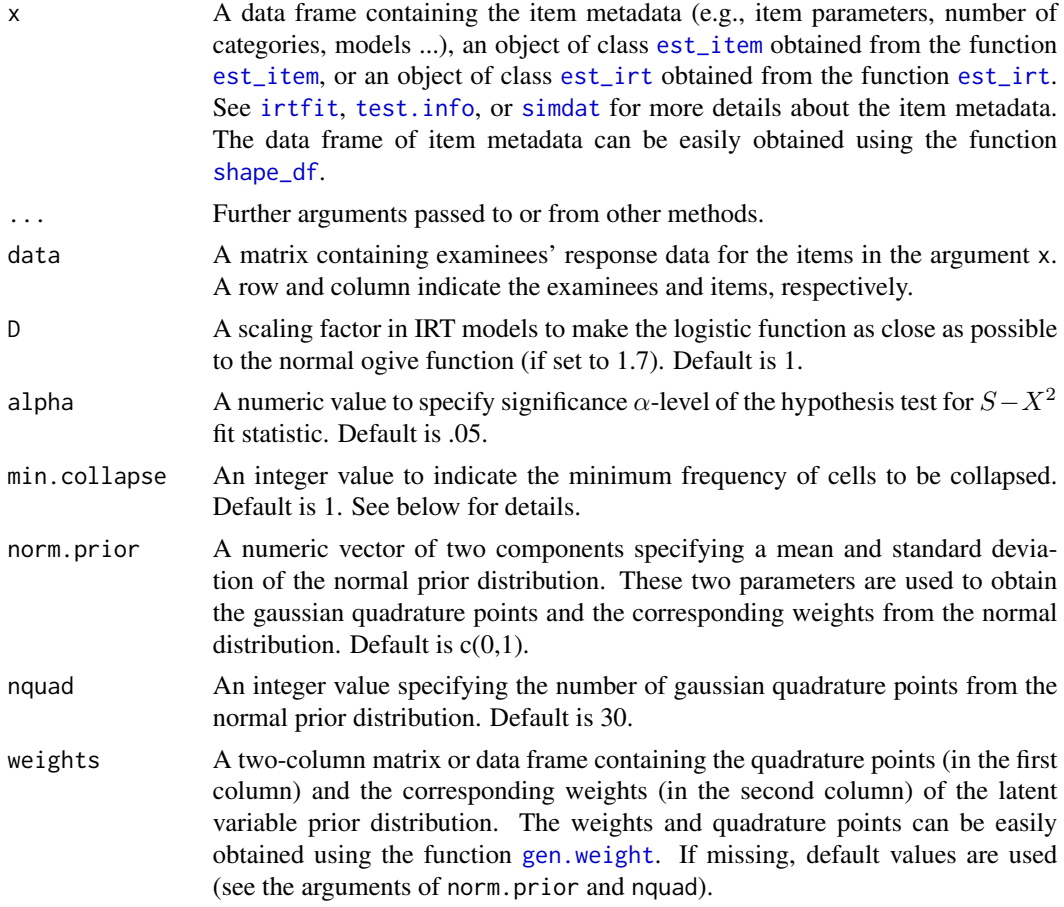

# Details

Often, very small expected frequencies in the contingency tables used to compute  $\chi^2$  fit statistics could compromise the accuracy of the  $\chi^2$  approximation for their distribution (Orlando & Thissen, 2000). To avoid this problem, Orlando and Thissen (2000) used an algorithm of collapsing adjacent test score groups to maintain a minimum expected category frequency of 1. However, if Orlando and Thissen's cell collapsing approach is applied to polytomous data, too much information would be lost (Kang & Chen, 2008). Thus, Kang and Chen (2008) collapsed adjacent cells of item score categories for a specific score group to ensure a minimum expected category frequency of 1. The same collapsing strategies were applied in the function [sx2\\_fit](#page-113-0). If a minimum expected category frequency needs to be set to different number, you can specify the minimum value in the argument min.collapse.

Note that if "DRM" is specified for an item in the item metadata set, the item is considered as "3PLM" to compute degree of freedom of the  $S - X^2$  fit statistic.

## Value

This function returns a list. Within a list, several internal objects are contained such as:

<span id="page-115-0"></span>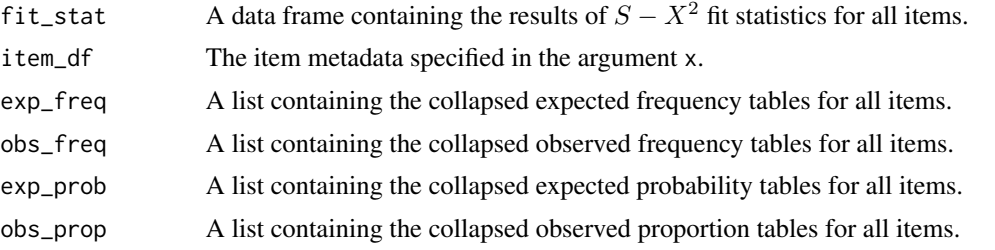

## Methods (by class)

- default: Default method to compute  $S X^2$  fit statistics for a data frame x containing the item metadata.
- est\_item: An object created by the function [est\\_item](#page-39-0).
- est\_irt: An object created by the function [est\\_irt](#page-26-0).

## Author(s)

Hwanggyu Lim <hglim83@gmail.com>

# References

Kang, T., & Chen, T. T. (2008). Performance of the generalized S-X2 item fit index for polytomous IRT models. *Journal of Educational Measurement, 45*(4), 391-406.

Orlando, M., & Thissen, D. (2000). Likelihood-based item-fit indices for dichotomous item response theory models. *Applied Psychological Measurement, 24*(1), 50-64.

Orlando, M., & Thissen, D. (2003). Further investigation of the performance of S-X2: An item fit index for use with dichotomous item response theory models. *Applied Psychological Measurement, 27*(4), 289-298.

# See Also

[irtfit](#page-70-0), [test.info](#page-116-0), [simdat](#page-107-0), [shape\\_df](#page-104-0), [est\\_item](#page-39-0)

# Examples

```
## import the "-prm.txt" output file from flexMIRT
flex_sam <- system.file("extdata", "flexmirt_sample-prm.txt", package = "irtplay")
# select the first twenty dichotomous items and last polytomous item
# assuming that the test consists of twenty-one items
x <- bring.flexmirt(file=flex_sam, "par")$Group1$full_df[c(1:20, 55), ]
# generate examinees' abilities from N(0, 1)
set.seed(23)
score <- rnorm(500, mean=0, sd=1)
# simulate the response data
data <- simdat(x=x, theta=score, D=1)
```
#### <span id="page-116-1"></span>test.info 117

```
# compute fit statistics
fit <- sx2_fit(x=x, data=data, nquad=30)
# fit statistics
fit$fit_stat
```
<span id="page-116-0"></span>test.info *Item and Test Information Function*

# Description

This function computes both item and test information functions (Hambleton et al., 1991) given a set of theta values.

### Usage

```
test.info(x, \ldots)
## Default S3 method:
test.info(x, theta, D = 1, ...)
## S3 method for class 'est_item'
test.info(x, theta, ...)
## S3 method for class 'est_irt'
test.info(x, theta, ...)
```
# Arguments

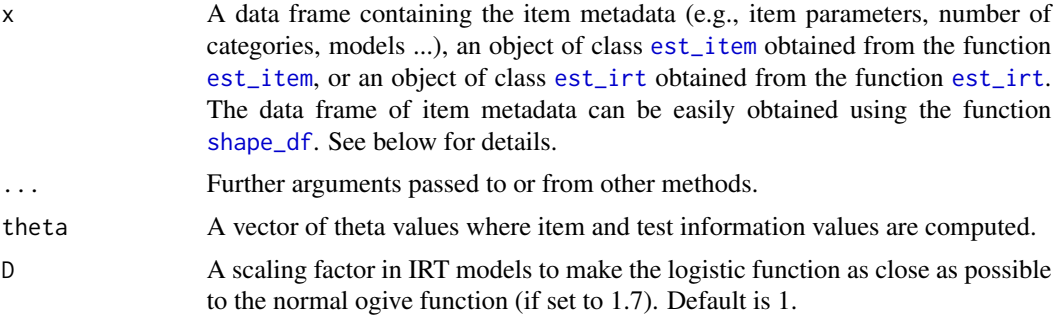

# Details

A specific form of a data frame should be used for the argument x. The first column should have item IDs, the second column should contain unique score category numbers of the items, and the third column should include IRT models being fit to the items. The available IRT models are <span id="page-117-0"></span>"1PLM", "2PLM", "3PLM", and "DRM" for dichotomous item data, and "GRM" and "GPCM" for polytomous item data. Note that "DRM" covers all dichotomous IRT models (i.e, "1PLM", "2PLM", and "3PLM") and "GRM" and "GPCM" represent the graded response model and (generalized) partial credit model, respectively. The next columns should include the item parameters of the fitted IRT models. For dichotomous items, the fourth, fifth, and sixth columns represent the item discrimination (or slope), item difficulty, and item guessing parameters, respectively. When "1PLM" and "2PLM" are specified in the third column, NAs should be inserted in the sixth column for the item guessing parameters. For polytomous items, the item discrimination (or slope) parameters should be included in the fourth column and the item difficulty (or threshold) parameters of category boundaries should be contained from the fifth to the last columns. When the number of unique score categories differs between items, the empty cells of item parameters should be filled with NAs. In the **irtplay** package, the item difficulty (or threshold) parameters of category boundaries for GPCM are expressed as the item location (or overall difficulty) parameter subtracted by the threshold parameter for unique score categories of the item. Note that when an GPCM item has *K* unique score categories, *K-1* item difficulty parameters are necessary because the item difficulty parameter for the first category boundary is always 0. For example, if an GPCM item has five score categories, four item difficulty parameters should be specified. An example of a data frame with a single-format test is as follows:

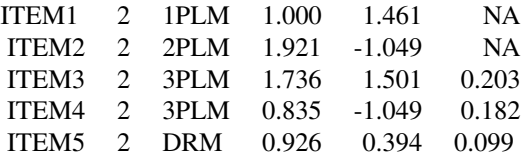

And an example of a data frame for a mixed-format test is as follows:

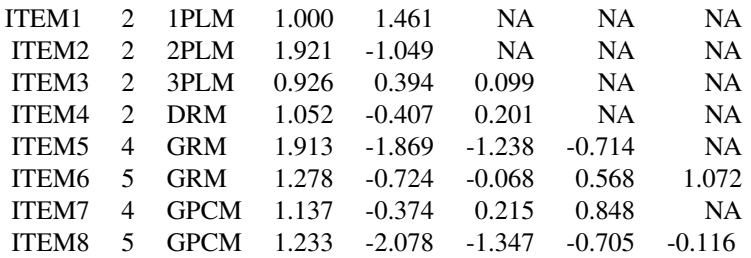

See IRT Models section in the page of [irtplay-package](#page-2-0) for more details about the IRT models used in the **irtplay** package. An easier way to create a data frame for the argument x is by using the function [shape\\_df](#page-104-0).

#### Value

This function returns an object of class [test.info](#page-116-0). This object contains item and test information values given the specified theta values.

#### Methods (by class)

• default: Default method to compute item and test information functions for a data frame x containing the item metadata.

#### <span id="page-118-0"></span>test.info 119

- est\_item: An object created by the function [est\\_item](#page-39-0).
- est\_irt: An object created by the function [est\\_irt](#page-26-0).

# Author(s)

Hwanggyu Lim <hglim83@gmail.com>

## References

Hambleton, R. K., & Swaminathan, H., & Rogers, H. J. (1991) *Fundamentals of item response theory*. Newbury Park, CA: Sage.

## See Also

[plot.test.info](#page-88-0), [shape\\_df](#page-104-0), [est\\_item](#page-39-0)

#### Examples

```
## example 1.
## using the function "shape_df" to create a data frame of test metadata
# create a list containing the dichotomous item parameters
par.dc <- list(a=c(1.1, 1.2, 0.9, 1.8, 1.4),
               b=c(0.1, -1.6, -0.2, 1.0, 1.2),
               g=rep(0.2, 5))
# create a list containing the polytomous item parameters
par.py \leq - list(a=c(1.4, 0.6),
               d=list(c(0.0, -1.9, 1.2), c(0.4, -1.1, 1.5, 0.2)))# create a numeric vector of score categories for the items
\text{cats} \leq \text{c}(2, 4, 2, 2, 5, 2, 2)# create a character vector of IRT models for the items
model <- c("DRM", "GRM", "DRM", "DRM", "GPCM", "DRM", "DRM")
# create an item metadata set
test <- shape_df(par.dc=par.dc, par.py=par.py, cats=cats, model=model) # create a data frame
# set theta values
theta \leq - seq(-2, 2, 0.1)
# compute item and test information values given the theta values
test.info(x=test, theta=theta, D=1)
## example 2.
## using a "-prm.txt" file obtained from a flexMIRT
# import the "-prm.txt" output file from flexMIRT
flex_prm <- system.file("extdata", "flexmirt_sample-prm.txt", package = "irtplay")
# read item parameters and transform them to item metadata
test_flex <- bring.flexmirt(file=flex_prm, "par")$Group1$full_df
```

```
# set theta values
theta <- seq(-2, 2, 0.1)
# compute item and test information values given the theta values
test.info(x=test_flex, theta=theta, D=1)
```
<span id="page-119-0"></span>traceline *Compute Item/Test Characteristic Functions*

# Description

This function computes the item category probabilities, item characteristic function, and test characteristic function given a set of theta values. The returned object of this function can be used to draw the item or test characteristic curve using the function [plot.traceline](#page-90-0).

# Usage

```
traceline(x, ...)
## Default S3 method:
traceline(x, theta, D = 1, ...)
## S3 method for class 'est_item'
traceline(x, theta, ...)
## S3 method for class 'est_irt'
traceline(x, theta, ...)
```
# Arguments

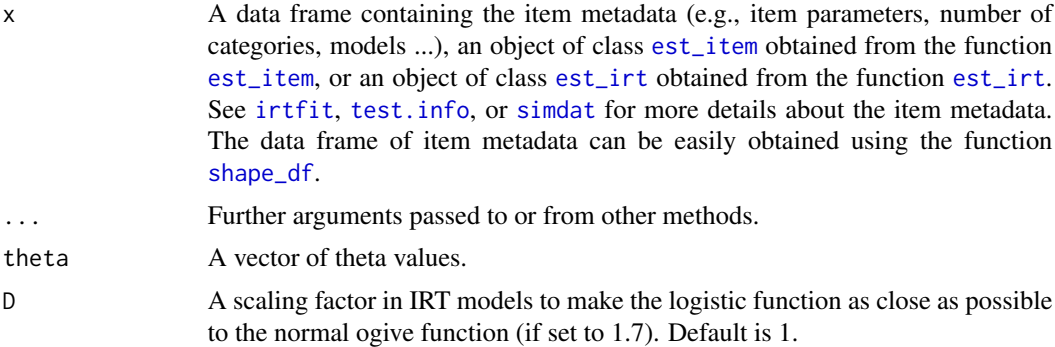

## Value

This function returns an object of class [traceline](#page-119-0). This object contains a list containing the item category probabilities, item characteristic function, and test characteristic function.

<span id="page-119-1"></span>

# <span id="page-120-0"></span>write.flexmirt 121

### Methods (by class)

- default: Default method to compute the item category probabilities, item characteristic function, and test characteristic function for a data frame x containing the item metadata.
- est\_item: An object created by the function [est\\_item](#page-39-0).
- est\_irt: An object created by the function [est\\_irt](#page-26-0).

# Author(s)

Hwanggyu Lim <hglim83@gmail.com>

# See Also

[plot.traceline](#page-90-0), [est\\_item](#page-39-0)

## Examples

```
## example
## using a "-prm.txt" file obtained from a flexMIRT
# import the "-prm.txt" output file from flexMIRT
flex_prm <- system.file("extdata", "flexmirt_sample-prm.txt", package = "irtplay")
# read item parameters and transform them to item metadata
test_flex <- bring.flexmirt(file=flex_prm, "par")$Group1$full_df
# set theta values
theta <- seq(-3, 3, 0.5)
# compute the item category probabilities and item/test
# characteristic functions given the theta values
traceline(x=test_flex, theta, D=1)
```
write.flexmirt *Write a "-prm.txt" file for flexMIRT*

#### Description

This function writes an output file of "-prm.txt" for flexMIRT (Cai, 2017). The current version of this function can be used only for the unidimensional IRT models.

## Usage

```
write.flexmirt(
  x,
  file = NULL,
  norm.pop = c(\emptyset, 1),
  rePrm = TRUE,
  mgroup = FALSE,
```
group.name = NULL  $\lambda$ 

# Arguments

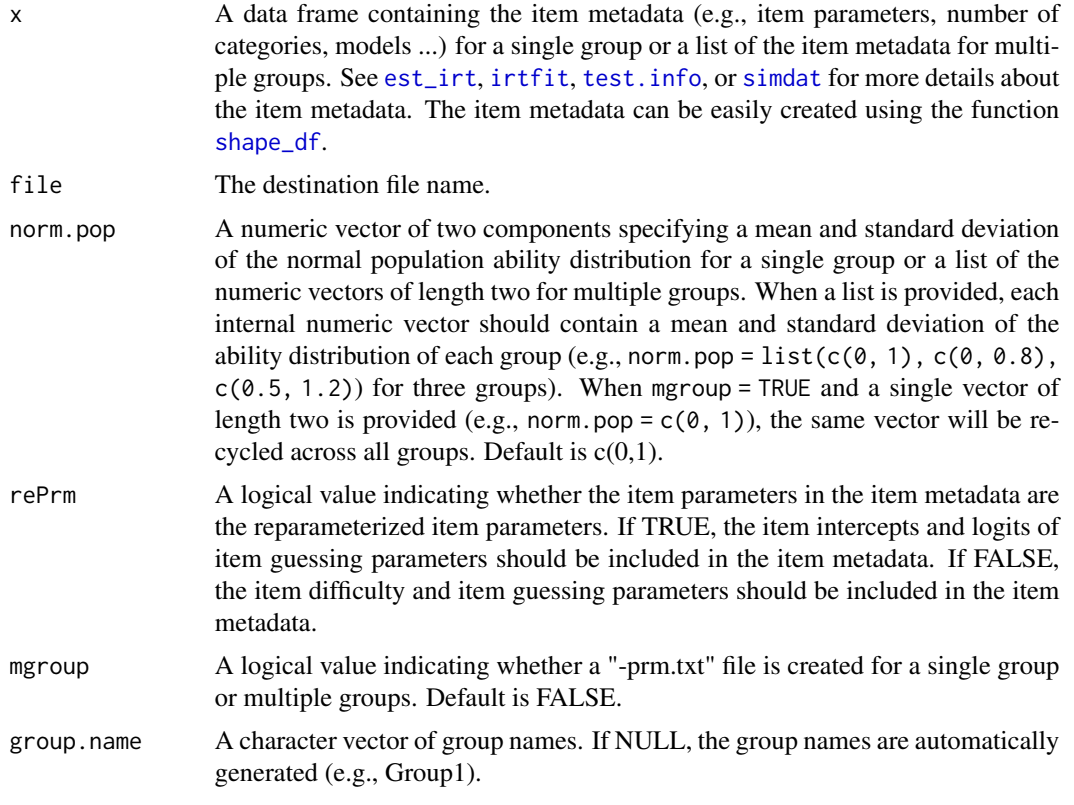

# Value

A "-prm.txt" file.

# Author(s)

Hwanggyu Lim <hglim83@gmail.com>

## References

Cai, L. (2017). flexMIRT 3.5 Flexible multilevel multidimensional item analysis and test scoring [Computer software]. Chapel Hill, NC: Vector Psychometric Group.

# Examples

## 1. Create "-prm.txt" file for a single group ## using the simulated CAT data # 1-(1) extract the item metadata x <- simCAT\_MX\$item.prm

<span id="page-121-0"></span>

```
# 1-(2) set a name of "-prm.txt" file
temp_prm <- file.path(tempdir(), "single_group_temp-prm.txt")
# 1-(3) write out the "-prm.txt" file
write.flexmirt(x, file=temp_prm, norm.pop=c(0, 1), rePrm=FALSE)
## 2. Create "-prm.txt" file for multiple groups
## using the simulated three multiple group data
# 2-(1) extract the item metadata
x <- simMG$item.prm
# set a name of "-prm.txt" file
temp_prm <- file.path(tempdir(), "mg_group_temp-prm1.txt")
# write out the "-prm.txt" file
write.flexmirt(x, file=temp_prm, norm.pop=list(c(0, 1), c(0.5, 0.8), c(-0.3, 1.3)),
               rePrm=FALSE, mgroup=TRUE, group.name=c("GR1", "GR2", "GR3"))
# or write out the "-prm.txt" file so that
# all groups have the same ability distributions
# and the group names are generate autoumatically
temp_prm <- file.path(tempdir(), "mg_group_temp-prm2.txt")
write.flexmirt(x, file=temp_prm, norm.pop=c(0, 1),
              rePrm=FALSE, mgroup=TRUE, group.name=NULL)
```
# Index

∗ datasets LSAT6, [82](#page-81-0) simCAT\_DC, [107](#page-106-0) simCAT\_MX, [108](#page-107-1) simMG, [112](#page-111-0) ∗ package irtplay-package, [3](#page-2-1) bind.fill, [14](#page-13-0) bring.bilog, *[6](#page-5-0)*, *[16](#page-15-0)* bring.bilog *(*bring.flexmirt*)*, [15](#page-14-0) bring.flexmirt, *[6](#page-5-0)*, [15,](#page-14-0) *[16](#page-15-0)* bring.mirt, *[6](#page-5-0)*, *[16](#page-15-0)* bring.mirt *(*bring.flexmirt*)*, [15](#page-14-0) bring.parscale, *[6](#page-5-0)*, *[16](#page-15-0)* bring.parscale *(*bring.flexmirt*)*, [15](#page-14-0) catsib, [18,](#page-17-0) *[19](#page-18-0)[–21](#page-20-0)* covirt, [24](#page-23-0) drm, [26,](#page-25-1) *[85](#page-84-0)*, *[111](#page-110-0)* est\_irt, *[4,](#page-3-0) [5](#page-4-0)*, *[19](#page-18-0)*, [27,](#page-26-1) *[33](#page-32-0)*, *[47](#page-46-0)*, *[51](#page-50-0)*, *[55](#page-54-0)*, *[60](#page-59-0)*, *[63](#page-62-0)*, *[66,](#page-65-0) [67](#page-66-0)*, *[70](#page-69-0)[–72](#page-71-0)*, *[75](#page-74-0)*, *[97](#page-96-0)*, *[100](#page-99-0)*, *[112,](#page-111-0) [113](#page-112-0)*, *[115](#page-114-0)[–117](#page-116-1)*, *[119–](#page-118-0)[122](#page-121-0)* est\_item, *[5,](#page-4-0) [6](#page-5-0)*, *[22](#page-21-0)*, *[35](#page-34-0)*, [40,](#page-39-1) *[43](#page-42-0)*, *[66,](#page-65-0) [67](#page-66-0)*, *[70–](#page-69-0)[72](#page-71-0)*, *[75,](#page-74-0) [76](#page-75-0)*, *[97](#page-96-0)*, *[100,](#page-99-0) [101](#page-100-0)*, *[112,](#page-111-0) [113](#page-112-0)*, *[115](#page-114-0)[–117](#page-116-1)*, *[119–](#page-118-0)[121](#page-120-0)* est\_mg, [46,](#page-45-1) *[51](#page-50-0)[–53](#page-52-0)*, *[66](#page-65-0)[–68](#page-67-0)*, *[70](#page-69-0)*, *[113](#page-112-0)* est\_score, *[19,](#page-18-0) [20](#page-19-0)*, *[22](#page-21-0)*, [59,](#page-58-0) *[65,](#page-64-1) [66](#page-65-0)*, *[97,](#page-96-0) [98](#page-97-0)*, *[101](#page-100-0)* gen.weight, *[20](#page-19-0)*, *[22](#page-21-0)*, *[25,](#page-24-0) [26](#page-25-1)*, *[30](#page-29-0)*, *[50](#page-49-0)*, *[61](#page-60-0)*, *[64](#page-63-0)*, [65,](#page-64-1) *[94](#page-93-0)*, *[98](#page-97-0)*, *[101](#page-100-0)*, *[115](#page-114-0)* getirt, *[34,](#page-33-0) [35](#page-34-0)*, *[44,](#page-43-0) [45](#page-44-0)*, *[54,](#page-53-0) [55](#page-54-0)*, [66](#page-65-0) irtfit, *[6,](#page-5-0) [7](#page-6-0)*, *[17](#page-16-0)*, *[19](#page-18-0)*, *[24](#page-23-0)*, *[26](#page-25-1)*, *[35](#page-34-0)*, *[41](#page-40-0)*, *[45](#page-44-0)*, *[47](#page-46-0)*, *[60](#page-59-0)*, *[64](#page-63-0)*, [71,](#page-70-1) *[75](#page-74-0)*, *[78](#page-77-0)*, *[80](#page-79-0)*, *[82](#page-81-0)*, *[85–](#page-84-0)[88](#page-87-0)*, *[94,](#page-93-0) [95](#page-94-0)*, *[97](#page-96-0)*, *[115,](#page-114-0) [116](#page-115-0)*, *[120](#page-119-1)*, *[122](#page-121-0)* irtplay-package, [3](#page-2-1)

llike\_score, [80](#page-79-0) LSAT6, [82](#page-81-0) lwrc, [82](#page-81-0) mirt, *[16](#page-15-0)* plm, *[27](#page-26-1)*, [84,](#page-83-1) *[111](#page-110-0)* plot, *[7](#page-6-0)* plot.irtfit, *[6](#page-5-0)*, *[71](#page-70-1)*, *[75,](#page-74-0) [76](#page-75-0)*, [86](#page-85-0) plot.test.info, [89,](#page-88-1) *[119](#page-118-0)* plot.traceline, [91,](#page-90-1) *[120,](#page-119-1) [121](#page-120-0)* post\_den, [94](#page-93-0) rdif, *[22](#page-21-0)*, [95,](#page-94-0) *[97,](#page-96-0) [98](#page-97-0)* run\_flexmirt, [103](#page-102-0) shape\_df, *[6](#page-5-0)*, *[22](#page-21-0)*, *[24](#page-23-0)*, *[26](#page-25-1)*, *[28](#page-27-0)*, *[32](#page-31-0)*, *[35](#page-34-0)*, *[41](#page-40-0)*, *[45](#page-44-0)*, *[55](#page-54-0)*, *[60](#page-59-0)*, *[64](#page-63-0)*, *[72](#page-71-0)*, *[74](#page-73-0)*, *[76](#page-75-0)*, *[78](#page-77-0)*, *[80](#page-79-0)*, *[82](#page-81-0)*, *[94,](#page-93-0) [95](#page-94-0)*, *[97](#page-96-0)*, *[101](#page-100-0)*, [105,](#page-104-1) *[109,](#page-108-0) [110](#page-109-0)*, *[115](#page-114-0)[–120](#page-119-1)*, *[122](#page-121-0)* simCAT\_DC, [107](#page-106-0) simCAT\_MX, [108](#page-107-1) simdat, *[6](#page-5-0)*, *[17](#page-16-0)*, *[19](#page-18-0)*, *[22](#page-21-0)*, *[24](#page-23-0)*, *[26](#page-25-1)*, *[35](#page-34-0)*, *[41](#page-40-0)*, *[45](#page-44-0)*, *[47](#page-46-0)*, *[60](#page-59-0)*, *[64](#page-63-0)*, *[78](#page-77-0)*, *[80](#page-79-0)*, *[82](#page-81-0)*, *[94,](#page-93-0) [95](#page-94-0)*, *[97](#page-96-0)*, *[101](#page-100-0)*, *[106](#page-105-0)*, [108,](#page-107-1) *[115,](#page-114-0) [116](#page-115-0)*, *[120](#page-119-1)*, *[122](#page-121-0)* simMG, [112](#page-111-0) summary, [112](#page-111-0) sx2\_fit, *[35](#page-34-0)*, *[45](#page-44-0)*, *[65,](#page-64-1) [66](#page-65-0)*, [114,](#page-113-1) *[115](#page-114-0)* system, *[103](#page-102-0)* test.info, *[6](#page-5-0)*, *[17](#page-16-0)*, *[19](#page-18-0)*, *[22](#page-21-0)*, *[24](#page-23-0)*, *[26](#page-25-1)*, *[35](#page-34-0)*, *[41](#page-40-0)*, *[45](#page-44-0)*, *[47](#page-46-0)*, *[60](#page-59-0)*, *[64](#page-63-0)*, *[78](#page-77-0)*, *[80](#page-79-0)*, *[82](#page-81-0)*, *[89,](#page-88-1) [90](#page-89-0)*, *[94,](#page-93-0) [95](#page-94-0)*, *[97](#page-96-0)*, *[101](#page-100-0)*, *[106](#page-105-0)*, *[115,](#page-114-0) [116](#page-115-0)*, [117,](#page-116-1) *[118](#page-117-0)*, *[120](#page-119-1)*, *[122](#page-121-0)* traceline, *[92,](#page-91-0) [93](#page-92-0)*, *[120](#page-119-1)*, [120](#page-119-1) traceline.est\_item, *[35](#page-34-0)*, *[45](#page-44-0)*

write.flexmirt, [121](#page-120-0)

llike\_item, [77](#page-76-0)